Department of the Treasury **Contents Internal Revenue Service**

**Publication 946** Cat. No. 13081

# **How To Begin Depreciating Your Property**

- **Section 179 Deduction**
- 
- **Listed Property**

**For use in preparing 1994** Returns

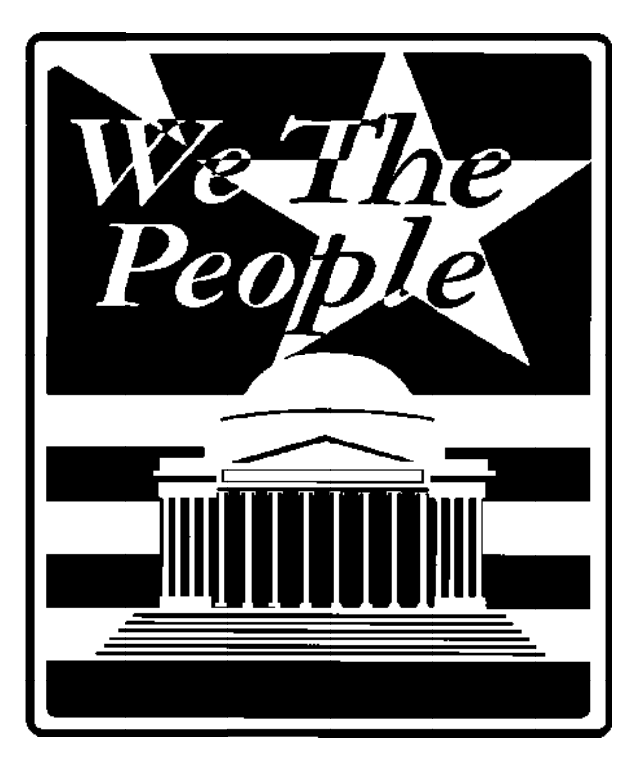

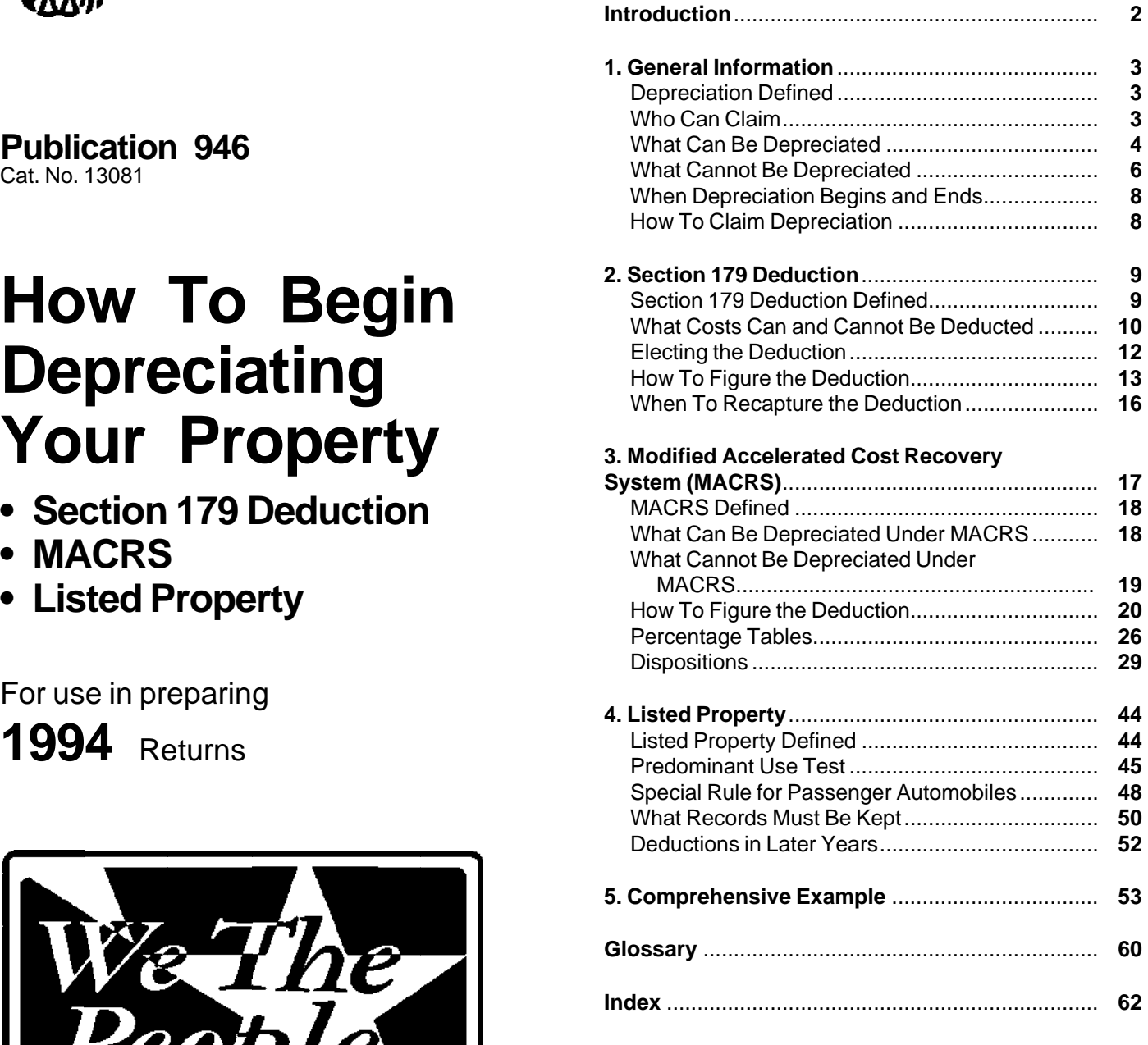

## **Important Changes for 1994**

**Limits on depreciation for business cars.** The total section 179 deduction and depreciation you can take on a car that you use in your business and first place in service in 1994 is \$2,960. Your depreciation cannot exceed \$4,700 for the second year of recovery, \$2,850 for the third year of recovery, and \$1,675 for each later tax year. See Passenger automobiles, later.

**Shorter recovery period for property on Indian reservations.** You can depreciate certain property placed in service on Indian reservations after 1993 over a shorter recovery period than other depreciable property. For

fuel vehicles and certain clean-fuel vehicle refueling mation on these deductions, see Chapter 15 in Publica-

vehicle tax credit is available for qualified electric vehi- need to refer to Publication 534. cles placed in service after June 30, 1993. For more in- The fourth chapter defines listed property. It explains formation, see Chapter 15 in Publication 535. the limits that may apply to this type of property and pro-

**Amortization of certain intangibles.** You must amor- The last chapter provides a comprehensive example tize over 15 years certain intangible assets that you ac- showing how to figure both the section 179 and depreciquired in connection with a trade or business. This gen- ation deductions. It shows how to use the worksheets erally applies to intangible assets you acquired after and how to complete the depreciation form. August 10, 1993. However, you can elect this treatment

• Publication 527, Residential Rental Property **Caution:** At the time this publication was being prepared for print, final regulations concerning the use of general asset accounts were issued. For more informa-<br>• Publication 917, Business Use of a Car tion on general asset accounts, see Publication 553, Highlights of 1994 Tax Changes. **Ordering publications and forms.** To order free publi-

depreciation. It was written for people who have no prior write to the IRS Forms Distribution Center nearest you. experience with depreciation. Its step-by-step approach Check your income tax package for the address. will show you how to figure your depreciation deduction We welcome your suggestions for future editions of and fill out the required tax form. Throughout the publica-<br>this publication. Please send your ideas to: tion are examples to help you understand the tax law.<br>Internal Revenue Service

Washington, DC 20224 The first chapter begins by defining depreciation in general terms and describing types of property. It states preciation begins and ends, and shows you how to claim

Chapter 2 begins by defining the section 179 deduction. Then it discusses what property costs can and cannot be deducted. It also explains when and how to claim **Telephone help for hearing-impaired persons.** If you the deduction, and how to figure the deduction. This is have access to TDD equipment, you can call **1–800–** followed by a worksheet to help you figure the maximum **829–4059** with your tax question or to order forms and deduction you can take on section 179 property. It con- publications. See your tax package for the hours of cludes with a brief discussion on when to recapture the operation.

more information, see Shorter Recovery Period for Prop- deduction. You will note that rental property can be deerty Used on Indian Reservations. The section of the section 179 deduction.

Chapter 3 begins by defining the Modified Acceler-**Important Reminders** and *Important Reminders* the *Important Reminders* the entire system. This is fol-**Deductions for clean-fuel vehicles and certain re-** lowed by a worksheet to help you figure your deduction<br>**fueling property.** Deductions are allowable for clean- under MACRS. There is also a chart to locate what perfueling property. Deductions are allowable for clean-<br>**fuel vehicles and certain clean-fuel vehicle refueling** centage table to use and the tables themselves which property placed in service after June 30, 1993. For infor-<br>mation on these deductions, see Chapter 15 in Publica-<br>bles are contained in Appendix A of Publication 534, Detion 535. **preciation.** If you have already begun depreciating property under the Accelerated Cost Recovery System **Tax credit for qualified electric vehicles.** An electric (ACRS) or another depreciation method, you will also

vides examples of the recordkeeping requirements.

for intangible assets you acquired after July 25, 1991.<br>
For more information, see Chapter 12 in Publication are defined in the *Glossary* near the end of this 535. publication.

**Additional information.** For more detailed information **Introduction** on residential rental property, office space in your home, and depreciating a car, see the following:

- 
- 
- 

This publication explains how you can recover the cations and forms, call our toll-free telephone number 1– cost of business or income-producing property through 800–TAX–FORM (1–800–829–3676). You can also

**How To Use This Publication Mechanical Publications Branch (PC:FP:P)** Technical Publications Branch (PC:FP:P)

what property can and cannot be depreciated, when de-**<br><b>Telephone help.** You can call the IRS with your tax<br>questions Monday through Friday during regular busi-<br>preciation begins and ends and shows you how to claim depreciation on Form 4562.<br>Chapter 2 begins by defining the section 179 deduc-<br>Chapter 2 begins by defining the section 179 deduc-<br>mumber or you can call toll-free **1-800-829-1040.** 

- 
- 
- 
- What cannot be depreciated Property is either:
- When depreciation begins and ends Tangible property, or
- How to claim depreciation **•** Intangible property.

### **Useful Items**

- ❏ **534** Depreciation 1) Real property, and
- ❏ **535** Business Expenses 2) Personal property.
- 
- 
- 
- 

- ❏ **2106–EZ** Unreimbursed Employee Business Expenses **Intangible Property**
- 
- 

The discussion in this chapter gives you the general rules on depreciating property. It explains tangible, intan- **Who Can Claim** gible, real and personal property and provides examples of these types of property. It tells you when and how to<br>In order to claim depreciation, you usually must be the<br>owner of property and the property must be used in your

Trademark and trade name

**1.** Depreciation is a loss in the value of property over the **General Information Figure the property is being used. Events that can cause** property to depreciate include wear and tear, age, deterioration, and obsolescence. You can get back your cost of certain property, such as equipment you use in your **Topics business or for the production of income by taking de-**

This chapter discusses: This chapter discusses:<br>To determine if you can take a depreciation deduction • What depreciation is **the a definition of the depreciation is** for your property, you must know and understand the types of property, discussed next. • Who can claim depreciation

### • What can be depreciated **Types of Property**

- 
- 

### You may want to see: **Tangible Property**

Tangible property is property that can be seen or **Publication** touched. Tangible property includes two main types:

- 
- 

❏ **<sup>538</sup>** Accounting Periods and Methods **Real property.** Real property is land and buildings, and ❏ **544** Sales and Other Dispositions of Assets generally anything built or constructed on land, or anything growing on or attached to the land. ❏ **<sup>551</sup>** Basis of Assets

❏ **917** Business Use of a Car **Personal property.** Tangible personal property includes cars, trucks, machinery, furniture, equipment, **Form (and Instructions) and anything that is tangible except real property.** 

Intangible property is generally any personal property ❏ **<sup>2106</sup>** Employee Business Expenses that has value but cannot be seen or touched. It includes ❏ **4562** Depreciation and Amortization items such as copyrights, franchises, patents, trademarks, and trade names.

trade or business or for producing income. The following examples show who owns the property.

**Depreciation Defined** *Example 1. You bought rental property in 1987. You* made a down payment and assumed the previous owner's mortgage. You own the property and you can depre-<br>**Words you may need to know (see** ciate it.<br>**Glossary): Crample 3** Nou bought a new you in 1994 and use it.

**Example 2.** You bought a new van in 1994 and use it Copyright **totally in your courier business**. You will be making pay-Franchise ments on the van over the next 5–year period. You own Patent the van and can depreciate it.

**Rented property.** Generally, if you pay rent on property, **Figuring business and investment use.** You must you cannot depreciate that property. Usually, only the keep records showing the business, investment, and owner can depreciate it. For more information on rented nonbusiness use of your property. For more information property, see Rented property under What Cannot Be on depreciating a passenger automobile and the records Depreciated, later. If you make permanent improve- you must keep, see Publication 917. ments to business property you rent, you can depreciate

those improvements.<br>If you rent property to another person, you can depre-<br>ciate that property.<br>ciate that property.<br>If you rent property.<br>If you rent property.<br>If you rent property.<br>If you rent property.<br>If you rent prope

### **What Can Be Depreciated Land preparation costs.** Certain costs you may incur in

- 
- 
- 

As discussed earlier under Types of Property in Depreciant does not increase the value of your property,<br>ation Defined, tangible property can be seen or touched<br>and includes both real and personal property. You can<br>take a

**Example.** You own a passenger automobile and use **Durable containers.** Some durable containers used to it for both business and nonbusiness purposes. You can ship your products can be depreciated if:<br>deduct depreciation only for the part used in business. deduct depreciation only for the part used in business.<br>Nonbusiness uses include commuting, personal shop-<br>ping trips, family vacations, and driving children to <br>Phey qualify as property used in your business, and<br> $\bullet$  The school and other activities.  $\bullet$  Title to the property does not pass to the buyer.

deals with rules that help you determine when to depreciate property in these cases.

For property to be depreciable, it must first meet all of the<br>following basic requirements:<br>an be depreciated. These costs must be so closely as-<br>sociated with other depreciable property that a life can<br>produce income,<br>pro

2) The property must have a determinable useful life **Example.** You construct a new building for use in longer than one year, and your business and pay amounts for grading, clearing, 3) The property must be something that wears out, de- seeding, and planting bushes and trees. Some of the cays, gets used up, becomes obsolete, or loses its bushes and trees were planted right next to the building, value from natural causes. while others were planted around the outer border of the building lot. If you replace the building, you would have to destroy the bushes and trees right next to it. Because **Tangible Property Tangible Property these bushes and trees have a determinable useful life** that is closely associated to the building, you can depre-**Words you may need to know (see** ciate them as land preparation costs. Your other land **Glossary): preparation costs should be added to the basis of your** preparation costs should be added to the basis of your land because they have no determinable life and are<br>Basis<br>Business/investment use example and are therefore not depreciable.

Capitalized<br>
Commuting<br>
Commuting<br>
Commuting<br>
Commuting<br>
Commuting<br>
Commuting<br>
Commuting<br>
Commuting<br>
Commuting<br>
Commuting<br>
Commuting<br>
Commuting<br>
Commuting<br>
Commuting<br>
Commuting<br>
Commuting<br>
Commuting<br>
Commuting<br>
Commuting<br>

**Partial Business Use**<br>If you use tangible property for business or investment<br>purposes and for personal purposes, you can deduct de-<br>preciation only for the part used in business or held for<br>the production of income.<br>the

- 
- 
- 

tainers can be depreciated, consider the following: costs of patents or copyrights (as explained next), you

- 
- 
- 

Publication 535. **Videocassettes.** If you are in the business of renting videocassettes, you can depreciate only those videocassettes bought for rental. The cost of any cassette having **Agreement not to compete.** Generally, if you bought a<br>a useful life of one vear or less can be deducted fully in business before August 11, 1993, and part of its p a useful life of one year or less can be deducted fully in

tion on property used in your business that is temporarily not to compete, and because goodwill is not depreciable, idle. For example, if you stop using a piece of machinery you must be able to establish from the facts and circumbecause there is a temporary lack of market for a product stances that you have bought an agreement not to made with the machinery, the machinery is still treated compete.

**Cooperative apartments.** If you use your cooperative years that part of its price that is for an agreement not to apartment in your business or for the production of in- compete. If you can amortize the cost of the agreement, come, you can deduct your share of the cooperative you cannot depreciate it. For more information on amorhousing corporation's depreciation. For more informa-<br>tization, see Chapter 12 in Publication 535. tion on cooperative apartments, see Cooperative apart-

Salvage value

be seen or touched. Intangible property must either be elected), you must amortize the cost of the franchise amortized or depreciated (using the straight line method) over 15 years. For more information, see Chapter 12 in as discussed next. Publication 535.

To determine the above items and whether your con- **Patents and copyrights.** Unless you must amortize the 1) Does your sales contract, sales invoice, or other can recover the costs through depreciation. The useful<br>type of order acknowledgment indicate whether you life of a patent or copyright is the life granted to it by the have retained title,<br>have retained title, government. If it becomes valueless in any year before<br>lifs useful life expires, you can deduct in full for that year 2) Does your invoice treat the containers as separate<br>items, and<br>3) Do any of your records state your basis in the depreciated.<br>**Patents and convrights subject to amortization**. If

3) Do any of your records state your basis in the **Patents and copyrights subject to amortization.** If you acquired patents and copyrights as part of the acqui-**Professional libraries.** If you maintain a library for use<br>in your profession, you can depreciate it. Any technical<br>books, journals, and information services used in your<br>business and having a useful life of one year or l expense. For more in the same way as any other business<br>For more information on amortization, see Chapter 12 in

the year of purchase as a business expense. For an agreement not to compete for a fixed number of years, the agreement is depreciable property. However, **Idle property.** You must claim a deduction for deprecia-<br> **because goodwill is often confused with an agreement** 

as used in your business for federal tax purposes. If you bought a business after August 10, 1993 (after July 25, 1991 if elected), you must amortize over 15

ments in Publication 534. **Designs and patterns.** Designs and patterns are intangible properties that can be depreciated only if they have **Intangible Property and September 2018 of the United States Internative Life and cannot be amortized (as** explained next).

Words you may need to know (see *Designs and patterns subject to amortization.* **Glossary):** The cost of designs and patterns must be amortized over Adjusted basis<br>
Agreement not to compete<br>
Agreement not to compete<br>
Basis<br>
Basis<br>
Copyright<br>
Franchise<br>
Goodwill<br>
Sected), and you did not create<br>
them. However, if after August 10, 1993 (after July 25,<br>
1991, if elected),

Straight line method **Franchises.** A franchise is intangible property that can Useful life be depreciated only if it has a determinable useful life and cannot be amortized (as explained next).

As discussed earlier in Types of Property under Depreci- **Franchises subject to amortization.** If you acquired ation Defined, intangible property has value but cannot a franchise after August 10, 1993 (after July 25, 1991, if **Customer or subscription lists, location contracts, Fig. 31 If you acquire software after August 10, 1993 (after and insurance expirations.** Generally, you can depre- July 25, 1991, if elected), you must amortize it over 15 ciate these intangible properties only if: years (rather than depreciate it) if it does not meet all

- 
- 
- 3) They cannot be amortized (as explained next). any other rental payments.

**Lists, contracts, and expirations subject to amor- Straight Line Method** *tization.* Customer or subscription lists, location con**tization.** Customer or subscription lists, location con-<br>tracts, and insurance expirations must be amortized over<br>15 years if you acquire them after August 10, 1993 (after<br>July 25, 1991, if elected), and you did not creat

**Computer software.** Computer software includes all depreciation deduction. Unless there is a big change in programs designed to cause a computer to perform a de- adjusted basis, or useful life, this amount will stay the sired function. Computer software also includes any data same throughout the time you depreciate the property. If, base or similar item that is in the public domain and is in- in the first year, you use the property for less than a full cidental to the operation of qualifying software. year, your depreciation deduction must be prorated for

**Software developed before August 11, 1993.** If you the number of months in use. developed software programs before August 11, 1993 **Example.** In April 1994, Frank bought a patent that ther treat the development costs as current expenses or trade or business (or a substantial part of a trade or busicapitalize the costs and depreciate them using the ness). He paid \$5,100 for it. He depreciates the patent straight line method over 5 years (or any shorter life you can clearly establish). You cannot change methods with- life and no salvage value. He takes the \$5,100 basis and

you purchased software before August 11, 1993 (before months of use in 1994. This gives him a deduction of July 26, 1991, if elected), your recovery of costs depends  $$225 ($300 \times 9/12)$ . In 1995, Frank can deduct \$300 for on how you are billed. If the cost of the software is in- the full year. cluded in the price of computer hardware and the software cost is not separately stated, you treat the entire amount as the cost of the hardware and depreciate it under MACRS as explained in Chapter 3. If the cost of **What Cannot Be Depreciated**<br>the software is separately stated, you can depreciate the cost using the straight line method over 5 years (or any cost using the straight line method over 5 years (or any

**Software acquired after August 10, 1993.** If you ac-<br>quire software after August 10, 1993 (after July 25, 1991,<br>if elected), you can depreciate it over 36 months if it<br>meets all three of the following requirements:<br>meets meets all three of the following requirements:

- 1) It is readily available for purchase by the general public, **Tangible Property** available for purchase by the general **Tangible Property**
- 
- 3) It has not been substantially modified. **Glossary):**

Even if the software does not meet the above require-<br>
ments, you can depreciate it over 36 months if it was not<br>
acquired in connection with the acquisition of a substan-<br>
tial portion of a business.<br>
Useful life<br>
Let use

Their value can be determined separately from the<br>value of any goodwill that goes with the business,<br>2) Their useful life can be determined with reasonable<br>accuracy, and<br>accuracy, and<br>accuracy and<br>the rental payments in th

in the useful life. This gives you the amount of your yearly

was not acquired in connection with the acquisition of a under the straight line method, using a 17–year useful out the approval of the IRS.<br> **Software purchased before August 11, 1993.** If full year's use). He must prorate the \$300 for his 9 full year's use). He must prorate the \$300 for his 9

shorter life you can establish).<br>
Software acquired after August 10, 1993. If you ac-<br>
Cannot depreciate.

# 2) It is not subject to an exclusive license, and **Words you may need to know (see**

Some tangible property, although used in your business **Rented property.** Generally, a person who uses prop-

not wear out or become obsolete and it cannot be used of the property. However, for rented property, this is usu-<br>I and generally includes the cost of clearing grading ally the lessor. An owner or lessor is the person who up. Land generally includes the cost of clearing, grading, ally the lessor. An owner or lessor is the person who gen-<br>planting, and landscaping because these expenses are a set ally bears the burden of exhaustion of capita planting, and landscaping because these expenses are<br>all part of the cost of the land itself. Some land prepara-<br>tion costs, however, may be depreciable. For information<br>on these costs, see Land preparation costs in What C Be Depreciated, earlier. 1) The legal title,

Inventory. You can never depreciate inventory. Inven-<br>tory is any property held primarily for sale to customers in<br>the ordinary course of business.<br>In some cases, it is not always clear whether the prop-<br> $\begin{array}{c} 3) \text{ The responsibility to pay$ 

erty is inventory or depreciable business property. If un-<br>5) The risk of loss if the property is destroyed, conclear, examine carefully all the facts in the operation of demned, or diminishes in value through obsolesthe particular business. The following example shows cence or exhaustion. two situations where the facts in the operation should be examined carefully because, although they seem simi- **Term interests in property.** Under certain circum-

**Example.** Maple Corporation is in the business of<br>leasing cars. At the end of their useful lives, when the<br>cars are no longer profitable to lease, Maple sells them.<br>Maple does not have a showroom, used car lot, or indi-<br>v cars are not held primarily for sale to customers in the ordinary course of business but are leased. **Intangible Property**

If Maple buys cars at wholesale prices, leases them for a short time, and then sells them at retail prices or in **Words you may need to know (see** sales in which a dealer's profit is intended, the cars are **Glossary):**<br>treated as inventory and are, therefore, not depreciable Tradenty and are, therefore, not depreciable<br>
property. In this situation, the facts show that the cars are<br>
held primarily for sale to customers in the ordinary<br>
containers. Containers are generally part of inven-<br>
Contai

tory and cannot be depreciated. For information on some<br>
Some types of intangible property can never be<br>
stances, see Durable containers under What Can Be<br>
stances, see Durable containers under What Can Be Depreciated, earlier. For more information on inventory,<br>see Inventories in Publication 538. **Goodwill** Goodwill can never be determined.

Equipment used to build capital improvements. You<br>cannot deduct depreciation on equipment you are using<br>to build your own capital improvements. You must add<br>depreciation on equipment used during the period of<br>construction

(paid or incurred) to demolish any building. Nor can you year. For trademarks and tradenames acquired before deduct any loss from a demolition. Instead, you must add August 11, 1993 (before July 26, 1991, if elected), you ished building stood. the state of the state of trademarks and trade names acquired after August 10,

or held to produce income, can never be depreciated. erty subject to depreciation in a trade or business or holds it for producing income is entitled to the deprecia-**Land.** Land can never be depreciated because it does tion deduction for the property. This is usually the owner not wear out or become obsolete and it cannot be used of the property. However, for rented property, this is

- 
- 2) The legal obligation to pay for it,
- 
- 
- 

lar, their results are different. stances, you cannot take a deduction for depreciation on

form Capitalization Rules in Publication 551. **Trademark and trade name.** In general, trademark and trade name expenses must be capitalized. This means **Demolition of buildings.** You cannot deduct costs that the full amount cannot be deducted in the current these costs to the basis of your land on which the demol- cannot depreciate or amortize these expenses. For

1993, you may have to amortize their costs over 15 You can retire property from service by selling or exyears. For more information, see Chapter 12 in Publica- changing it, abandoning it, or destroying it. tion 535.

### **Words you may need to know (see Amortization Amortization Glossary):** Listed property Listed property Listed property Listed property Listed property  $\Box$

You begin to depreciate your property when you place it<br>
in service for use in your trade or business or for the pro-<br>
duction of income. You stop depreciating property either<br>
when you have recovered your cost or other ba when you retire it from service. (See Retired From Ser-  $\frac{1}{1}$  The section 179 deduction or a section 179 carry-<br>vice later  $\frac{1}{2}$  You have fully recovered your cost or other over deduction from a prior year, vice, later.) You have fully recovered your cost or other basis when you have taken section 179 and depreciation 2) A depreciation deduction for property placed in serdeductions that are equal to your cost or investment in vice during 1994, discussed later in MACRS the property.  $\blacksquare$ 

For depreciation purposes, property is considered 4) A deduction for any vehicle reported on a form other placed in service when it is ready and available for a spe-<br>cific use, whether in trade or business, the production of one use, whener in hade of business, the production of cost income, a tax-exempt activity, or a personal activity.<br>Even if the property is not actually used yet, it is in ser-<br>Even if the property is not actually used yet, vice when it is ready and available for its specific use.<br>
However, you can begin depreciating property only<br>
when it is ready and available for a specific use (placed<br>
in service) in a trade or business or for the product

**Example.** You bought a home in 1985 and used it as employer. your personal residence until 1994 when you converted

**Example.** You bought a planter for your farm busi- you can amortize, see Chapter 12 in Publication 535. ness late in the year after harvest was over. You take a depreciation deduction for the planter for that year be- **Form 4562** cause it was ready and available for its specific use.

Amortization<br>withdrawn from use in a trade or business or in the pro-<br>duction of income. The period for depreciation ends<br>when property is retired from service.<br>Placed in service

# **How To Claim Depreciation**<br>When Depreciation

### **Begins and Ends** Words you may need to know (see **Glossary):**

Placed in service<br>Disposed Exercise Standard mileage rate<br>Disposed Exercise Standard mileage rate

Exchange<br>
Use Form 4562 to elect the section 179 deduction dis-<br>
Placed in service cussed later in Section 179 Deduction Defined. Also use<br>
this form to claim depreciation and amortization

- 
- 
- 3) A depreciation deduction on any listed property, re-**Placed in Service gardless of when it was placed in service,** 
	-
	-

it to rental property. Although its specific use was per-<br>sonal and no depreciation was allowable, the home was<br>placed in service in 1985. However, you can claim a de-<br>preciation deduction in 1994 because its use changed t

# **Words you may need to know (see<br>
<b>Retired From Service**<br> **Property is retired from service when it is permanently**<br> **Aportization**

 This discussion is a brief description of the purpose for each part of Form 4562. For more information on comeach part of Form 4562. For more information on com-<br>pleting the form, you should refer to the instructions for **2.** 

### **Part I**

Topics<br>
This part of Form 4562 is used to elect the section 179 This chapter discusses:<br>
deduction. It is designed to help you figure the maximum<br>
This chapter discusses: section 179 deduction for the current year and any carry-<br>• Section 179 defined over to the next year. The section 179 deduction and any **• What costs can and cannot**<br>carryover are explained later in Chapter 2. **be deducted** be deducted

This part of Form 4562 is used to report Modified Accel-<br>
• When to recapture the deduction<br>
• When to recapture the deduction deductions for property (other than listed property) placed in service during 1994. MACRS is discussed in **Useful Items**<br>Chapter 3 and listed property is discussed in Chapter 4 You may want to see: Chapter 3 and listed property is discussed in Chapter 4.

This part of Form 4562 is used to report MACRS depreci- ❏ **534** Depreciation ation deductions for property placed in service prior to<br>
1994. It is also used to report property being depreciated **D**<br>
1994. It is also used to report property being depreciated **D**<br>
1994. It is also used to report pro which is discussed in Chapter 6 of Publication 534. In ad- ❏ **551** Basis of Assets dition, it is used to report depreciation deductions that were figured using other methods. If you elect to depreci-<br>ate property under a method not based on a term of<br>**Form (and Instructions)** years as discussed in What Cannot Be Depreciated ❏ **4562** Depreciation and Amortization Under MACRS, later, report that depreciation deduction in this part.

### **Part V**

This part of Form 4562 is used to report depreciation on **Section 179**<br>automobiles and other listed property and to report infor-**Deduction Defined** automobiles and other listed property and to report infor-<br>mation on the use of automobiles and other transportation vehicles. See Chapter 4. Section 179 of the Internal Revenue Code permits cer-

12 in Publication 535. duction, later.

# Form 4562. Form 4562 has six parts.<br>**Section 179 Deduction**

- 
- 
- How to elect the deduction **Part II**
	- How to figure the deduction
	-

### **Publication**

- **Part III**  $\Box$  448 Federal Estate and Gift Taxes
	-
	-
	-

This chapter covers rules for the section 179 deduc-**Part IV Part IV Part IV Explains** what the deduction is, what property qualifies for the deduction, what limits may apply, and This part of Form 4562 is the summary. You add<br>amounts from certain lines in other parts of the form to<br>arrive at your total depreciation deduction.<br>arrive at your total depreciation deduction.<br>arrive at your total depreci

tain taxpayers to **elect** to deduct all or part of the cost of certain qualifying property in the year they place it in ser- **Part VI** vice, instead of taking depreciation deductions over a specified recovery period. There are limits, however, on This part of Form 4562 is used to report amortization de- the amount you can deduct in a tax year. These limits are ductions. For information on amortization, see Chapter discussed in Deduction Limits in How To Figure the De**Estates and trusts.** Estates and trusts are not eligible **Qualifying Property** for the section 179 deduction.

### **What Costs Can and** Adjusted basis<br> **Compat Re Reducted Cannot Be Deducted Cannot Be Deducted Example commodities**

# **Words you may need to know (see Structural components**

You can claim the section 179 deduction only on qualify-<br>their structural components) used as: ing property purchased for use in your trade or business. a) An integral part of manufacturing, production, or You cannot claim the deduction on property you hold<br>
only for the production of income.<br>
munications, electricity, gas, water, or sewage

Only the cost of property you purchase for use in your above, or business qualifies for the section 179 deduction. How- c) A facility in any of the activities in (a) for the bulk ever, the cost of property purchased from a related per-<br>storage of fungible commodities. son or group may not qualify. See Nonqualifying Prop-<br>
erty, later.<br>
tural structures, and<br>
tural structures, and

If you purchase an asset with cash and a trade-in, part of any primary product of petroleum. the basis of the asset you receive is the basis of the trade-in. You cannot claim the section 179 deduction on **Leased property.** Generally, taxpayers other than corthis part of the basis of the asset. For example, if you buy porations cannot claim a section 179 deduction based (for cash and a trade-in) a new truck to use in your busi- on property they lease to someone else. However, you ness, your cost for the section 179 deduction does not in- can claim a section 179 deduction based on:

**Example.** In 1994, Silver Leaf, a retail bakery, traded<br>two ovens having a total adjusted basis of \$680 for a new<br>oven costing \$1,320. The bakery also traded a used van<br>with an adjusted basis of \$4,500 for a new van costi van.

Silver Leaf's basis in the new property includes both **Tangible Personal Property** the adjusted basis of the property traded and the cash paid. However, only the portion of the new property's ba- Tangible personal property is tangible property other sis paid by cash qualifies for the section 179 deduction. than real property. Machinery and equipment are exam-The portion of the adjusted basis of the property traded ples of tangible personal property. that carries over to the basis of the new property is not Land and land improvements, such as buildings and treated as business cost for purposes of section 179. Sil- other permanent structures and their components, are ver Leaf has business costs that qualify for a section 179 real property and, therefore, not tangible personal propdeduction of \$4,720 (\$520+\$4,200), the part of the cost erty. For the same reason, swimming pools, paved parkof the new property not determined by the property ing areas, wharfs, docks, bridges, fences, and similar traded. property are not tangible personal property.

### **Words you may need to know (see Glossary):**

Placed in service

**Glossary):**<br>
Property qualifying for the section 179 deduction is de-<br> **Adjusted basis** experiment to the property and includes: Adjusted basis preciable property and includes:<br>Basis

- Basis 1) Tangible personal property, Placed in service
	- 2) Other tangible property (except most buildings and
		- munications, electricity, gas, water, or sewage disposal services,
- **Acquired by Purchase** b) A research facility in any of the activities in (a)
	-
	-
- 4) Storage facilities (except buildings and their struc- **Acquired by Trade** tural components) used in distributing petroleum or

- clude the adjusted basis of the truck you trade for the 1) Property you lease to others that you manufactured,<br>new vehicle. See Adjusted Basis in Publication 551.<br>**Example.** In 1994, Silver Leaf, a retail bakery, traded
	-

**Business property.** All business property, other than 3) Maintaining or replacing the equipment or stock enstructural components, contained in or attached to a closed or housed in the structure. building is tangible personal property. Some tangible personal property under local law cannot be tangible personal property for section 179, and some real prop- **Business and Nonbusiness Use** 

# **Single Purpose Agricultural**

- 
- 

(cash paid), or \$8,100. Because the full range of livestock breeding is included, special purpose structures are qualifying property if used to breed chickens or hogs, produce milk from **Nonqualifying Property** dairy cattle, or produce feeder cattle or pigs, broiler chickens, or eggs. The facility must include, as an inte- **Words you may need to know (see** gral part of the structure or enclosure, equipment neces-<br>sary to house, raise, and feed the livestock. Adjusted basis

**Horticultural structure.** A single-purpose horticultural Basis<br>structure is:<br>Grantor

- 1) A greenhouse specifically designed, constructed,<br>and used for the commercial production of plants, or Placed in service<br>2) A structure specifically designed, constructed, and The components
- used for the commercial production of mushrooms. You cannot claim the section 179 deduction on:

Use of structure. A structure must be used only for the and the property held only for the production of income, purpose which qualified it. For example, a hog pen will 2) Real property, including buildings and their strucnot be qualifying property if used to house poultry. Simi-<br>tural components,

larly, using part of your greenhouse to sell plants will<br>
make the greenhouse nonqualifying property.<br>
If a structure includes work space, that structure is not<br>
a single-purpose agricultural or horticultural structure un-

- 
- 2) Maintaining the enclosure or structure, and erty, earlier.

erty under local law, such as fixtures, can be tangible<br>personal property for section 179. Property such as re-<br>frigerators, grocery store counters, transportation and of-<br>fice equipment, printing presses, testing equipmen **Gasoline storage tanks and pumps.** Gasoline storage<br>tanks and pumps at retail service stations are tangible<br>personal property.<br>personal property.<br>deduction.<br>deduction.

**Example 1.** On February 4, 1994, May Oak bought<br>pose, livestock includes horses, cattle, hogs, sheep,<br>goats, and mink and other furbearing animals.<br>goats, and mink and other furbearing animals.<br>https://www.com/scient/20% ness part of the cost of her property is \$8,800 (80%  $\times$  \$11,000).

**(Livestock) or Horticultural Structures**<br>As used here, livestock includes poultry.<br>As used here, livestock includes poultry. bought and placed in service computer equipment. She paid \$9,000 and received a \$1,000 trade-in allowance **Agricultural structure.** A single-purpose agricultural for her old computer equipment. She had an adjusted (livestock) structure is any building or enclosure specifi- basis of \$3,000 in the old computer equipment. Both the cally designed, constructed, and used to: old and new equipment was used 90% for business and 1) House, raise, and feed a particular type of livestock<br>and its produce, and<br>2) House the equipment, including any replacements,<br>2) House the equipment, including any replacements,<br>needed to house, raise, or feed the live

- 
- 
- 
- 

1) Stocking, caring for, or collecting livestock or plants For the kind of property you lease on which you can or their produce, claim the section 179 deduction, see Qualifying Prop-

Property is held only for the production of income if it is<br>investment property, rental property (if renting property<br>is not your trade or business), or property that produces<br>royalties Property you use in the active condu royalties. Property you use in the active conduct of a 12) A corporation and a partnership if the same person<br>trade or business is not, held **only** for the production of own more than 50% in value of the outstanding trade or business is not held **only** for the production of income. stock of the corporation and more than 50% of the

- 
- - Determined in whole or in part by its adjusted basis in the hands of the person from whom you acquired it, or
	-
- 3) The property is acquired from a related person. *ing the Deduction*, later.

**Related persons.** For these purposes, related persons **Placed-in-Service Rule**<br>are: **Placed-in-Service Rule** For the section 179 deduction, your property is treated

- 
- 
- 
- 
- 
- 6) The fiduciaries or the fiduciaries and beneficiaries of  $3.$ two different trusts if the same person is the grantor of both trusts. **How To Make the Election**
- 
- 
- 
- 
- **Production of Income** 11) An S corporation and a corporation that is not an S<br>Property is held only for the production of income if it is corporation if the same persons own more than
	- capital interest, or profits interest, in the partnership.

**Acquired From Certain**<br>**Groups or Persons Example.** Ken Larch is a tailor. In 1994, he bought **Groups or Persons** Property does not qualify for the section 179 deduction if: chines were placed in service in 1994. Although the sew-1) The property is acquired by one member of a con-<br>trolled group from a member of the same group, or<br>2) The property's basis is either:<br>2) The property's basis is either:<br>2) The property's basis is either:<br>49 deduction fo

### • Determined under stepped-up basis rules for **Electing the Deduction**

property acquired from a decedent as discussed<br>in Publication 448, or to take the deduction, you must elect to do so. See Elect-

The individual and his or her spouse, child, parent, or<br>other ancestor or lineal descendant.<br>and available for a specific use. Such use can be in a 2) A corporation and any individual who owns directly trade or business, the production of income, a tax-exor indirectly more than 50% of the value of the cor- empt activity, or a personal activity. Property placed in poration's outstanding stock. service in a use that does not qualify it for the section 179 deduction cannot later qualify in another tax year even if<br>
controlled group.<br>
A fiducion of a trust and a corporation if more than<br> **Example.** In 1993, you bought a new car and placed

4) A fiduciary of a trust and a corporation if more than<br>50% of the value of the outstanding stock of the cor-<br>poration is owned directly or indirectly by or for the<br>trust or the grantor of the trust.<br>trust or the grantor 5) The grantor and fiduciary, and the fiduciary and depreciation deduction for the business use of the car in beneficiary, of any trust. 1994. To figure the depreciation deduction, see Chapter

7) Certain educational and charitable organizations You make the election by taking your deduction on Form and any person (including members of the person's 4562. You attach and file Form 4562 with your original family) who directly or indirectly controls the tax return (whether or not you file it timely) or on an organization.<br>A partnarship and a parson who sure directly aris and ing extensions) for your return for the tax year the prop 8) A partnership and a person who owns directly or in-<br>directly an interest of more than 50% of the partner-<br>ship's capital or profits.<br>9) Two partnerships if the same persons directly or in-<br>9) Two partnerships if the sam

directly own more than 50% of the capital or profits<br>
of each.<br>
10) Two S corporations if the same persons own more<br>
than 50% in value of the outstanding stock of each<br>
10) Two S corporations if the same persons own more<br> than 50% in value of the outstanding stock of each you a consent only in extraordinary circumstances. You<br>corporation. with the must file your request for consent with the:

sentative must sign the request. You must attach a state-<br>
placed in service in 1994. You elect to deduct \$16,300 ment to the request showing the year and property in-<br>for the fork lift and the entire \$1,200 for the saw, a total of volved, and you must set forth in detail the reasons for \$17,500. This is the maximum dollar limit you can deduct your request. in 1994. Your \$1,200 deduction for the saw completely

quired, the person it was acquired from, and when it was<br>
placed in service. You must stay with your selection of **Deduction Limits**<br>
section 179 property for which you claim a deduction Your section 179 deduction cannot b section 179 property for which you claim a deduction when computing your taxable income for the tax year the business cost of the qualifying property. In addition, in election is made and for all later tax years. Figuring your section 179 deduction, you must apply the

# **How To Figure** 2) Investment limit, and 2) Investment limit, and 3) Taxable income limit.

Basis

The total business cost you can elect to deduct under spouse purchased the property or placed it in service. section 179 for a tax year cannot be more than \$17,500.<br>
This \$17,500 maximum dollar limit applies to each tax-<br>
payer, not to each business. You do not have to claim the<br>
full \$17,500. You can decide how much of the busin

Commissioner of Internal Revenue, the qualifying property. This result is called your unad-Washington, DC 20224. preciation deduction.

You must include in the request your name, address, **Example.** In 1994, you bought a \$20,000 fork lift and and taxpayer identification number. You or your repre- a \$1,200 circular saw for your business. Both items were recovered its cost. Therefore, your unadjusted basis is **Recordkeeping Requirements**<br>
You must keep records that show the specific identification of each piece of qualifying section 179 property.<br>
Therefore, its unadjusted basis is \$3,700. You figure this<br>
tion of each piece of

following limits:

- 1) Maximum dollar limit,
- 
- 

**Maximum Dollar Limit**<br> **Maximum Dollar Limit**<br> **Glossary):** The total cost of section 179 property that you can elect<br>
to deduct for any year cannot be more than \$17,500. Active conduct of a trade/business extended the This maximum dollar limit is reduced if you go over the Adjusted basis investment limit (discussed later) in any tax year.

Placed in service **Joint returns.** A husband and wife who file a joint return are treated as one taxpayer in determining any reduction to the \$17,500 maximum dollar limit, regardless of which

preciation, see Chapter 3.<br>
If you purchase and place in service more than one<br>
item of qualifying property during the year, you can di-<br>
vide the deduction between the items in any way, as long<br>
as the total deduction is

1) Your taxable income from your trade or business, or **Example 2.** Jack Elm is married. He and his wife file 2) \$3,200. Separate returns for 1994. Jack bought and placed in service \$200,000 of qualified farm machinery in 1994. You must figure your section 179 deduction before fig-<br>His wife had her own business and she bought and uring your depreciation deduction. example and placed in service \$5,000 of qualified business equip-You must subtract the amount you elect to deduct ment. If Mr. and Mrs. Elm had filed a joint return for 1994, under section 179 from the business/investment cost of their maximum dollar limit would have been \$12,500.

This is because their \$17,500 maximum dollar limit Also include in total taxable income any wages, salaries, would have been reduced by \$5,000 (the excess over tips, or other compensation earned as an employee. the \$200,000 investment limit). They elect to allocate When figuring taxable income, do not take into account \$12,500 as follows: \$9,375 (75%) to Mr. Elm's machin- any unreimbursed employee business expenses you ery and \$3,125 (25%) to Mrs. Elm's equipment. If they may have as an employee. did not make an election to allocate their costs, they In addition, taxable income is figured without regard would be limited to the  $$12,500$  multiplied by  $50\%$  or to: \$6,250 each on their separate returns. 1) The section 179 expense deduction,

**Joint return after filing separate returns.** If a husband  $\qquad$  2) The self-employment tax deduction, and and wife elect to file a joint return after the due date for fil-<br>3) Any net operating loss carryback or carryforward. ing the return, the maximum dollar limit on the joint return is the lesser of:  $\blacksquare$ 

- ment limit), or next tax year.
- 

section 1231 gains or losses: **Example 3.** Assume Jack Elm and his wife in Example 1 had filed separate tax returns. On their separate re- 1) The sale or exchange of real property or depreciaturns, Jack elected to expense \$4,000 of section 179 ble personal property used in a trade or business property and his wife elected to expense \$2,000. If they and held for more than 1 year, subsequently file a joint return after the due date for that<br>return, their maximum dollar limit for section 179 is<br>\$6,000, the lesser of \$12,500 (the maximum dollar limit<br>after applying the investment limit), or \$6,000 (th amount they elected to expense on their separate 3) The sale or exchange of livestock (other than cattle<br>
horses, and poultry) held for draft, breeding, dairy,

For each dollar of your business cost over \$200,000 for<br>section 179 property placed in service in a tax year, the<br>\$17,500 maximum dollar limit is reduced (but not below<br>zero) by one dollar. If your business cost of section property placed in service during a tax year is \$217,500 5) The cutting of timber for sale or for use in your trade or more, you cannot take a section 179 deduction and or business if:

Example. In 1994, Jane Ash placed in service ma-<br>
chinery costing \$207,000. Because this cost exceeds<br>
\$200,000 by \$7,000, she must reduce her maximum dol-<br>
lar limit of \$17,500 by \$7,000. If her taxable income is at<br>
leas 179 deduction for 1994. **6)** The disposal of timber held for more than 1 year

The total cost that can be deducted each year is limited to the taxable income from the active conduct of any 7) The disposal of coal (including lignite) or iron ore trade or business during the tax year. Generally, you are (mined in the United States) you owned for more considered to actively conduct a trade or business if you than 1 year under a contract in which you retain an meaningfully participate in the management or opera- economic interest in the coal or iron ore. tions of the trade or business.

the net income (or loss) from all trades and businesses losses, see Chapter 4 in Publication 544. you actively conducted during the tax year. Items of income derived from a trade or business actively con- **Two different taxable income limits.** The section 179 ducted by you include section 1231 gains (or losses) and deduction is subject to a taxable income limit. You also interest from working capital of your trade or business. may have to figure another deduction that has a limit

- 
- 
- 

1) The maximum dollar limit (after applying the invest- section 179 because of this limit can be carried to the

2) The total cost of section 179 property they elected<br>to expense on their separate returns. **Section 1231 gains and losses.** Any recognized gains<br>or losses from the following types of transactions are

- 
- 
- horses, and poultry) held for draft, breeding, dairy, returns). or sporting purposes and held for 1 year or more,
- **Investment Limit** 4) The sale, exchange, or involuntary conversion of
	- -
		-
- under a cutting contract if you treat the disposal as a **Taxable Income Limit** sale or exchange and you retain an economic inter-<br> **The total seat that sea** he deducted seab user is limited seat in the timber.
	-

Taxable income for this purpose is figured by totaling For more information about section 1231 gains and

based on taxable income. The limit for this other deduc- **Step 7–** \$12,000 (from Step 1) minus \$10,000 (from tion may have to be figured taking into account the sec-<br>Step 6) equals \$2,000. tion 179 deduction. If so, complete the steps discussed **Step 8–** Using \$2,000 (from Step 7) as taxable in-<br>come, the actual charitable contribution (limited to

- **Step 1–** Figure taxable income without either a sec- 10% of taxable income) of \$200 is figured. tion 179 deduction or the other deduction.
- 
- 
- 
- 
- 
- 
- 

**Example.** XYZ is a corporation. During the tax year,<br>the corporation purchased and placed in service qualify-<br>ing section 179 property that cost \$10,000. It elects to<br>expense as much as possible under section 179. The XYZ corporation also gave a charitable contribution of **Partnerships and Partners**  $$1,000$  during the tax year. A corporation's deduction for **Partners** charitable contributions cannot be more than 10% of its The section 179 deduction limits apply to both the parttaxable income, figured after subtracting any section 179 nership and to each partner. The partnership determines deduction. The taxable income limit for the section 179 its section 179 deduction subject to the limits. It allocates deduction is figured after subtracting any allowable char-<br>deduction is figured after subtracting any al deduction is figured after subtracting any allowable charitable contributions. XYZ's taxable income figured with- Each partner adds the amount allocated from the partout taking into account either any section 179 deduction nership as shown on Schedule K–1 to his or her other or any deduction for the charitable contributions is nonpartnership business section 179 costs and then ap- \$12,000. XYZ figures its section 179 deduction and its plies the maximum dollar limit to this total to determine deduction for charitable contributions as follows: his or her section 179 deduction. To determine if a part-

- 
- 
- 
- **Step 4–** Using \$2,000 (from Step 3) as taxable in-<br> come, a hypothetical charitable contribution (limited to 10% of taxable income) of \$200 is figured. **S Corporations**
- 
- XYZ can take a \$10,000 section 179 deduction. limits.
- 
- 

**Step 2–** Figure a hypothetical section 179 deduction **Carryover of disallowed deduction.** The amount you using the taxable income figured in Step 1. carry over will be taken into account in determining the<br>amount of your section 179 deduction in the next tax **Step 3**-Subtract the hypothetical section 179 deduction in the next tax year. In the tax year ou place property in service, you<br>tion figured in Step 2 from the taxable income fig-<br>ured in Step 1.<br>**Step 4**-Figure a hypothe

**Step 5–** Subtract the hypothetical other deduction fig- be allocated equally among the properties you elected to ured in Step 4 from the taxable income figured in expense for the tax year. If you can deduct all or a portion Step 1. **Step 1.** Step 1. **of your total carryover in a subsequent year, you must Step 6–** Now figure your actual section 179 deduction deduct the costs being carried from the earliest tax year using the taxable income figured in Step 5 first.

using the taxable income figured in Step 5.<br>**Exasis adjustment.** Generally upon a sale or other **notice 6. first. Easis adjustment.** Generally upon a sale or other **Step 7-** Subtract your actual section 179 deduction<br>
figured in Step 6 from the taxable income figured in<br>
Step 8- Figure your actual other deduction using the<br>
taxable income figured in Step 7.<br>
Step 8- Figure your actua amount of disallowed section 179 deduction.

**Step 1–** Taxable income figured without either deduc-<br>tion is \$12,000.<br>**Step 2–** Using \$12,000 as taxable income, a hypo-<br>thetical section 179 deduction of \$10,000 would be<br>allowable.<br>allowable.<br>deduction 179 deduction of

**Step 3–** \$12,000 (from Step 1) minus \$10,000 (from For more information on how the section 179 deduc-<br>-Step 2) equals \$2,000. tion limits apply to partnerships and partners, see Publi-

**Step 5–** \$12,000 (from Step 1) minus \$200 (from The rules that apply to a partnership and its partners also Step 5) equals \$11,800. **Step 6–** Using \$11,800 (from Step 5) as taxable in- apply to an S corporation and to each shareholder. The come, the actual section 179 deduction is figured. corporation allocates the deduction to the shareholders Because the taxable income is at least \$10,000, who then take their section 179 deduction subject to the

tion limits apply to an S corporation and its shareholders, placed in service in 1994, the total of the section 179 and<br>depreciation deductions cannot exceed \$2.960 for 1994.

### **Other Corporations Constant Constant Constant Constant Constant Constant Constant Constant Constant Constant Constant Constant Constant Constant Constant Constant Constant Constant Constant Constant Constant Constant Co**

The taxable income of a corporation (other than an S corporation) from the active conduct by the corporation **Section 179 Worksheet** of any trade or business is the corporation's taxable income before deducting its net operating loss deduction<br>and special deductions (as reported on the corporation's your section 179 deduction and carryover. It takes into and special deductions (as reported on the corporation's your section 179 deduction and carryover. It takes into<br>income tax return) adjusted for items of income or de-<br>account the limits discussed (except for the limit on income tax return) adjusted for items of income or de-<br>duction that were not derived from a trade or business senger automobiles). However, to make the election to duction that were not derived from a trade or business actively conducted by the corporation during the tax expense under section 179, you must complete and atyear. tach a Form 4562 to your return.

For more information on how the section 179 deduc- **Passenger automobiles.** For passenger automobiles depreciation deductions cannot exceed \$2,960 for 1994. For more information, see Special Rule for Passenger

### **Section 179 Deduction Worksheet** Step 11: Add Step 7 and Step 8 ........... \$ Step 1: Maximum dollar limitation  $\frac{1}{2}$  17,500 Step 12: Step 2: Enter the total business cost of all Step 13: qualifying property placed in Subtract Step 12 from Step 11. service in the tax year .............\$ Note: If Step 2 is \$217,500 or more, you cannot elect section 179 for this year. **Step 3: When To Recapture** Threshold cost of your section **the Deduction**  179 property .................... \$ 200,000 Step 4: erty and, in a year after you place it in service, you do not Subtract Step 3 from Step 2. If and Subtract Step 3 from Step 2. If and Subtract Step 3 from Step 2. If Step 5:<br>
Subtract Step 4 from Step 1, This **Subtract Step 4 from Step 1, This** Deduction in Chapter 3. Subtract Step 4 from Step 1. This be treated as ordinary income to the extent of the section Step 6: 179 and depreciation deductions you claimed. Ordinary Enter amount you elect to income means the income is all taxable. For a discussion expense under section 179. of the recapture rules including when they apply and how (Do not enter more than Step to figure the amount to recapture, see Chapter 2 in Publi- 2.) ............................... \$ cation 534. Step 7: Enter the smaller of Step 5 or Step 6. This is your tentative deduction ....................... \$ **3.** Step 8: Enter any section 179 carryover **any section 179 carryover any section 179 carryover System Constants Constants Constants Constants Constants Constants Constants Constants Constants Constants Constants Constants Consta** Step 9: **(MACRS)**<br>Enter the smaller of your 1994 taxable income limitation or the Step 5 amount ................. \$ **Topics** This chapter discusses: Step 10: Add Step 7 and Step 8. Do not **• MACRS** defined enter more than your Step 9 amount. (No more than \$2,960 **• What can be depreciated under MACRS** can be entered on this line for a **• What cannot be depreciated under MACRS** passenger automobile.) This is your 1994 section 179 **• How to figure the deduction** deduction ....................... \$ • Dispositions

# **Carryover to 1995:** Enter Step 10 amount ............ \$

If you claim a section 179 deduction for the cost of prop-Step 2 is less than Step 3, enter capture part of the deduction. This can occur in any tax -0- ............................... \$ year during the recovery period for the property. Recovery periods for property are discussed later in *Property* 

is your reduced maximum is you reduced maximum is you elect a section 179 deduction, the amount dedollar limitation. If Step 1 is less ducted is treated as depreciation for purposes of the recapture rules. Thus, any gain you realize from a sale, ex- than Step 4, enter -0-........... \$ change or other disposition of the property may have to

# **Cost Recovery System**

- 
- 
- 
- 
- 

- 
- 
- 
- 
- 
- 

The Modified Accelerated Cost Recovery System<br>
(MACRS) is the name given to tax rules for getting back<br>
(recovering) through depreciation deductions the cost of<br>
property used in a trade or business or to produce in-<br>
come

Straight line method

MACRS consists of two systems that determine how you depreciate your property. The main system is called the **What Can Be** General Depreciation System (GDS) while the second General Depreciation System (GDS) while the second<br>system is called the Alternative Depreciation System **Depreciated**<br>(ADS). Unless ADS is specifically required by law or you **Under MACRS** (ADS). Unless ADS is specifically required by law or you elect it, GDS is generally used to figure your depreciation deduction. Property for which you are required by law to MACRS applies to most tangible depreciable property use ADS and how to elect ADS are discussed in What placed in service after 1986. Property that you cannot

**Useful Items Can Be Depreciated Under MACRS**, later. The main **dif-**You may want to see: **ference between the two systems** is that ADS generally provides for a longer recovery period and uses only **Publication Publication** the straight line method of depreciation to figure a deduction.

❏ **225** Farmer's Tax Guide Both GDS and ADS have pre-established class lives for most property. Under GDS, most property is as- ❏ **<sup>534</sup>** Depreciation signed to eight property classes based on these class ❏ lives. These property classes provide the recovery pe- **<sup>544</sup>** Sales and Other Dispositions riod to be used (that is, they establish the number of of Assets years over which the cost of an item in a class is recov- ❏ **551** Basis of Assets ered). Property classes and recovery periods are dis-**□ 587** Business Use of Your Home **Both State Conventive Convention** Cussed in *How To Figure the Deduction*, later.<br>Both systems simplify the way you figure your deduc-

❏ **917** Business Use of a Car tion by providing three preset conventions. They determine how many months you can depreciate your property in the first year it is placed in service and in the year **Form (and Instructions)** of disposition. These conventions are:

- ❏ **<sup>4562</sup>** Depreciation and Amortization 1) For all nonresidential real and residential rental property — the mid-month convention, and
	- 2) For all other property,
		-
		-

These conventions are discussed in How To Figure the Deduction, later.

**MACRS Defined** MACRS provides five ways to depreciate property.<br>Under GDS, there are both the 200% and 150% declining balance methods over a GDS recovery period, the **150% declining balance method over an ADS recovery<br>
<b>Words you may need to know (see** period (if elected), and the straight line method over a<br>
GDS recovery period. Under ADS, the straight line Basis method is used over an ADS recovery period. You can Class lives elect to use ADS for property that qualified for GDS.

Convention The IRS has established percentage tables to make it Declining balance method easier for you to figure your deduction for all MACRS Disposed methods. The various ways to depreciate property, elec-Nonresidential real property tions you can make, and the percentage tables are dis-Placed in service **Cussed in How To Figure the Deduction**, later.

Property class In order to use GDS or ADS to figure your deprecia-Recovery period **the example of the example of the example of the example of the example of the example of the example of the example of the example of the example of the example of the example of the example of the exampl** Residential rental property depreciated under each system. This is discussed next.

use MACRS for is discussed later in What Cannot Be Depreciated Under MACRS. **What Cannot**

**Use of real property changed.** All real property ac- **Be Depreciated**<br> **Be Depreciated**<br> **CRS** quired before 1987 that was changed from personal use to a business or income-producing use after 1986 must be depreciated under MACRS. **Words you may need to know (see**

### **When To Use GDS Glossary**):

### **Words you may need to know (see Standard mileage rate Standard mileage rate of the Standard mileage rate** Unit-of-production method **Glossary):**

eral rule of MACRS, also called the General Deprecia- placed in service and disposed of during the same tax tion System (GDS). As discussed earlier in MACRS De-<br>year. fined, the major differences between GDS and ADS are Property that you cannot depreciate using MACRS the recovery period and method of depreciation you use includes: to figure the deduction. Because GDS permits use of the  $\frac{1}{1}$  Intangible property,<br>declining balance method over a shorter recovery pe-<br>riod, the deduction is greater in the earlier years. 2) Any motion picture film or

However, the law requires the use of ADS for certain 3) Any sound recording,

property as discussed under *When To Use ADS*, next. 4) Certain real and personal property placed in service<br>Although your property may qualify for GDS, you can<br>elect to use ADS. If you make this election, however, you<br>can properly depreciated under a method of deprecia- cussed in Election of ADS, later.

Tax-exempt

straight line method over a recovery period that gener- based on a term of years, such as the unit-of-production ally is longer than the recovery period under GDS. This method, you can elect to exclude that property from system is required for:  $MACRS$ . You must make this election by the return due

- 
- 
- 3) Any tax-exempt bond-financed property, tions for Form 4562.
- 
- capitalization rules to certain farming costs. The rate.

Placed in service

Declining balance method You cannot use MACRS for certain property because of Recovery period **special rules that exclude it from MACRS**. You can elect Revoke to exclude certain property from being depreciated under MACRS.

Most tangible depreciable property falls within the gen- No depreciation deduction is allowed for property

- 
- 
- 
- 
- tion that is not based on a term of years.

**When To Use ADS Property placed in service before 1987.** There are special rules that prevent you from using MACRS for cer-**Words you may need to know (see** tain property originally placed in service before 1987 Glossary): **Constant Constant Constant Constant Constant Constant Constant Constant Constant Constant Constant Constant Constant Constant Constant Constant Constant Constant Constant Constant Constant Constant Constant Con** If you have depreciable property that was placed in ser-Placed in service<br>
Recovery period<br>
What Cannot Be Depreciated Under MACRS in Chapter What Cannot Be Depreciated Under MACRS in Chapter Straight line method 3 of Publication 534.

**Election to exclude property from MACRS.** If you Under ADS, you determine your deduction by using the properly depreciate any property under a method not 1) Any tangible property used predominantly outside<br>
the United States during the year,<br>
2) Any tax-exempt use property,<br>
2) Any tax-exempt use property,<br>
2) Any tax-exempt use property,<br>
2) Any tax-exempt use property,

4) Any imported property covered by an executive or-<br>der of the President of the United States, and mileage rate to figure your tax deduction for your busi-5) Any property used predominantly in a farming busi- ness automobile, you are treated as having made an ness and placed in service during any tax year in election to exclude the automobile from MACRS. See which you make an election not to apply the uniform Publication 917 for a discussion of the standard mileage

Once you determine that your property can be depreci-<br>
ated under MACRS and whether it falls under GDS or<br>
sis of your property. Other fees or charges you pay that ADS, you are ready to figure your deduction. To figure should be added to the basis of your property include:<br>your MACRS deduction each year, you need to know the vour MACRS deduction each year, you need to know the<br>
following information about your property:<br>
1) Legal and recording fees,<br>
2) Abstract fees,<br>
2) Abstract fees,<br>
3) Survey charges,<br>
3) Survey charges,<br>
4) Transfer taxe

- 
- 
- 
- 
- 

### **Basis**

Adjusted basis **cation 551.** Basis

In order to figure your depreciation deduction, you must determine the basis of your property. To determine ba-<br>sis, you need to know the cost or other basis of your **From Personal Use**<br>property. If you bought the property, your basis is the **from Personal Use** amount you paid for the property plus any sales tax, If you held property for personal use and later change it<br>
freight charges, and installation and testing fees. Other to business use or use in the production of income, freight charges, and installation and testing fees. Other freight charges use or us<br>has is the lesser of:<br>has is the lesser of: basis refers to basis that is determined by the way you received the property. For example, you may have re- 1) The fair market value (FMV) on the date you change ceived the property through a taxable or nontaxable ex- it from personal use, or change, for services you performed, as a gift, or as an in-<br>heritance. If you received property in this or some other<br>way, see Publication 551 to determine your basis.<br>a) Increased by the cost of any permanent im-<br>provemen

The basis for property is generally its cost. This includes<br>any amount you pay for the property in cash, other prop-<br>erty, or services.<br>erty, or services.

sume the seller's mortgage of \$120,000. Your total cost age to the house. Because land is not depreciable, she is \$140,000, the cash you paid plus the mortgage you can only include the cost of the house when figuring the assumed. basis for depreciation.

**Settlement fees and other costs.** The basis of real its use is \$78,000 (\$60,000 + \$20,000 − \$2,000). On the

**How To Figure the Deduction** with the purchase. These fees are generally shown on your settlement statement.

If you buy real property and agree to pay taxes the sis of your property. Other fees or charges you pay that

- 
- 
- 
- 
- 
- 5) Which depreciation method to use. the state of the taxes, interest, recording or mortgage fees, and sales commissions.

**Property you construct or build.** If you construct, **Words you may need to know (see** build, or otherwise produce property for use in your busi-<br> **Clocation**<br> **Clocation Glossary): Glossary**: **Glossary**: **Glossary**: **rules to determine the basis of your property. For infor-**Abstract fees mation about the uniform capitalization rules, see Publi-

Business/investment use<br>
Fair market value (FMV)<br>
Inheritance<br>
Montaxable exchange<br>
Taxable exchange<br>
Taxable exchange<br>
Taxable exchange<br>
Taxable exchange<br>
Taxable exchange<br>
Taxable exchange<br>
Taxable exchange<br>
Taxable exch Basis in Publication 551.

- 
- 
- **Cost as Basis**<br>**Cost as Basis**<br>**EDITE: COST ASSESS COST** 
	-

**Assumed debt.** If you assume the seller's mortgage or<br>
other debt on the property, your cost includes the<br>
amount you assume.<br>
amount you assume.<br>
amount you assume.<br>
amount you assume.<br>
amount you assume.<br>
amount you ass **Example.** You pay a \$20,000 down payment and as- and claimed a \$2,000 casualty loss deduction for dam-

Nia's adjusted basis in the house when she changes property also includes certain fees and charges you pay date of change in use her property has an FMV of

\$80,000, of which \$15,000 is for the land and \$65,000 is equipment, office machinery (such as typewriters, for the house. The basis for depreciation on the house is calculators, copiers, etc.), and any property used the FMV on the date of change (\$65,000), because it is in research and experimentation. It also includes less than her adjusted basis (\$78,000). breeding cattle and dairy cattle.

you must allocate the use among its various uses. That that has not been designated by law is vou must determine how much of your use of the any other class is also 7–year property. is, you must determine how much of your use of the property is for each of the following: **10–year property.** This class includes vessels,

- 
- 
- Personal use.  $\blacksquare$

Investment use is combined with business use to figure<br>your depreciation deductions. Investment use, however,<br>is not considered to determine if listed property is used<br>predominantly in a qualified business use. Listed prop erty is discussed later in Chapter 4. **20–year property.** This class includes farm buildings

# **Recovery Periods**<br>
Residential rental property (defined next), or

# **Glossary):** The recovery period for nonresidential real property is:

Property class May 12, 1993.

property classes. These property classes establish the struction of the property before May 13, 1993. A **quali**recovery periods (number of years) over which you re- **fied person** is anyone who transfers a contract or propcover the basis of your property. The class your property erty to you so long as the property was not put in service is assigned to is generally determined by its class life. by the transferor. For example, property with a class life of 4 years or less **Residential rental property.** This class includes real<br>is placed in the 3-year property class. The complete list represent that a rental home or structure (inis placed in the 3–year property class. The complete list property such as a rental home or structure (in-<br>of class lives and recovery periods for property is in the cluding a mobile home) if 80% or more of its gross Table of Class Lives and Recovery Periods in Appendix rental income for the tax year is from dwelling B of Publication 534.

Under GDS, most tangible property is assigned to one of motel, inn, or other establishment where more than<br>Half the units are used on a transient basis. If any

- the fair critic value of the part you occupy. This class includes tractor units for<br>over-the-road use and any race horse over 2 years. overy period for this property is 27.5 years.
- 

- **7–year property.** This class includes office furniture **Investment Use and fixtures such as desks, files, safes, etc. and fixtures such as desks, files, safes, etc.** If an item of property is used for more than one purpose,<br>
You must allocate the use among its various uses. That that has not been designated by law as being in
	- Business use,<br>https://www.farges.org/water.com/water.com/water.com/water.com/water.com/water.com/water.com/water.com/water/<br>http://water.com/water.com/water.com/water.com/water/water/water/water/water/water/water/water/wat ment, any single purpose agricultural or horticul-<br>Investment use, and tural structure, and any tree or vine bearing fruits
		-
		- (other than agricultural or horticultural structures).
- **Property Classes and Nonresidential real property.** This class includes **Property.** This class includes **Property** in the **Property** of **Property** that is not:

**Words you may need to know (see** Property with a class life of less than 27.5 years.

- 31.5 years for property you placed in service Basis **before** May 13, 1993, or Class life
- Placed in service  **39 years for property you placed in service after**

Recovery period **Recovery period However, property you placed in service before January** Section 1250 property 1, 1994, will not be subject to the longer recovery period Straight line method intervals of the straight line method into a binding written contract to purchase or construct the property before Under MACRS, property is assigned to one of several May 13, 1994, or you (or a qualified person) began con-

to provide living accommodations in a building or **GDS**<br>
structure. It does not include a unit in a hotel,<br>
lnder GDS most tangible property is assigned to one of motel, inn, or other establishment where more than eight main property classes. The following is a list of the limits are used on a transient basis. It any<br>eight property classes with examples of property in-<br>cluded in each.<br>the fair rental value of the part you occupy. Th

old when placed in service. It also includes any **Office in the home.** If you begin to use part of your other horse over 12 years old when placed in **Office in the home.** If you begin to use part of your home is service. **5–year property.** This class includes automobiles, years (31.5 years for property you placed in service taxis, buses, trucks, computers and peripheral **before** May 13, 1993) under GDS. See Publication 587

penses, including depreciation, for the business use of required to depreciate under the Alternative Depreciayour home. tion System (ADS). Determine whether property is quali-

begin to rent a residence after 1986 that was your per-<br>sonal residence before 1987, you depreciate it as resi-**Qualified infrastructure property.** Item 1 above sonal residence before 1987, you depreciate it as resi- **Qualified infrastructure property.** Item 1 above dential rental property over 27.5 years under GDS.

improvements you make to any property, including **leased property,** are treated as separate property items 1) Meet the rules stated above under Qualified propfor depreciation purposes. The recovery period for an  $\frac{erty}{except}$  that in can be outside the reservation), addition or improvement to property begins on the later 2) Benefit the tribal infrastructure,<br>of: 3) Be available to the general public, and

- 3) The date the addition or improvement is placed in  $\frac{a}{4}$  Be placed in service in connection with the active service, or conduct of a trade or business within a reservation.
- 2) The date the property to which the addition or im-

The class and recovery period of the addition or im- communications facilities. provement is the one that would apply to the underlying **Related persons.** A related person is: property if it were placed in service at the same time as 1) A person who bears a relationship to you as de-<br>1) A person who bears a relationship to you as de-<br>scribed in the list of related persons in Chapter 2,

been renting out since 1980. If you put an addition on the appears and related persons also includes brothers home which you place in service on January 31, 1994, and sisters, or you use MACRS for it. Under GDS, the property class for the addition is residential rental property and its recovery<br>the addition is residential rental property and its recovery<br>period is 27.5 years because the home to whi

You can use shorter recovery periods for qualified prop-<br>erty that you placed in service on an Indian reservation U.S.C. 1903(10)). after 1993 (and before 2004). These recovery periods<br>are discussed later under *Recovery periods.* Recovery periods. The applicable recovery periods for<br>Indian reservation property are as follows:

**Qualified property.** Property eligible for the shorter re-

- 1) Used or located outside an Indian reservation on a regular basis,<br>2) Acquired directly or indirectly from a related person
- 
- 

for a discussion of the tests that must be met to claim ex-<br>Qualified property does not include any property you are fied without regarding the election to use ADS and after **Personal residences changed to rental use.** If you applying the special rules for listed property not used begin to rent a residence after 1986 that was your per-<br>predominantly in a qualified business (discussed later).

cated outside the reservation that is used to connect with Additions or improvements to property. Additions or qualified infrastructure property within the reservation.<br> **Additions or improvements** you make to any property, including To be qualified property, it must:

- 
- 
- 
- 

provement was made is placed in service. Infrastructure property includes, but is not limited to, roads, power lines, water systems, railroad spurs, and

- **Example.** You own a rental home which you have except that 10% is substituted for 50% each place it
	-

**Indian reservation.** The term ''Indian reservation'' **Shorter Recovery Period for Property Used** means a reservation as defined in section 3(d) of the In**on Indian Reservations**<br> **on Indian Reservations**<br>
Vou can use shorter recevery periods for qualified prop tion 4(10) of the Indian Child Welfare Act of 1978 (25

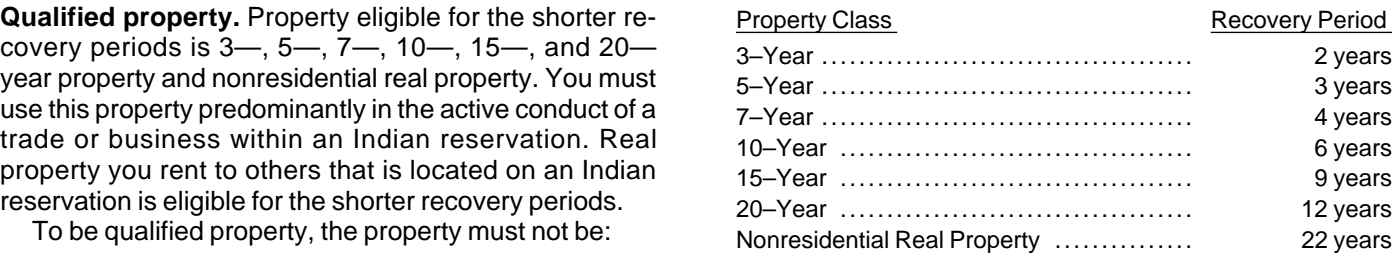

Acquired directly or indirectly from a related person As discussed earlier in What Can Be Depreciated Under (discussed later), or MACRS, you must use ADS for certain property. It was 3) Placed in service for purposes of conducting or also pointed out that you can elect to use ADS even if housing class I, II, or, III gaming (as defined in sec- property qualifies for GDS. This election is discussed tion 4 of the Indian Regulatory Act (25 U.S.C. later in *Election of ADS* under *Depreciation Methods.* If 2703)). you use ADS, you will recover the cost of your property

using the straight line method of depreciation. The re- **Conventions**  covery periods for most property are generally longer under ADS than they are under GDS. Some of the ADS **Words you may need to know (see** recovery periods are as follows: **Glossary):**

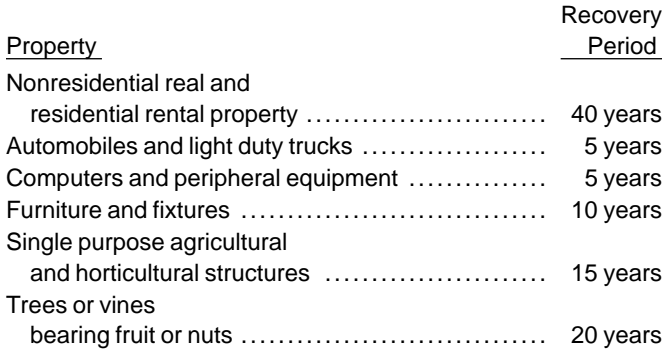

The ADS recovery period for most types of property can be found in the Table of Class Lives and Recovery Periods, in Appendix B of Publication 534. **The Half-Year Convention**

ciation Begins and Ends, depreciation begins when your half-year convention, you treat all property placed in ser-<br>property is placed in service in a trade or business or for vice or disposed of during a tax year as placed property is placed in service in a trade or business or for vice or disposed of during a tax year as placed in service<br>the production of income. For example, if property is or disposed of at the midpoint of the year. This the production of income. For example, if property is placed in service for personal use, depreciation is not al- that no matter when in the year you begin or end the use lowable. If the property use changes to a business or in-<br>come-producing activity, depreciation begins at the time use in the middle of the year. come-producing activity, depreciation begins at the time of the change in use.

**Example 1.** On November 22, 1993, Donald Steep<br>
ught a machine for his business, It was delivered on This convention is used for: bought a machine for his business. It was delivered on December 7, 1993. However, it was not installed and op- • Nonresidential real property, and erational until January 3, 1994. Because it was not oper-<br>ational until 1994, it is considered placed in service in<br> $\bullet$  Residential rental property. 1994. If the machine had been ready for use when it was Under this convention, you treat all property placed in delivered in 1993, it would be considered placed in ser-<br>vice in 1993 even if it was not actually used until 1

**Example 2.** On April 6, 1994, Sue Thorn bought a<br>house to use as residential rental property. She made<br>several repairs and had it ready for rent on July 5, 1994.<br>At that time, she began to advertise it for rent in the loc newspaper. The house is considered placed in service in July when it was ready and available for rent. She can **The Mid-Quarter Convention**

**Example 3.** James Elm is a building contractor who<br>specializes in constructing office buildings. He bought a<br>truck on September 19, 1994. It was delivered by the<br>dealer to Reinforcements, Inc., for installing heavy duty<br>d uary 10, the date it was ready and available to perform • Nonresidential real property, the function for which it was bought. • Residential rental property, or

Basis **Disposed** Nonresidential real property Placed in service Residential rental property

To figure your depreciation deduction for both GDS and ADS, you use one of three conventions:

- 1) The half-year convention,
- 2) The mid-month convention, or bearing fruit or nuts ...........................
- 

This convention is generally used for property other than **Placed-in-Service Date** nonresidential real and residential rental property. In cer-<br>tain circumstances, you may have to use the mid-quarter As discussed earlier in Placed in Service in When Depre- convention (discussed later) for this property. Under the

- 
- 

begin to depreciate it in July. This convention can apply to your property (other than

- 
- 

convention, the depreciable basis of property is your ba- the straight line method built into their rates. sis multiplied by the percentage of business/investment<br>use and then reduced by: the following:<br>the following:

- 1) The amount of amortization taken on the property, 1) The declining balance methods provide greater de-
- 2) Any section 179 deduction claimed on the property, ductions during the earlier recovery years with the and and  $\alpha$  is a setting smaller each year,  $\alpha$  deductions getting smaller each year,
- 3) Any deduction claimed for clean-fuel vehicles or for 2) The straight line method provides equal yearly de-<br>2) The straight line method provides equal yearly de-<br>ductions throughout the recovery period and

quarter. This means that no matter when during a quarter you place property in service or dispose of it, you treat it as being placed in service or disposed of in the middle **GDS** of the quarter. GDS uses different declining balance rates and the

Recovery period

- 
- 
- 
- 
- 

• Property placed in service and disposed of in the **Note:** If you use the MACRS percentage tables dissame year. **cussed later in Percentage Tables**, you do not need to determine in what year your deduction is greater using To determine whether you must use the mid-quarter the straight line method. The tables have the switch to

- 
- ductions throughout the recovery period, and
- Under the mid-quarter convention, you treat all prop-<br>erty placed in service or disposed of during a tax year as<br>placed in service or disposed of at the midpoint of the<br>periods.<br>periods.

straight line method depending on property classes, the **Depreciation Methods been allocated by the property is used, and the election you can make.** The methods are as follows:

- **Words you may need to know (see** 1) The 200% declining balance rate (also called **Glossary):** double declining balance) over a GDS recovery period is used for nonfarm property in the 3–, 5–, 7–,<br>Declining balance method and 10–year property classes,<br>Listed property
	- Nonresidential real property **2006** 2) The 150% declining balance rate over a GDS recov-Placed in service **EXECUTE:** Placed in service  $\frac{1}{2}$  ery period is used for property in the 15– and 20– Property class<br>
	Recovery period<br>
	Recovery period
	- Residential rental property and the straight line method over a GDS recovery pe-<br>Straight line method riod is used for nonresidential real property and residential rental property, and if you elect it, property in
- The depreciation methods you use depend on whether<br>you use GDS or ADS, which class your property is in,<br>and what type of property it is.<br>and what type of property it is.<br>Under MACRS, there are five methods to depreciate<br>yo

1) The 200% declining balance method over the GDS<br>recovery period which switches to the straight line<br>method over the GDS recovery period for nonfarm<br>method when that method provides a greater<br>deduction,<br>you can elect to u 2) The 150% declining balance method over the GDS over the ADS recovery period. Some of the ADS recovrecovery period which switches to the straight line ery periods are provided earlier in ADS under Property method when that method provides a greater Classes and Recovery Periods. For a list of ADS recovdeduction, the contraction of the Table of Class Lives and Recovery eriods, see the Table of Class Lives and Recovery 3) The straight line method over the GDS recovery<br>
periods in Appendix B of Publication 534. If the property<br>
does not have an ADS recovery period specifically as-<br>
4) The 150% declining balance method over fixed<br>
ADS reco

5) The straight line method over fixed ADS recovery the tax return due date (including extensions) for the periods. year the property under the election is placed in service.

method for one item in a property class applies to all covered by the table, the recovery period is 40 years. property in that class placed in service in the tax year of The mandatory use of the straight line method for the election. Once made, the election to use the 150% listed property, discussed later in Predominant Use Test declining balance method cannot be changed. in Chapter 4 does not have a binding effect on other de-

**Straight line election.** Instead of using either the 200% or 150% declining balance methods over the GDS recovery period, you can elect to use the straight line **Special Rules** method over the GDS recovery period.

**Note:** The election to use the straight line method for ation method for certain property. one item in a property class applies to all property in that class placed in service in the tax year of the election.

**Election of ADS.** Although your property may come method other than the 200% declining balance method. under GDS, you can make an election to use ADS. ADS For a quick reference to the MACRS methods, see the uses the straight line method of depreciation over fixed Depreciation Methods Chart, later. ADS recovery periods. **Farming business.** A farming business is any trade

erty class generally applies to all property in that class animals. sis for nonresidential real and residential rental property. its roots. Once made, the election to use ADS cannot be changed. Farming does not include processing commodities or

balance rate over a GDS recovery period for property processing activities which are normally part of growing products.<br>The processing or harvesting agricultural products. you use in a farming business, you can elect to depreciate it using:

- 
- riod, or
- 3) The straight line method over the ADS recovery

As discussed earlier in When To Use ADS under What<br>Can Be Depreciated Under MACRS, ADS is required for 225 for a discussion of the application of the uniform cap-<br>certain property. However, if your property comes under ita GDS, you can elect to use ADS. ADS uses the straight line method of depreciation over generally longer recovery periods. Some of these recovery periods are listed **Depreciation Methods Chart**  under ADS under Property Classes and Recovery Periods, earlier. To help you determine the method to use for a specific

erty can be found in the Table of Class Lives and Recov- is provided. The declining balance method is abbreviery Periods in Appendix B of Publication 534. For per- ated as DB and the straight line method is abbreviated sonal property not listed in the table, the ADS recovery as SL.

**Note:** The election to use the 150% declining balance period is 12 years. For section 1245 real property not

preciable property.

There are rules that require the use of a specific depreci-

Once made, the election cannot be changed. **Farm property.** Property placed in service in a farming business after 1988 is depreciated under GDS using any

You make the election by completing line 15 of Part II or business involving cultivating land or raising or harof Form 4562. The election must be made by the tax re- vesting any agricultural or horticultural commodity. It inturn due date (including extensions) for the year the cludes operating a nursery or sod farm; raising or harproperty is placed in service. vesting crops; raising or harvesting of trees bearing fruit, nuts, or other crops; raising ornamental trees; and rais-**Note:** The election to use ADS for one item in a prop- ing, shearing, feeding, caring for, training, and managing

placed in service in the tax year of the election. However, An evergreen tree is not considered an ornamental you can make the election on a property-by-property ba- tree if it is more than 6 years old when it is severed from

products if the processing is not normally part of growing, **Farm property.** Instead of using the 150% declining raising or harvesting such products. It does include balance rate over a GDS recovery period for property processing activities which are normally part of growing,

1) The 150% declining balance rate over an ADS re-<br>covery period,<br>2) The straight line method over a GDS recovery pe-<br>3) The straight line method over a recovery period of 10 years.

period. **ADS required for some farmers.** If you elect not to apply the uniform capitalization rules to any plant produced in your farming business, you must use ADS. The use of ADS<br>ADS applies to all property placed in service in any tax<br>Andisoussed estligt in 14/han To Use ADS under 14/hat<br>year the election is in effect. See Chapter 7 in Publication

The ADS recovery periods for most classes of prop- property class, the following depreciation methods chart

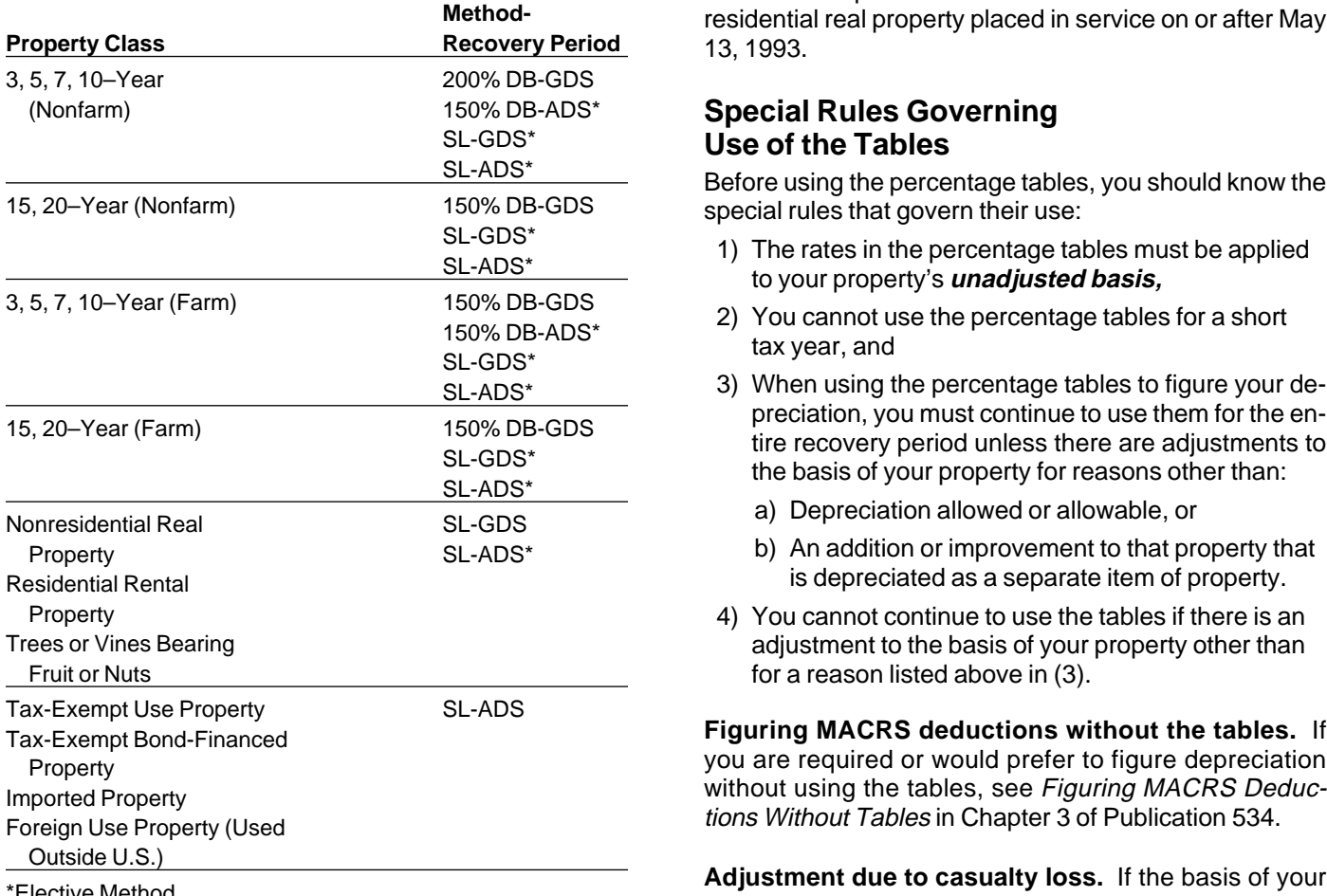

months. If you place property in service in a short tax year or you have a short tax year during the recovery pe- **Example.** On October 26, 1993, Sandra Elm bought riod of the property, see Chapter 3 in Publication 534. and placed in service in her business an item of 7–year

**Depreciation Methods Chart for the first 11 years are provided for in most of the ta**bles. Table 9 provides the rates for the entire life of nonresidential real property placed in service on or after May **Property Class Recovery Period** 13, 1993.

### **Special Rules Governing Use of the Tables**

Before using the percentage tables, you should know the special rules that govern their use:

- 1) The rates in the percentage tables must be applied to your property's **unadjusted basis**,
- 2) You cannot use the percentage tables for a short<br>tax year, and
- 3) When using the percentage tables to figure your depreciation, you must continue to use them for the entire recovery period unless there are adjustments to<br>the basis of your property for reasons other than:
	- a) Depreciation allowed or allowable, or
	- b) An addition or improvement to that property that is depreciated as a separate item of property.
- 4) You cannot continue to use the tables if there is an adjustment to the basis of your property other than for a reason listed above in  $(3)$ .

**Duries Adjustment due to casualty loss.** If the basis of your **Adjustment due to casualty loss.** If the basis of your property is reduced because of a casualty, it is an adjustment to basis other than those listed above in (3). There-**MACRS Deduction**<br>in Short Tax Year **of adjustment and the remaining recovery period, figure**<br>the depreciation using the property's adjusted basis at A short tax year is any tax year with less than 12 full the end of the year of adjustment and for the remaining<br>months. If you place property in service in a short tax recovery period.

property. She uses the calendar year as her tax year. **Percentage Tables** This is the only item of property she placed in service in **Percentage Tables** 1993. It cost \$27,500 and she elected a section 179 deduction of \$17,500. Her unadjusted basis after the sec-**Words you may need to know (see** the state of tion 179 deduction is \$10,000. Because it was placed in **Glossary):** Service during the last 3 months of her tax year, she was

Adjusted basis<br>
Annortization<br>
Amortization<br>
Amortization<br>
Basis<br>
Business/investment use<br>
Convention<br>
Sass<br>
Convention<br>
Sass<br>
Convention<br>
Sass<br>
Convention<br>
Sass<br>
Convention<br>
Sass<br>
Convention<br>
Convention<br>
Sass<br>
Convention<br> Her adjusted basis at the end of 1994 before figuring her Later in the publication are percentage tables you can 1994 depreciation is \$10,143. This is figured by subuse to figure your depreciation under MACRS. The rates tracting the 1993 depreciation of \$357 and the casualty loss of \$3,000 from the unadjusted basis of \$10,000. To **MACRS Worksheet** this amount, she adds the \$3,500 repair cost. She can

your property's unadjusted basis each year of the recov- mobiles in Chapter 4. Use the information from this workery period. **Unadjusted basis** is the same amount you sheet to prepare Form 4562. Use a separate worksheet worksheet is the same amount you sheet to prepare Form 4562. Use a separate worksheet would use to figure gain on a sale but it is figured without taking into account any depreciation taken in earlier years. However, you do reduce your original basis by: **MACRS Worksheet**

- 1) The amount of amortization taken on the property, **Part I**
- 2) Any section 179 deduction claimed, and
- 

erty, and any electric vehicle credit.

If you trade property, your unadjusted basis in the property is cash paid plus the adjusted basis of the property traded minus amortization, any section 179 deduction, any deduction claimed for clean-fuel vehicles or for

tured. You can recover the additional basis over the remaining recovery period beginning with the tax year of recapture. However, if this occurs, you will no longer be able to use the percentage tables. Instead, for the year of adjustment and the remaining recovery period, you must figure the depreciation using the property's adjusted basis at the end of the year of adjustment and for the remaining recovery period. To determine your depreciation without the tables, see Figuring MACRS Without Tables in Chapter 3 of Publication 534. The clean-fuel vehicle \*If real estate, do not include basis of land.<br>and clean-fuel vehicle refueling property deductions and the credit for electric vehicles are discussed in Chapter 15 of Publication 535. The following example shows you how to figure your

Tables. This guide is designed to help you locate the cor-<br>11, 1994. You use the furniture only for business. You rect percentage table to use for depreciating your prop- did not elect a section 179 deduction. You use GDS erty. The percentage tables immediately follow the under MACRS to figure your depreciation. This is the guide. **only property you placed in service this year.** You use the

this amount, she adds the \$3,500 repair cost. She can<br>how figure her depreciation without the percentage ta-<br>bles for 1994.<br>Part II. This worksheet is intended only to help you and does not replace Form 4562. Do not use this worksheet **Unadjusted basis.** You must apply the table rates to for automobiles. Use the Worksheet for Passenger Auto-

3) Any deduction claimed for clean-fuel vehicles and Do not use this worksheet for automobiles. Use the clean-fuel vehicle refueling property.<br>Clean-fuel vehicle refueling property.

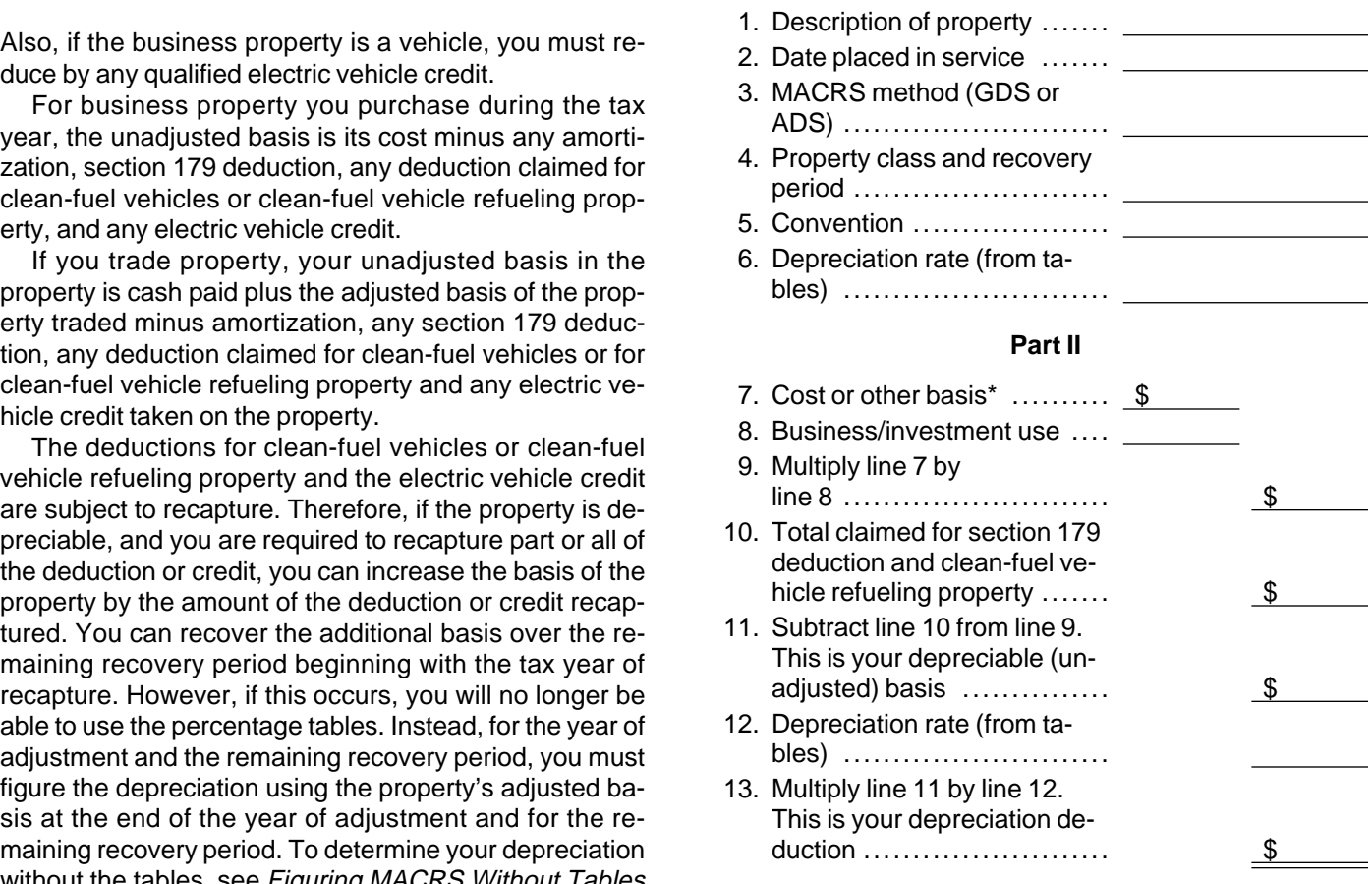

MACRS depreciation deduction using the percentage tables and the MACRS worksheet. **Which Table To Use** 

**Example.** You bought office furniture which is 7–year At the end of this chapter is a Guide to the Percentage property for \$10,000 and placed it in service on August

half-year convention. You refer to the Guide to the Per- **Examples** centage Tables at the end of this chapter and find that you should use Table 3. Because you did not elect a sec-<br>tion 179 deduction, your property's unadjusted basis is<br>its cost, \$10,000. Multiply your property's unadjusted ba-<br>sis each year by the percentages for 7-year proper given in Table 3. You figure your depreciation deduction<br>for 1994 using the MACRS worksheet as follows: \$120,000. The sales contract showed the building cost

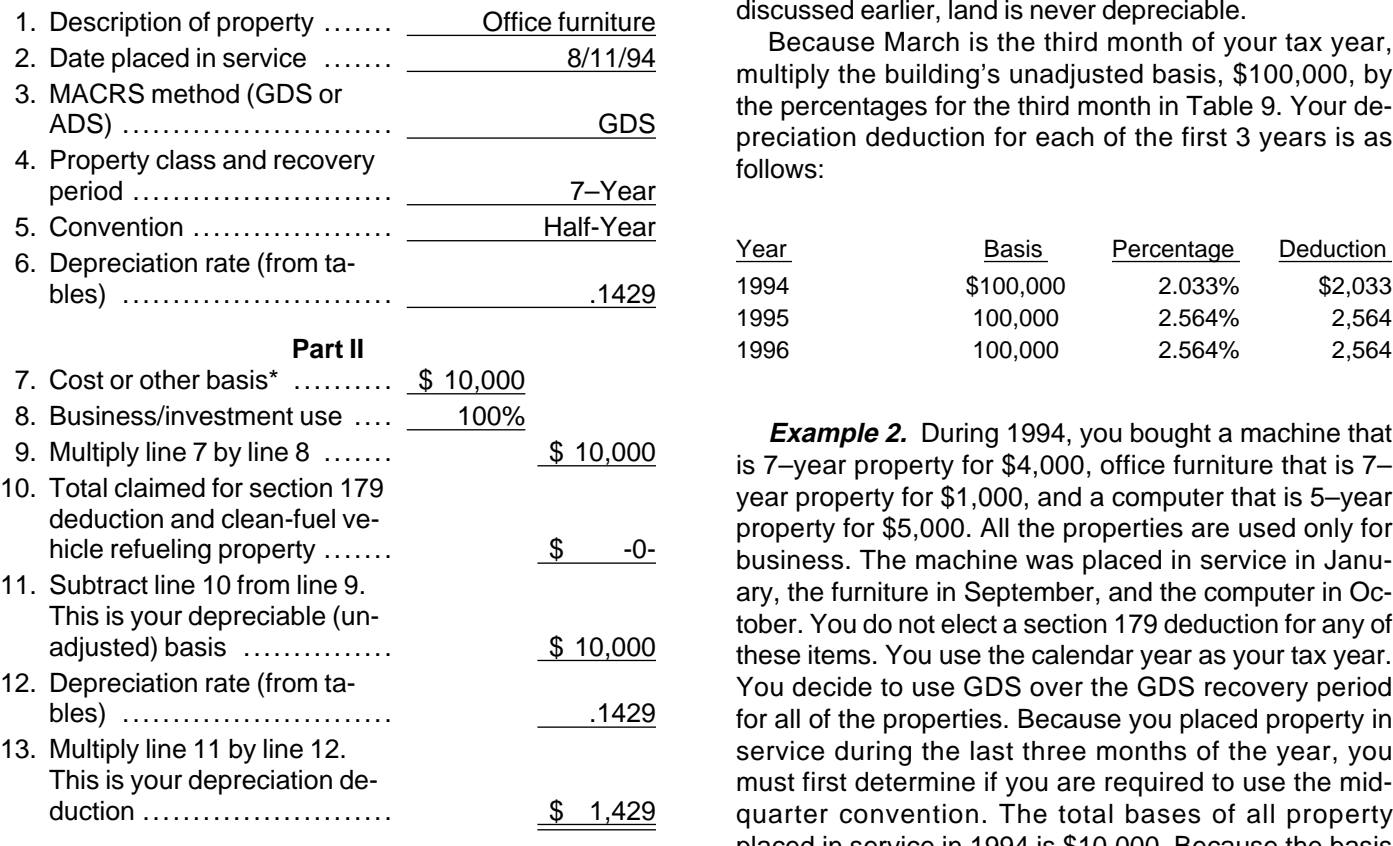

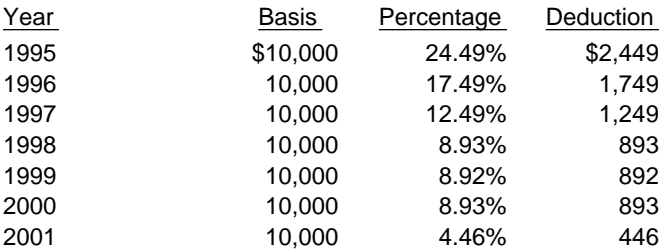

\$100,000 and the land \$20,000. You placed this property **MACRS Worksheet** in service in your business on March 8, 1994. It is nonresidential real property. You use the calendar year as **Part I** your tax year. You do not elect to use ADS. You refer to Do not use this worksheet for automobiles. Use the the Guide to the Percentage Tables at the end of this<br>-Worksheet for Passenger Automobiles in Chapter 4.<br>ing's unadjusted basis is its original cost, \$100,000. As

discussed earlier, land is never depreciable.<br>1. Because March is the third month of your tax year. 2. Date placed in service ......<br>3. MACRS method (GDS or<br>4. Property class and recovery<br>4. Property class and recovery

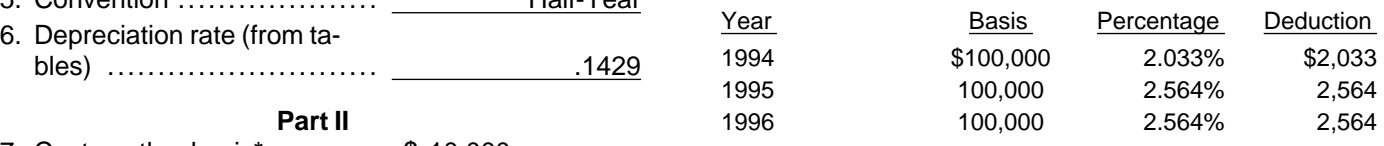

ary, the furniture in September, and the computer in October. You do not elect a section 179 deduction for any of these items. You use the calendar year as your tax year. You decide to use GDS over the GDS recovery period for all of the properties. Because you placed property in service during the last three months of the year, you must first determine if you are required to use the midquarter convention. The total bases of all property placed in service in 1994 is \$10,000. Because the basis of the computer (\$5,000) which was placed in service \*If real estate, do not include basis of land. during the last 3 months (the fourth quarter) of your tax If there are no adjustments to the basis of the property<br>other than depreciation, your depreciation deduction for<br>each subsequent year of the recovery period will be as<br>follows:<br>follows:<br>You refer to the *Guide to the Perc* 

end of this chapter to determine which table you should use under the mid-quarter convention. Because the machine is 7–year property, it must be depreciated using Table 3. Because the furniture is also 7–year property, it must be depreciated using Table 3. Finally, because the computer is 5–year property, it must be depreciated using Table 2. Knowing what table to use for each property, you figure the depreciation for the first 2 years as follows:

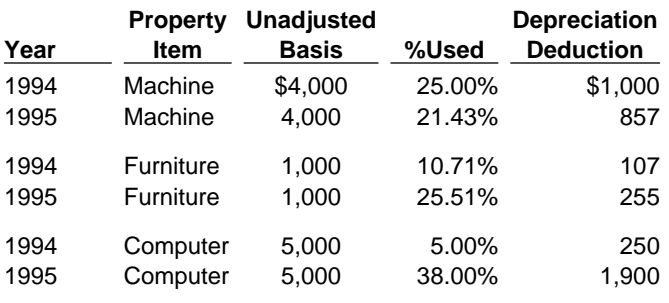

# **Glossary):** placed in service.

A disposition is the permanent withdrawal of property from use in your trade or business or in the production of **Depreciation Recapture** income. A withdrawal can be made by sale, exchange, retirement, abandonment, involuntary conversion, or All gain on the disposition of property, other than residestruction. dential rental and nonresidential real property, depreci-

**Placed in service Recovery period** Residential rental property

If you dispose of your property before the end of its re-<br>covery period, it is referred to as an early disposition. If you dispose of property depreciated under MACRS, you are allowed a depreciation deduction for the year of disposition. Determine your depreciation deduction for the year of disposition by using the applicable convention. As discussed earlier, always use a mid-month conven-**Dispositions Constitutions tion** for residential rental and nonresidential real property. For all other property depreciated under MACRS, use either a half-year or mid-quarter convention depend-**Words you may need to know (see** ing on the convention used when the property was

Exchange If you dispose of property before the end of its recov-Sale **Early Dispositions in Publication 534.** Sale erg period, see Early Dispositions in Publication 534.

ated under MACRS is recaptured (included in income) **Early Dispositions** as ordinary income to the extent of previously allowed depreciation deductions. For this rule, any section 179 **Words you may need to know (see** deduction claimed on the property is treated as depreci-<br> **Glossary**): **Glossary**): **Glossary** Glossary):<br>Convention<br>Convention<br>Nonresidential real property<br>Nonresidential real property<br>Nonresidential real property

### **Guide to the MACRS Percentage Tables**

### Chart 1

Use this chart to find the correct percentage table to use for any property oth er than residential rental property or nonresidential real property.

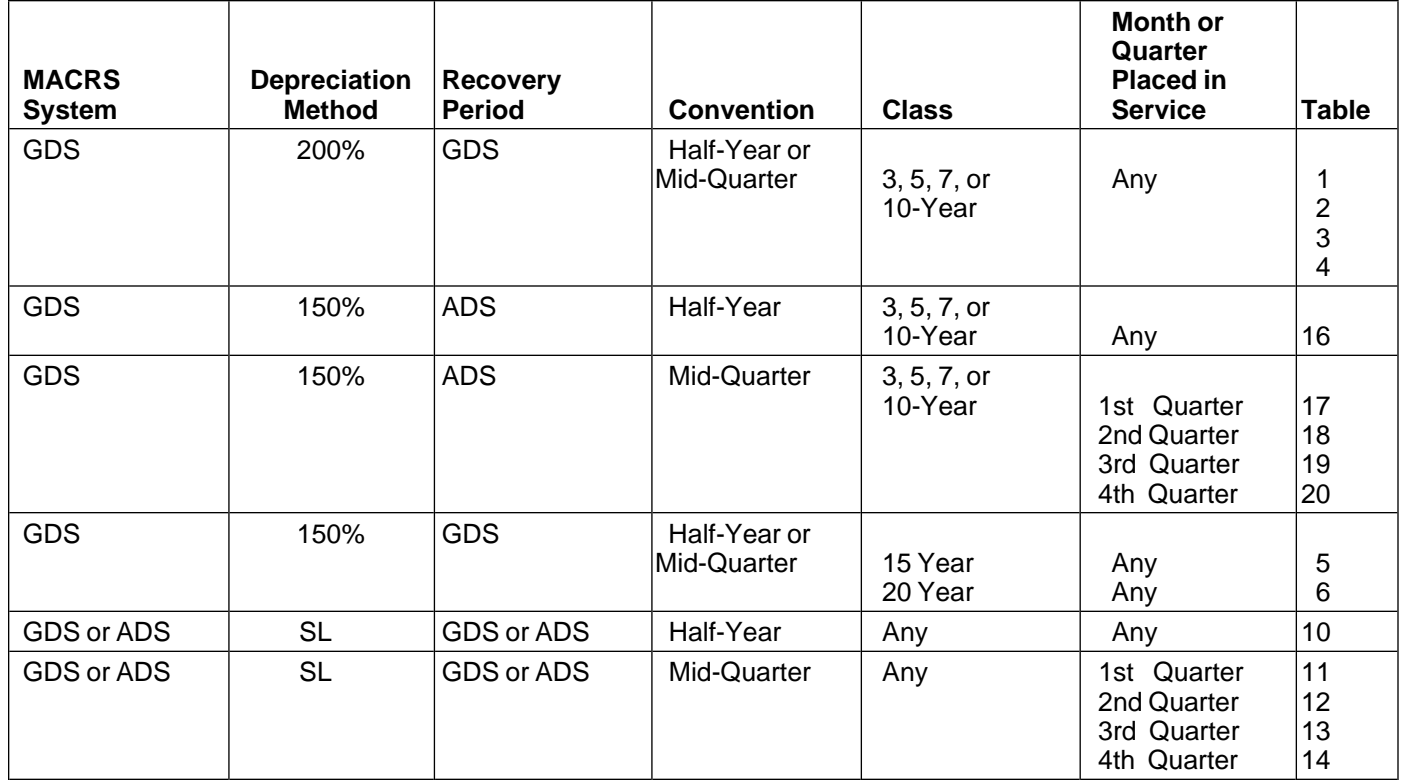

### Chart 2

Use this chart to find the correct percentage table to use for residential rent al or nonresidential real property.

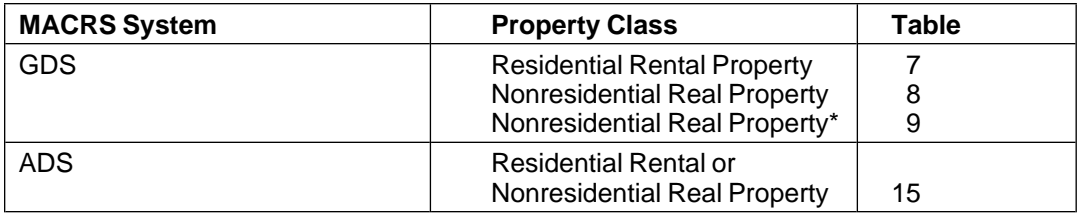

\*Applies to property placed in service on or after 5/13/93.

Exception: Does not apply to property placed in service by a taxpayer before 1/ 1/94, if:

 <sup>1)</sup>The taxpayer or a qualified person entered into a binding contract to purch ase or construct such property before 5/13/93, or

 <sup>2)</sup>The construction of such property was commenced by, or for, a taxpayer or a qualified person before 5/13/93.

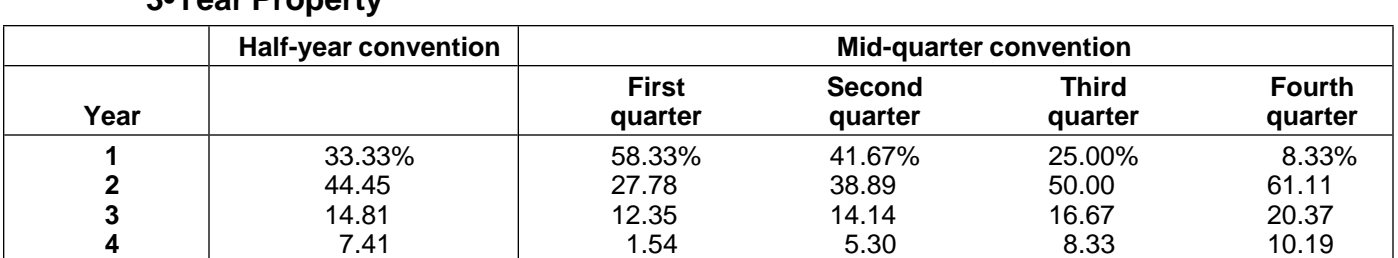

### Table 1. **GDS–200% Declining Balance Method 3•Year Property**

### Table 2. **GDS–200% Declining Balance Method 5•Year Property**

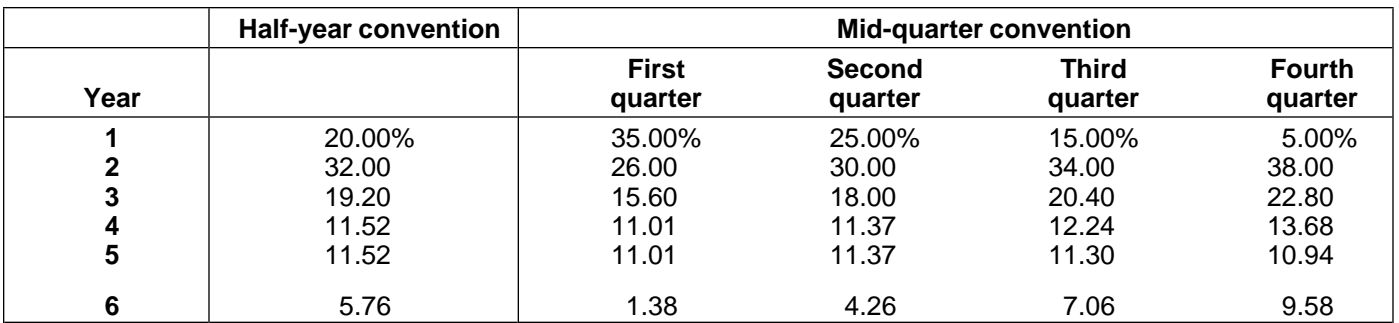

### Table 3. **GDS–200% Declining Balance Method 7•Year Property**

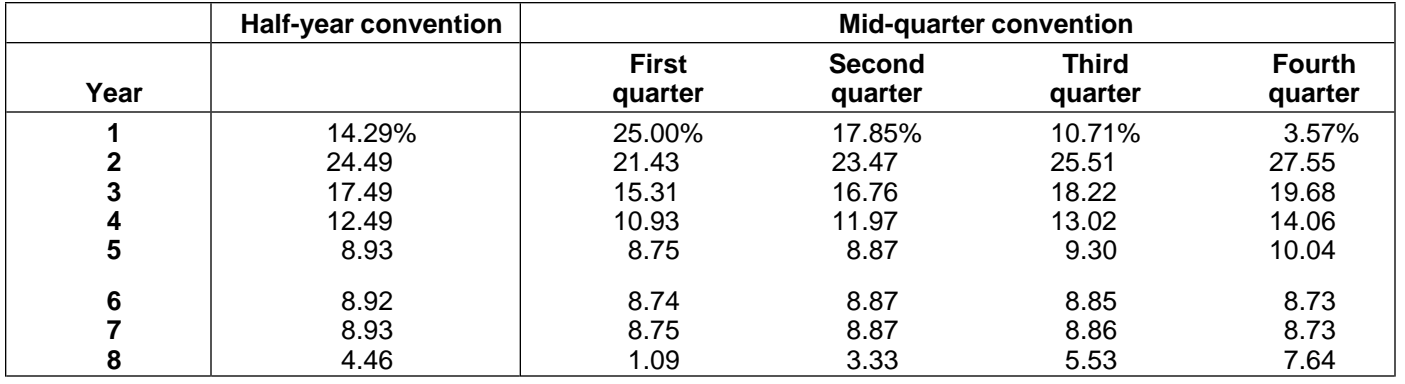

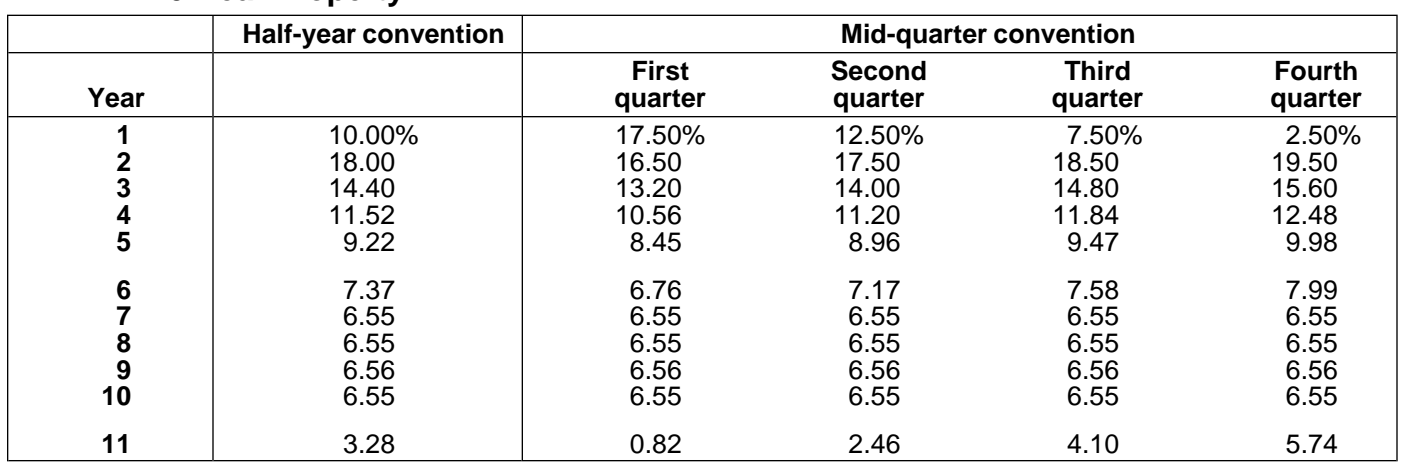

### Table 4. **GDS–200% Declining Balance Method 10•Year Property**

### Table 5. **GDS–150% Declining Balance Method 15•Year Property**

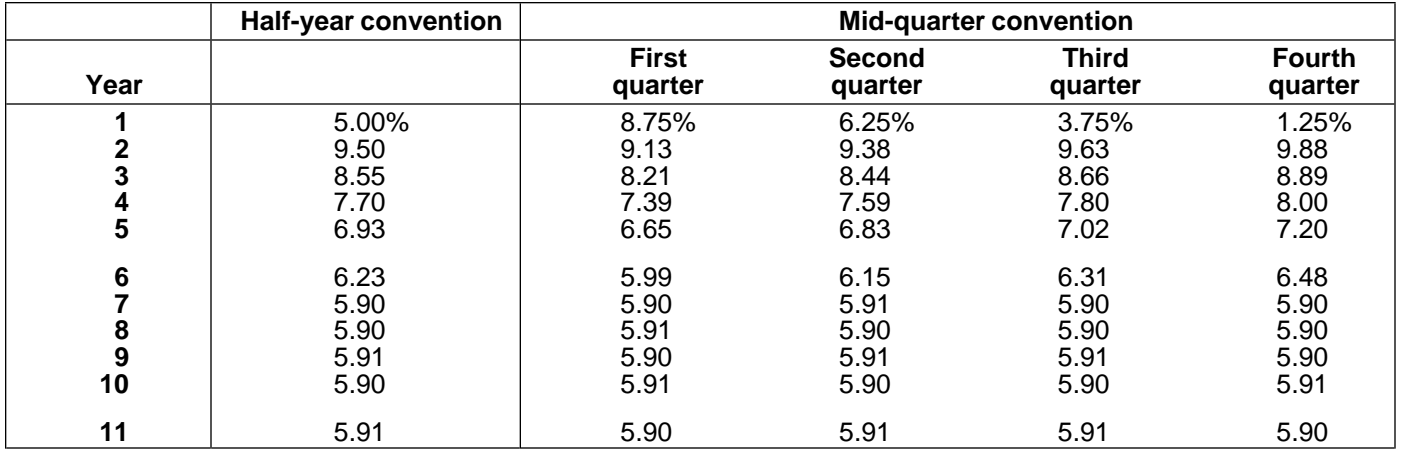

### Table 6. **GDS–150% Declining Balance Method 20•Year Property**

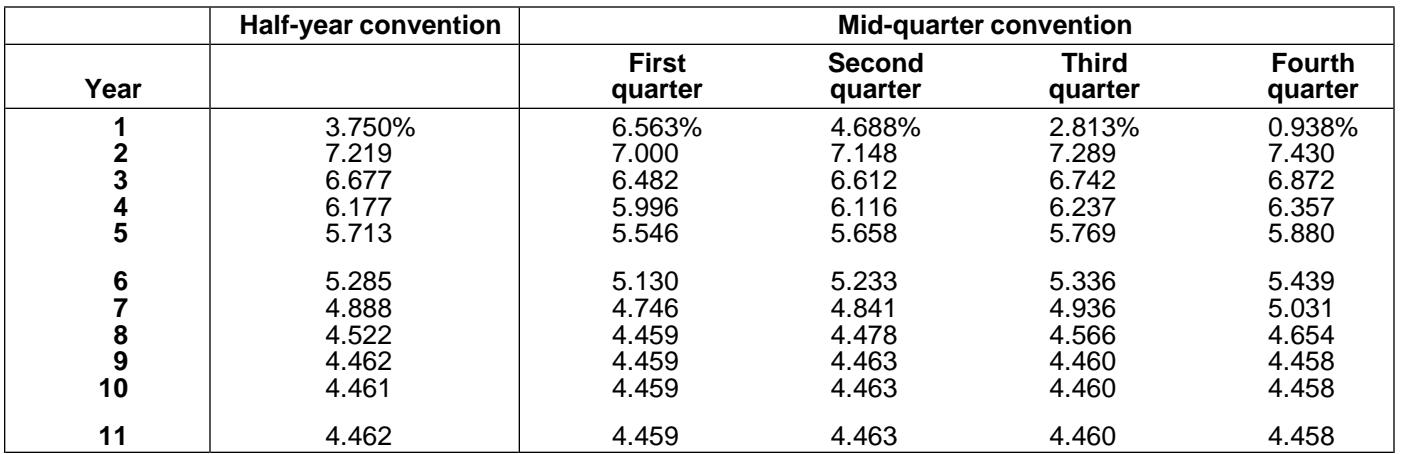

### Table 7. **Residential Rental Property GDS–Straight Line Over 27.5 Years Mid-Month Convention**

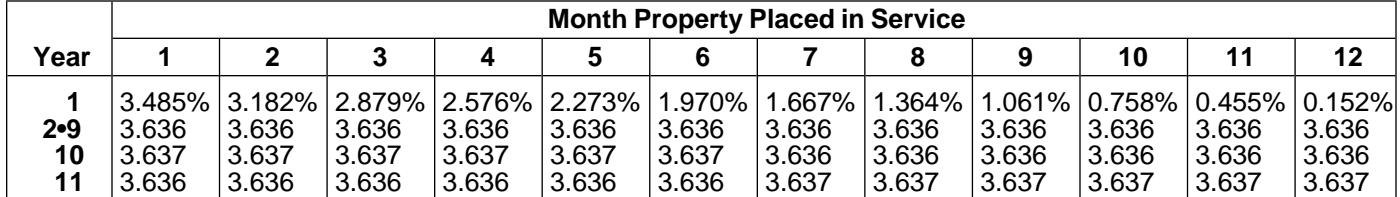

### Table 8. **Nonresidential Real Property GDS–Straight Line Over 31.5 Years Mid-Month Convention**

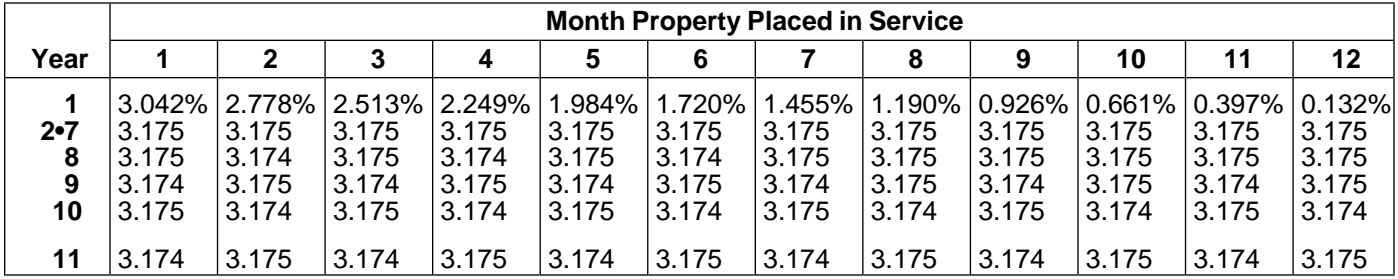

### Table 9. **Nonresidential Real Property\* GDS–Straight Line Over 39 Years Mid-Month Convention**

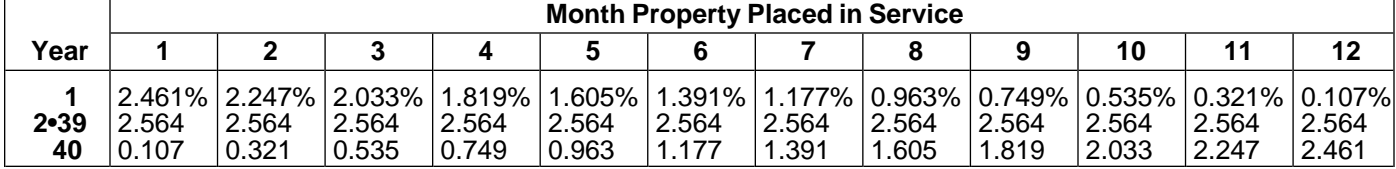

\*Applies to property placed in service on or after 5/13/93.

Exception: Does not apply to property placed in service by a taxpayer before 1/ 1/94, if:

1)The taxpayer or a qualified person entered into a binding contract to purch ase or construct such property before 5/13/93, or

2)The construction of such property was commenced by, or for, a taxpayer or a qualified person before 5/13/93.

### Table 10. **GDS Straight Line Election or ADS Half-Year Convention**

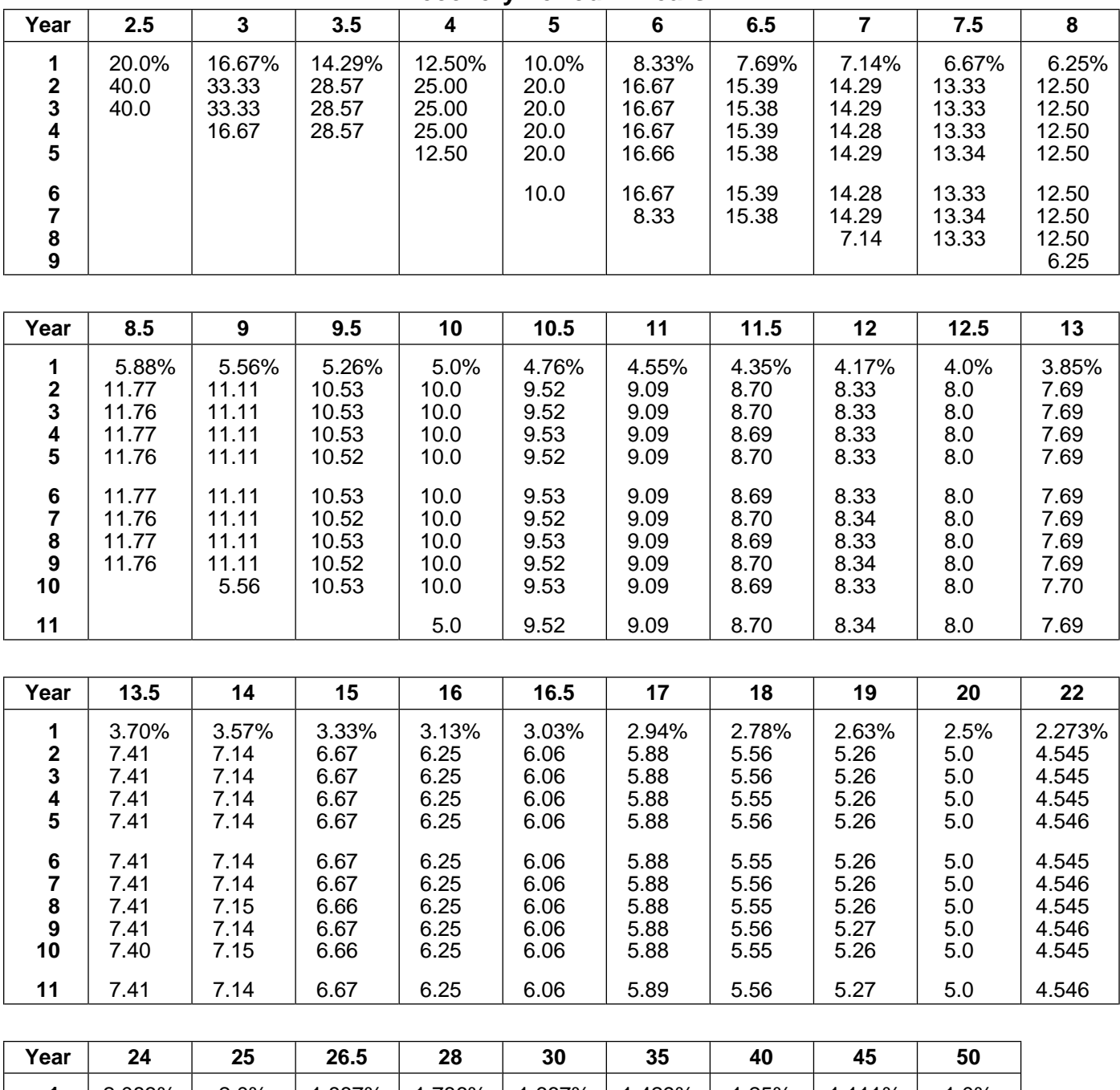

### **Recovery Period In Years**

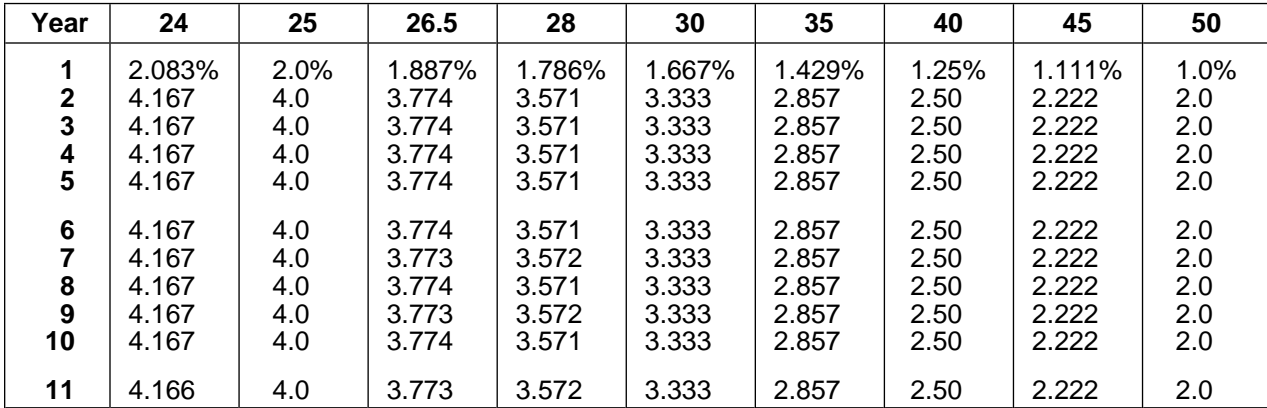

Page 34 Chapter 3 **MODIFIED ACCELERATED COST RECOVERY SYSTEM (MACRS)**

### Table 11. **GDS Straight Line Election or ADS Mid-Quarter Convention Placed in Service in 1st Quarter**

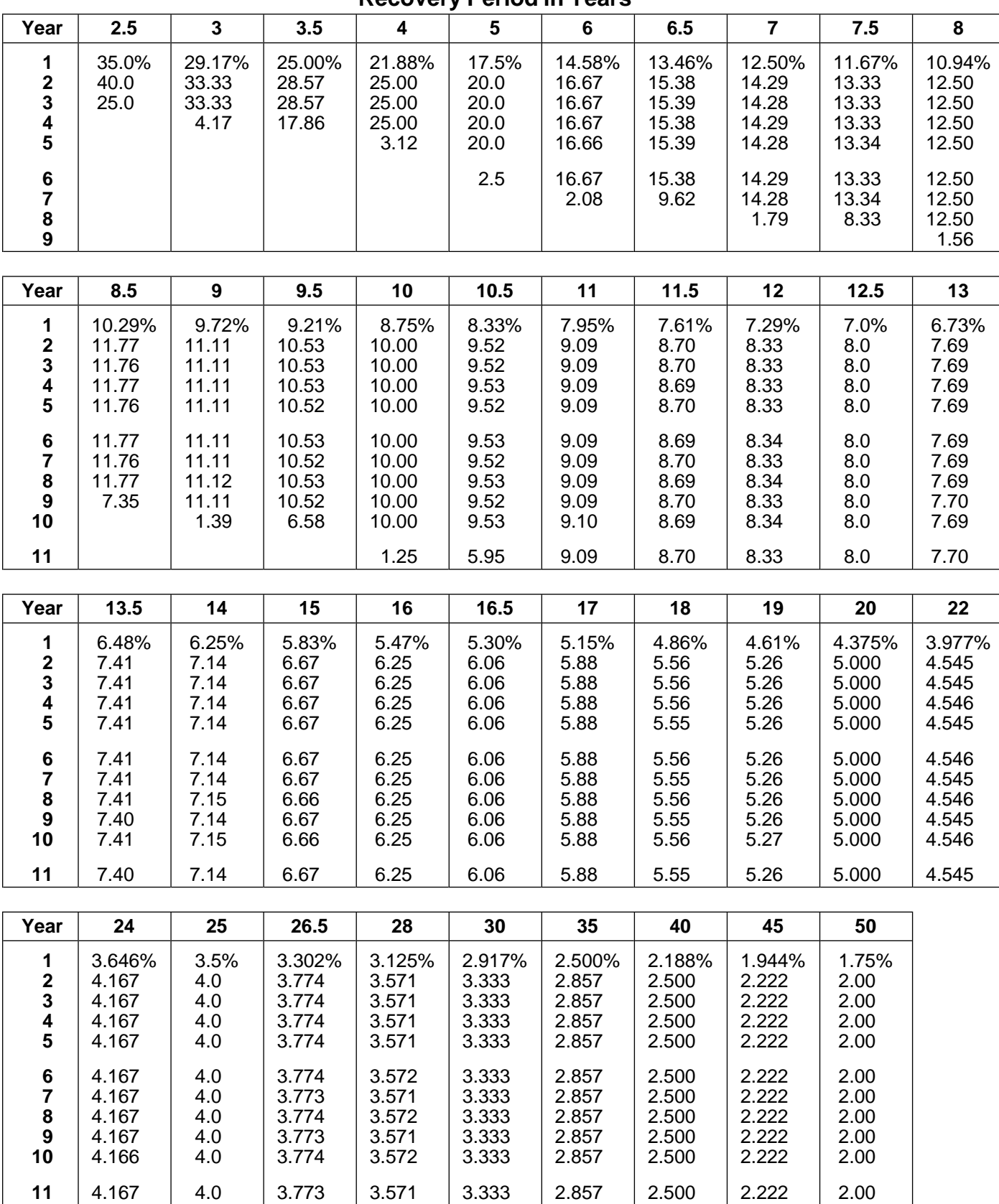

**Recovery Period in Years**

Chapter 3 **MODIFIED ACCELERATED COST RECOVERY SYSTEM (MACRS)** Page 35

### Table 12. **GDS Straight Line Election or ADS Mid-Quarter Convention Placed in Service in 2nd Quarter**

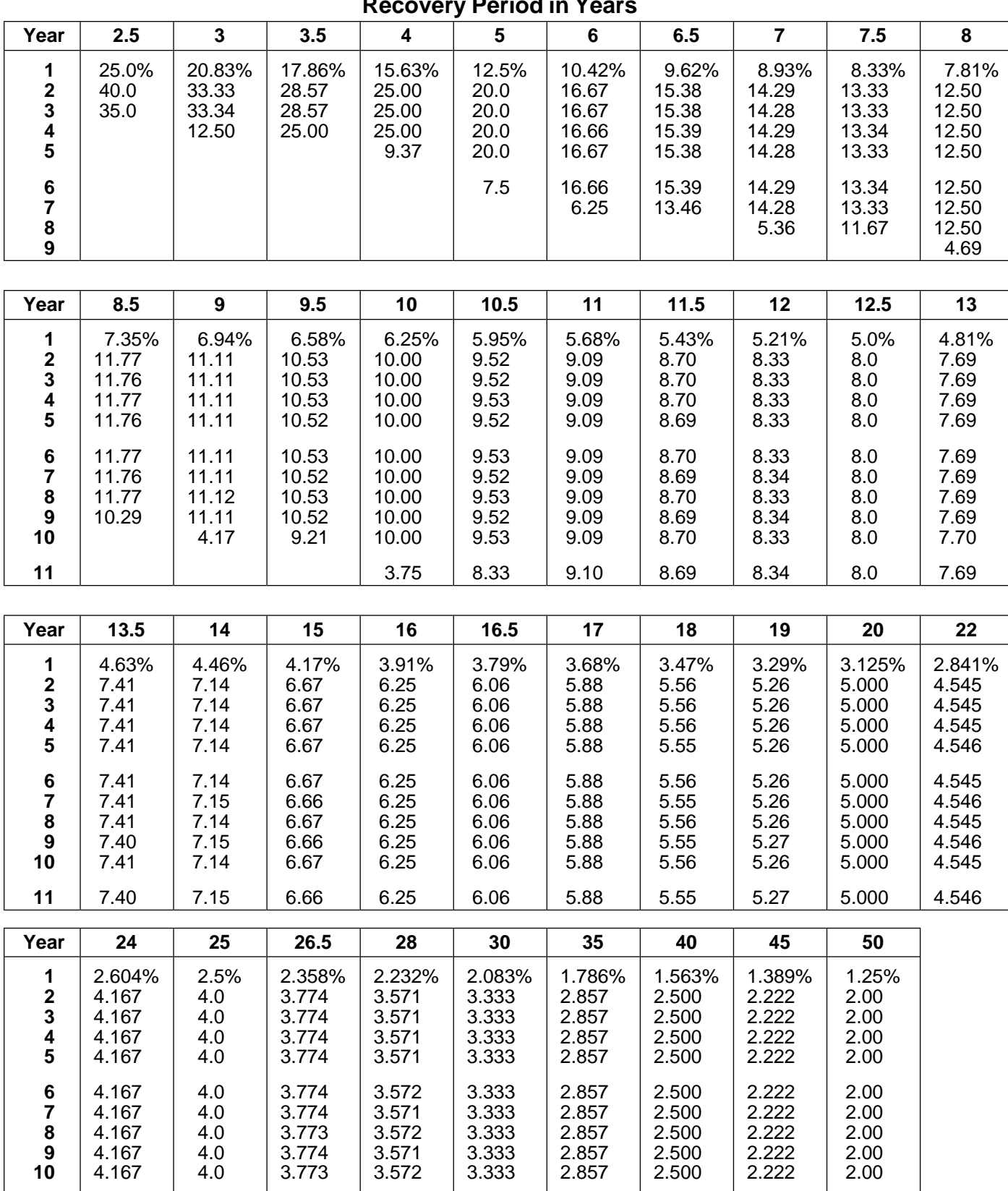

**Recovery Period in Years**

Page 36 Chapter 3 **MODIFIED ACCELERATED COST RECOVERY SYSTEM (MACRS)**

 $|$  4.166  $|$  4.0  $|$  3.774  $|$  3.571  $|$  3.333  $|$  2.857  $|$  2.500  $|$  2.222  $|$  2.00

### Table 13. **GDS Straight Line Election or ADS Mid-Quarter Convention Placed in Service in 3rd Quarter**

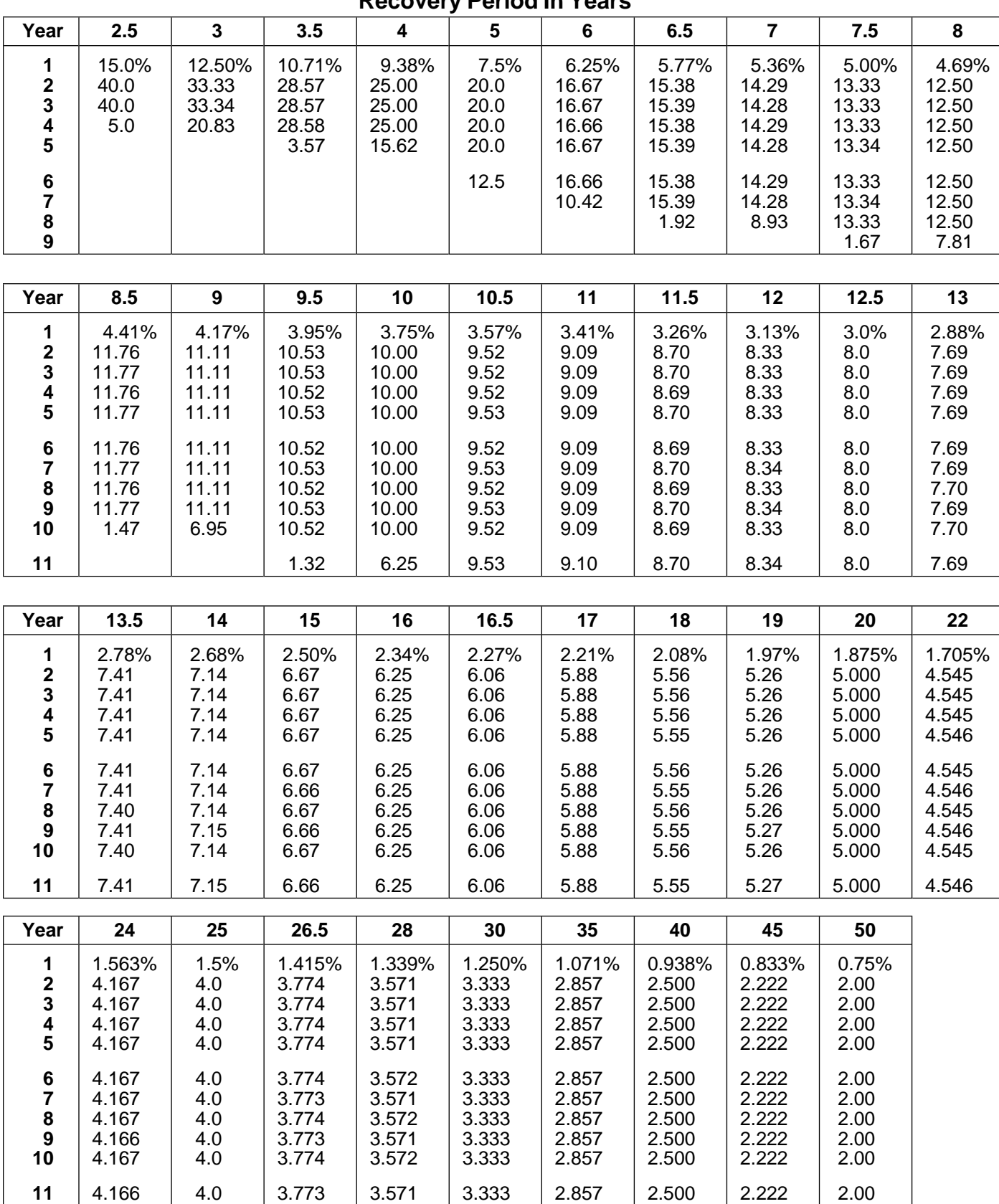

**Recovery Period In Years**

Chapter 3 **MODIFIED ACCELERATED COST RECOVERY SYSTEM (MACRS)** Page 37

### Table 14. **GDS Straight Line Election or ADS Mid-Quarter Convention Placed in Service in 4th Quarter**

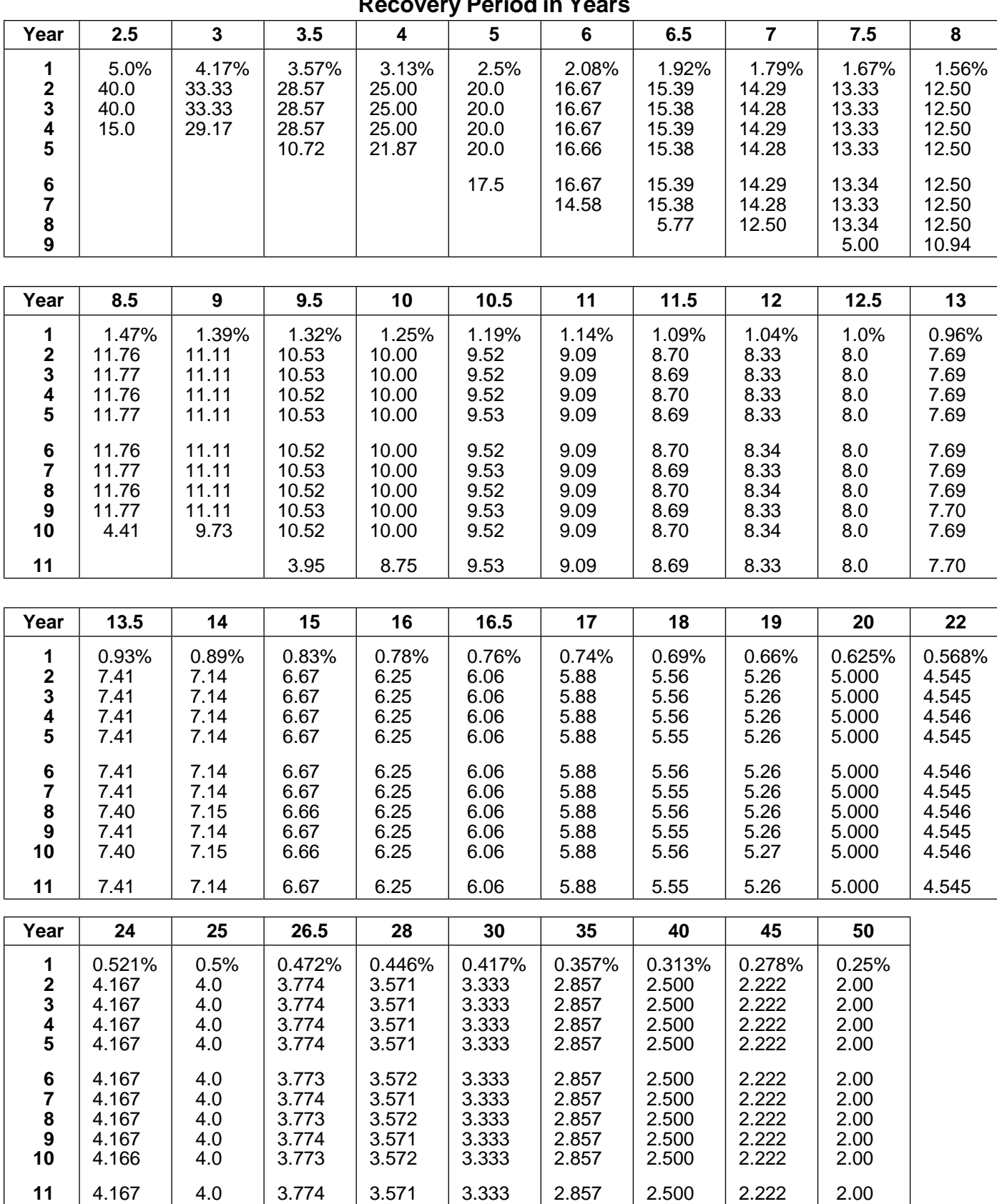

**Recovery Period in Years**

Page 38 Chapter 3 **MODIFIED ACCELERATED COST RECOVERY SYSTEM (MACRS)**

### Table 15. **Straight Line Over 40 Years Residental Rental and Nonresidential Real Property Mid-Month Convention**

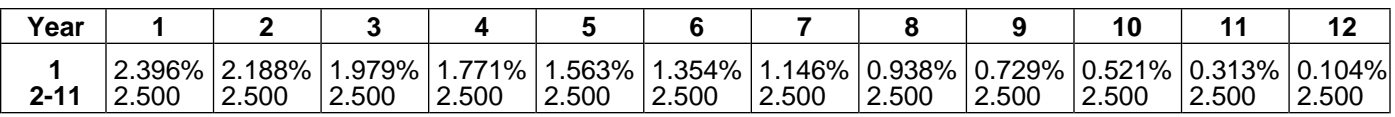

### Table 16. **150% Declining Balance Election Half-Year Convention**

### **ADS Recovery Period in Years**

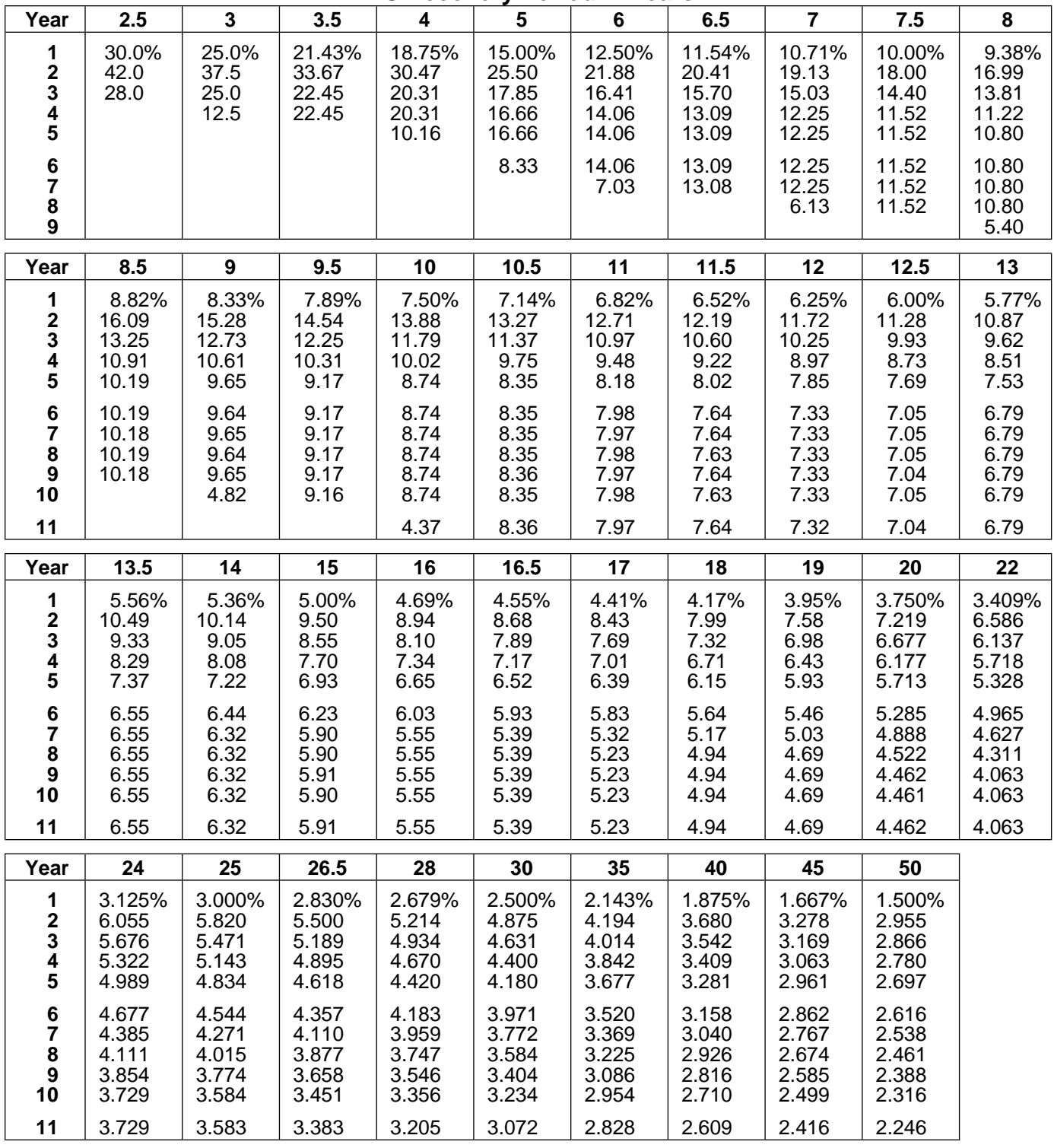

Chapter 3 **MODIFIED ACCELERATED COST RECOVERY SYSTEM (MACRS)** Page 39

### Table 17. **150% Declining Balance Election Mid-Quarter Convention Placed in Service in 1st Quarter**

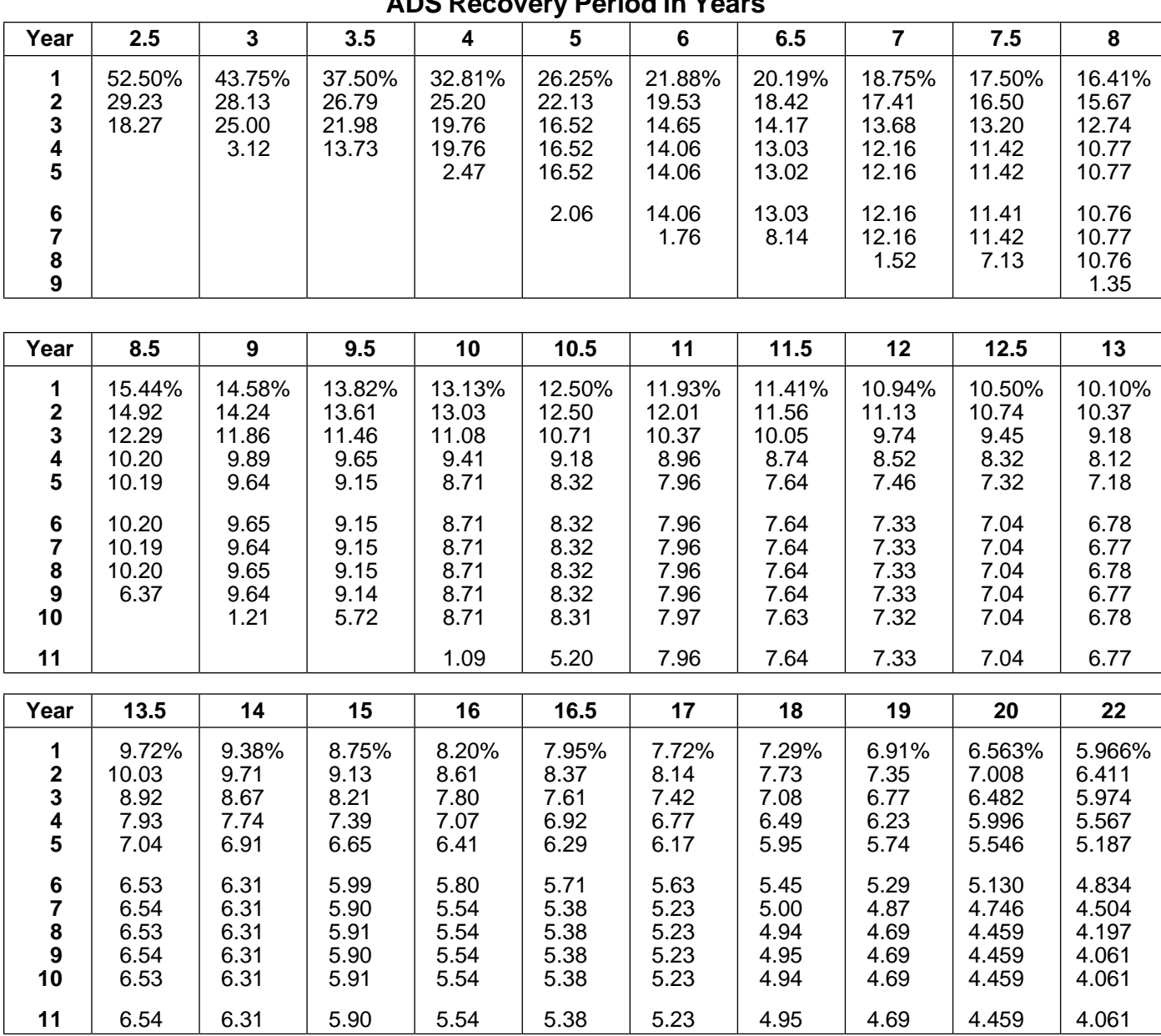

**ADS Recovery Period in Years**

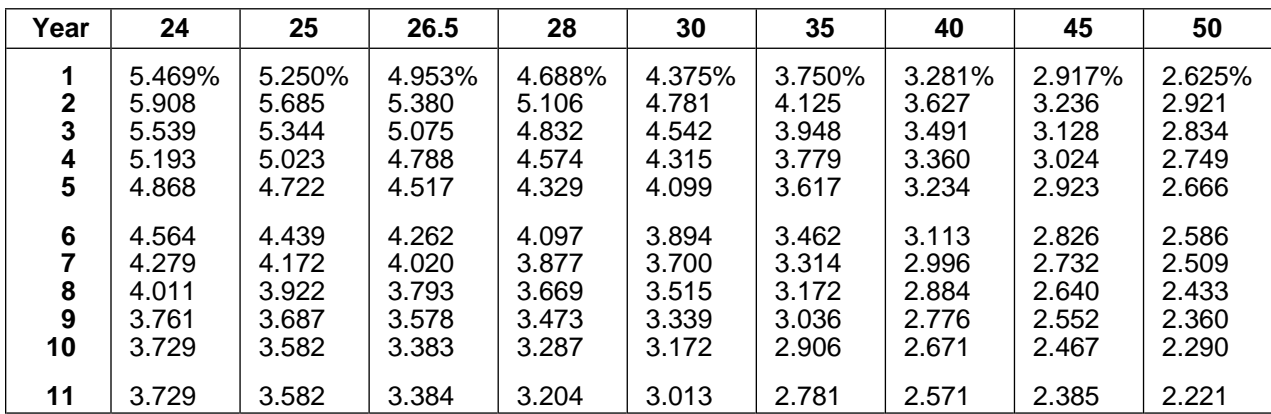

Page 40 Chapter 3 **MODIFIED ACCELERATED COST RECOVERY SYSTEM (MACRS)**

### Table 18. **150% Declining Balance Election Mid-Quarter Convention Placed in Service in 2nd Quarter**

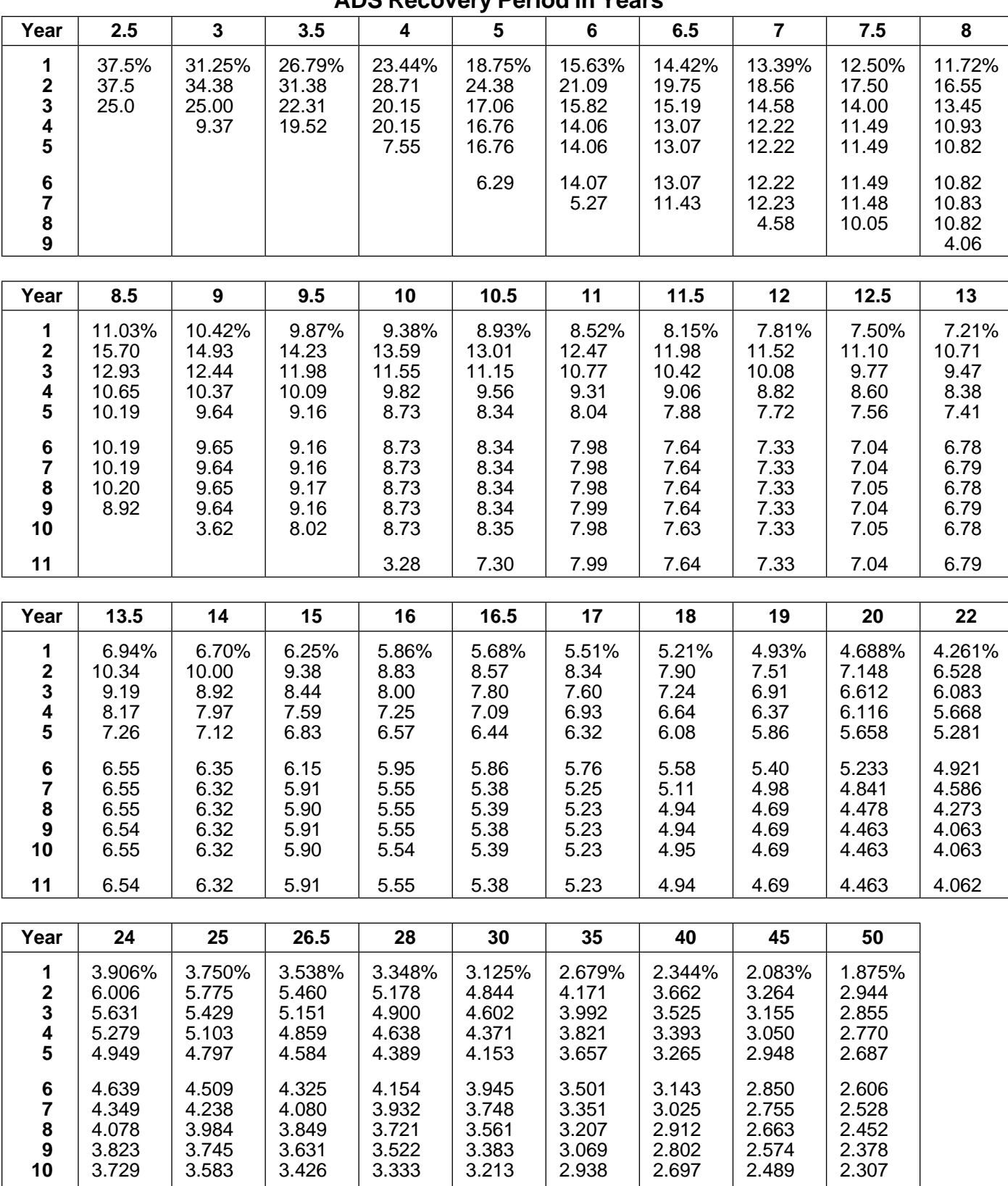

**ADS Recovery Period in Years**

Chapter 3 **MODIFIED ACCELERATED COST RECOVERY SYSTEM (MACRS)** Page 41

3.729 3.583 3.384 3.205 3.053 2.812 2.596 2.406 2.238

### Table 19. **150% Declining Balance Election Mid-Quarter Convention Placed in Service in 3rd Quarter**

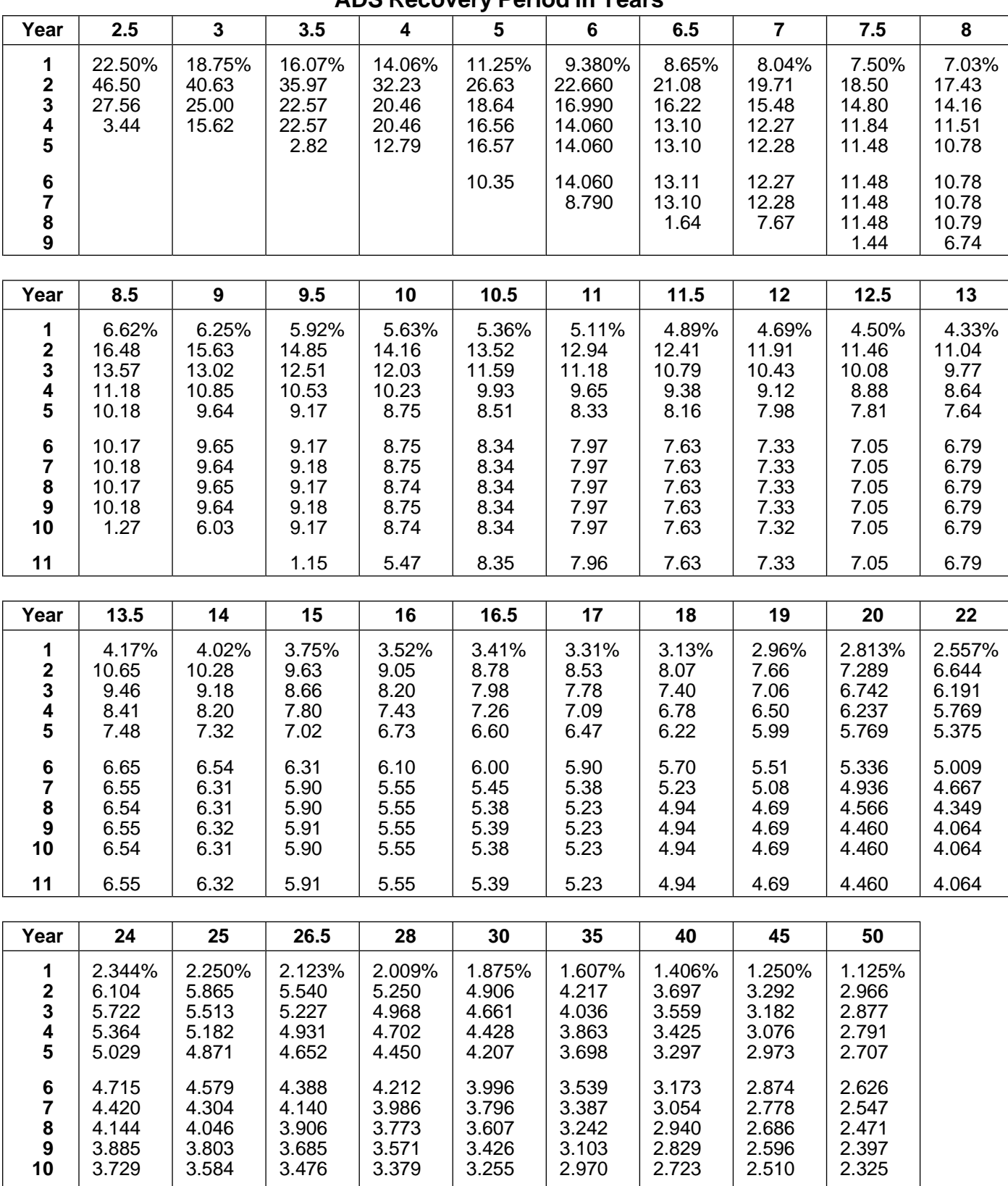

**ADS Recovery Period in Years**

Page 42 Chapter 3 **MODIFIED ACCELERATED COST RECOVERY SYSTEM (MACRS)**

3.730 3.584 3.383 3.205 3.092 2.843 2.621 2.255 2.255

### Table 20. **150% Declining Balance Election Mid-Quarter Convention Placed in Service in 4th Quarter**

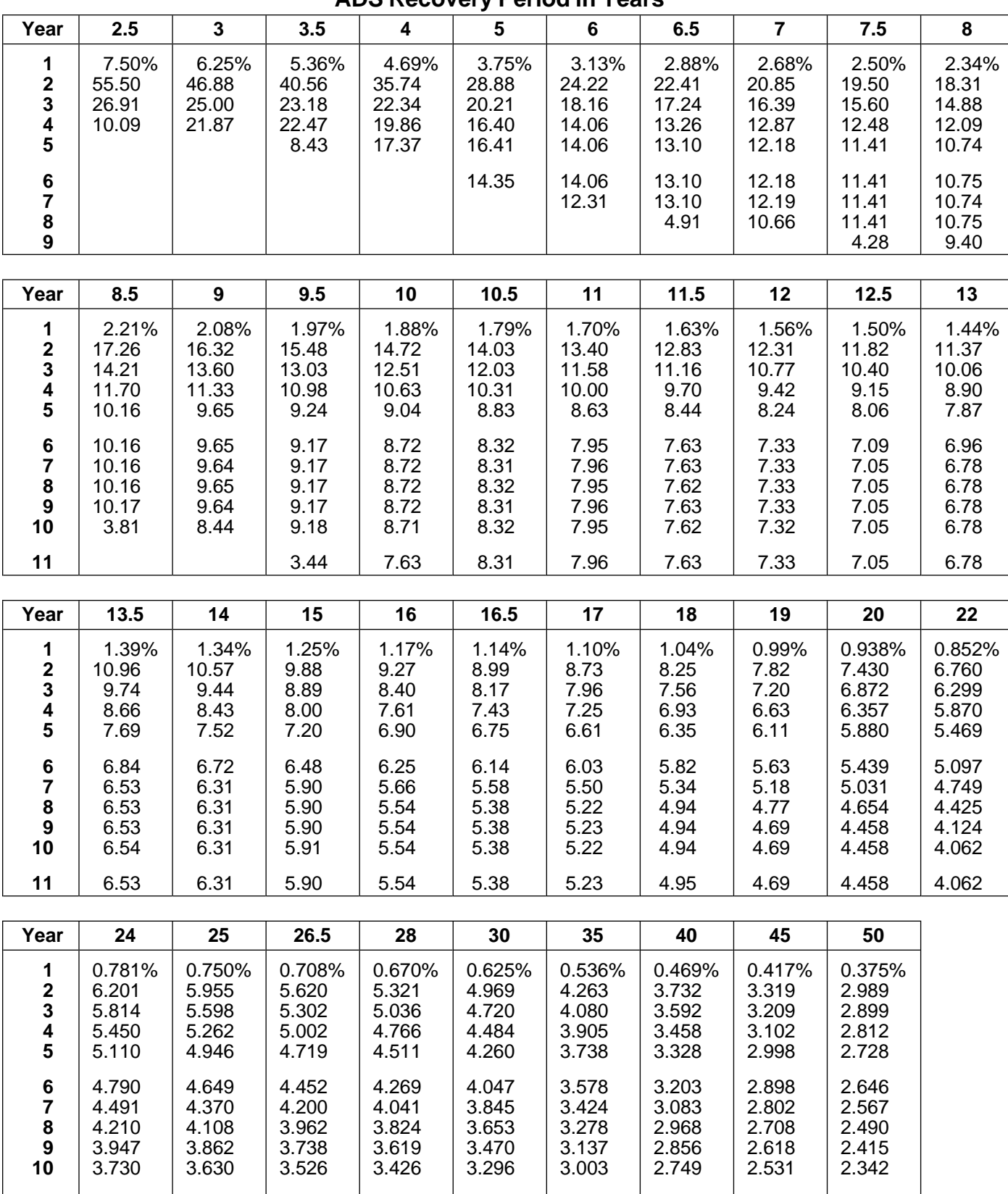

**ADS Recovery Period in Years**

Chapter 3 **MODIFIED ACCELERATED COST RECOVERY SYSTEM (MACRS)** Page 43

 $\vert$  3.729  $\vert$  3.582  $\vert$  3.383  $\vert$  3.242  $\vert$  3.132  $\vert$  2.874  $\vert$  2.646  $\vert$  2.447  $\vert$  2.272

### **4.** Listed property is any of the following:

- **Listed Property** 1) Any passenger automobile (defined under Special public Section 1) Any passenger automobile (defined under Special Rule for Passenger Automobiles, later),
	- 2) Any other property used for transportation,
- **Topics 3**) Any property of a type generally used for entertain-This chapter discusses: ment, recreation, or amusement (including photo-• Listed property defined example and recording equipment), and video-<br>
recording equipment),
- The predominant use test  $\begin{array}{cc}\n 4) & Any computer and related peripheral equipment,\n \end{array}$ defined later, **unless** it is used only at a regular bus- • What records must be kept iness establishment and owned or leased by the **Useful Items**<br> **Useful Items**<br>
You may want to see:<br>
You may want to see:<br>
You may want to see:<br>
The setablishment includes a portion of a dwelling<br>
unit, if (and only if) that portion is used both regularly and exclusively for business as discussed in Publi- **Publication** cation 587. Dwelling units are defined earlier in ❏ **463** Travel, Entertainment, and Chapter 3 in Residential rental property under Prop-Gift Expenses **Expenses** erty Classes and Recovery Periods.
	- ❏ **534** Depreciation 5) Any cellular telephone (or similar telecommunication equipment) placed in service or leased in a tax

# **Form (and Instructions) Other Property Used**

Expenses Other property used for transportation includes trucks, buses, boats, airplanes, motorcycles, and any other ve- ❏ **<sup>2106</sup>** Employee Business Expenses hicles for transporting persons or goods.

- 1) Any vehicle which, by reason of its design, is not likely to be used more than a minimal amount for
- 
- 3) Any passenger bus used for that purpose with a capacity of at least 20 passengers and school buses,
- **Listed Property Defined** 4) Any tractor or other special purpose farm vehicle, and unmarked vehicles used by law enforcement officers if the use is officially authorized, and
- **Words you may need to know (see** 5) Any vehicle, such as a taxicab, if substantially all its **Glossary):**<br>use is in the trade or business of providing services Capitalized to transport persons or property for compensation Recovery period **National Properties and American** persons.

- 
- 
- 

- 
- 
- ❏ **587** Business Use of Your Home year beginning after 1989.
- ❏ **917** Business Use of a Car

- ❏ **2106–EZ** Unreimbursed Employee Business **for Transportation**
- 
- ❏ **4562** Depreciation and Amortization It does **not** include:

This chapter discusses special rules and the record-<br>keeping requirements for listed property, including pas-<br>senger automobiles.<br>senger automobiles.

If listed property is not used predominantly (more than 2) Any vehicle that is designed to carry cargo and that 50%) in a qualified business use as discussed later in has a loaded gross vehicle weight over 14,000 Predominant Use Test, the section 179 deduction is not pounds, bucket trucks (cherry pickers), cement mixallowed and the property must be depreciated using ers, combines, cranes and derricks, delivery trucks ADS (straight line method) over the ADS recovery pe- with seating only for the driver (or only for the driver riod. A rule that applies only to passenger automobiles plus a folding jump seat), dump trucks (including limits the amount of your section 179 and depreciation garbage trucks), flatbed trucks, forklifts, qualified deductions. See Special Rule for Passenger Automo- moving vans, qualified specialized utility repair biles, later. trucks, and refrigerated trucks, and refrigerated trucks, and refrigerated trucks,

device that:  $\frac{d}{dx}$  device that:  $\frac{d}{dx}$  are  $\frac{d}{dx}$  vear among its various uses. The percentage of invest-

- 
- 2) Consists of a central processing unit with extensive

chine which is designed to be controlled by the central

- 
- 
- 

An improvement made to listed property that must be the time in her consumer research business, her propcapitalized is treated as a new item of depreciable prop- erty meets the predominant use test. Therefore, she can erty. The recovery period and method of depreciation elect a section 179 deduction. Her combined business/ that apply to listed property as a whole also apply to the investment use for determining her depreciation deducimprovement. For example, if the listed property must be tion using GDS is 90%. depreciated using the straight line method, the improvement must also be depreciated using the straight line method. **The strain is a substitute of the straight line straight of <b>Qualified Business Use** 

Business/investment use example and the property of the property),

50%) in a qualified business use, the section 179 deduction is not allowable and the property must be depreci- the use of the property and income tax is withheld ated using ADS (straight line method) over the ADS re- on that amount where required. See Employees, covery period. **and the covery period.** I have a set of the covery period.

**Computers and Related** Listed property meets the predominant use test for<br> **Derinheral Equipment** any tax year if its business use is more than 50% of its toany tax year if its business use is more than 50% of its to- **Peripheral Equipment** tal use. You must allocate the use of any item of listed A computer is a programmable electronically activated property used for more than one purpose during the tax 1) Is capable of accepting information, applying pre-<br>scribed processes to the information, and supplying<br>the results of those processes with or without<br>dominant use test. However, the combined total of busihuman intervention, and<br>your depreciation deduction for the property.

storage, logic, arithmetic, and control capabilities. **Note:** Property does not stop being predominantly Related peripheral equipment is any auxiliary ma-<br>
ine which is designed to be controlled by the central death.

processing unit of a computer.<br>
Computer or peripheral equipment does **not** include:<br>
1) Any equipment which is an integral part of property<br>
1) Any equipment which is an integral part of property<br>
1) any equipment which i 1) Any equipment which is an integral part of property uses the computer 40% of the time in her part-time consumer research business. Sarah's home computer is listed property because it is not used at a regular busi- 2) Typewriters, calculators, adding and accounting machines, copiers, duplicating equipment, and simi-<br>Iar equipment, and ness establishment. Because her business use of the lar equipment, and<br>3) Equipment, of a kind used primarily for the user's<br>3) Equipment, of a kind used primarily for the user's<br>3) amusement, or entertainment, such as video<br>179 deduction<br>179 deduction amusement, or entertainment, such as video<br>games. for this property. Her combined rate of business/investment use for determining her depreciation deduction using ADS is 90%.

**Improvements to** *Example 2.* If Sarah in Example 1 uses her computer<br>**Listed Property** 30% of the time to manage her investments and 60% of

A qualified business use is any use in your trade or business. However, it does **not** include:

- **Predominant Use Test** 1) The use of property held merely to produce income (investment use),
- **Words you may need to know (see** a section of the leasing of property to any 5% owner or related by a set of the extent that the property is used by a set of the extent that the property is used by a section of the extent
	- Commuting Commuting Fair market value (FMV) **formance of property as compensation for the per-** Fair market value (FMV) **formance of services by a 5% owner or related** per-<br>Placed in service **person, or person, or pers**
- Straight line method **4)** The use of property as compensation for the performance of services by any person (other than a If listed property is not used predominantly (more than **5% owner or related person**) unless the value of the use is included in that person's gross income for the use is included in that person's gross income for

**5% owner.** A 5% owner of a business, other than a cor- **Example 1.** John Maple is the sole proprietor of a

- 
- 

or amusement purposes is treated as a qualified busi- the automobiles. This use of company automobiles by ness use only to the extent that expenses (other than in- employees is not a qualified business use. terest and property tax expenses) attributable to its use<br>are deductible as ordinary and necessary business<br>expenses.<br>The employees are also allowed to take the automobiles<br>spenses.

If at least 25% of the total use of any aircraft during the ported as income to the employees and James Com-<br>tax year is for a qualified business use, the leasing or pany withholds tax on it. This use of company automo-<br>co

### **Commuting Employees**

The use of a vehicle for commuting is not business use,<br>regardless of whether work is performed during the trip. (or listed property rented by an employee) in performing<br>For example, a business telephone call made on a car telephone while commuting to work does not change the • The use is for the employer's convenience, and character of the trip from commuting to business. This is **•** The use is required as a condition of employment.<br>also true for a business meeting held in a car while commuting to work. Similarly, a business call made on an **Use for the employer's convenience.** Whether the otherwise personal trip does not change the trip from use of listed property is for the employer's convenience otherwise personal trip does not change the trip from<br>personal to business. The fact that an automobile is used<br>to display material that advertises the owner or user's<br>employer's convenience if it is for a substantial busi

### **Use of Your Passenger Convenience**. **Automobile by Another Person**

- 
- 
- 3) The value of the use results in a payment of fair employment is not sufficient.

Any payment to you for the use of the automobile is vices. She owns and uses a motorcycle to deliver packtreated as a rent payment for (3) above.  $\qquad \qquad \qquad$  ages to downtown offices. We Deliver explicitly requires

**Related person.** A related person is anyone related to a<br>taxpayer as discussed in Chapter 2 in Related persons,<br>under Nonqualifying Property.<br>under Nonqualifying Property.<br>company automobiles as part of their compensation **The employees, however, do not include the value of the Entertainment Use**<br>**Entertainment Use** personal use of the automobiles in their gross incomes The use of listed property for entertainment, recreation, and John does not withhold tax on the value of the use of

The employees are also allowed to take the automobiles home at night. This is commuting. However, the fair mar-Leasing or Compensatory **Leasing or Compensatory ket value of the use of an automobile for any personal**<br>
Use of Aircraft **Use of Aircraft** purpose, such as commuting to and from work, is re-<br>ported as income to the employees and James Com-

- 
- 

to display material that advertises the owner or user's employer's convenience if it is for a substantial business<br>trade or business does not convert an otherwise per-<br>sonal use into business use. the employee's regular wo ployer's business is generally for the employer's

If someone else uses your automobile, that use is not<br> **Use required as a condition of employment**<br>
depends on all the facts and circumstances. The use of depends on an increase on an interval the measurement of the use of 1) That use is directly connected with your business, property must be required for the employee to perform 2) The value of the use is properly reported by you as duties properly. The employer need not explicitly require income to the other person and tax is withheld on the employee to use the property. A mere statement by the income where required, or the employer that the use of the property is a condition of

market rent. **Example 1.** Virginia Sycamore is employed as a courier with We Deliver which provides local courier ser-

use in their employment. The company reimburses deliv- hours the computer is used for business purposes during ery persons for their costs. Virginia's use of the motorcy- the year by the total number of hours the computer is cle is for the convenience of We Deliver and is required used for all purposes (including business hours) during as a condition of employment. The year.

**Example 2.** Bill Nelson is an inspector for Uplift, a construction company with many sites in the local area. **Applying the**<br>He must travel to these sites on a regular basis. Uplift **Predominant Use Test**<br>does not furnish an automobile or explicitly require him to **Predominan** use his own automobile. However, it reimburses him for<br>any costs he incurs in traveling to the various sites. The listed property each year of the recovery period. For ex-<br>use of his own automobile or a rental automobile i the convenience of Uplift and is required as a condition of employment. property item each year of the ADS recovery period.

**Example 3.** Assume the same facts as in Example 2, except that Uplift furnishes a car to Bill who chooses to **First Recovery Year** use his own car and receive reimbursement. The use of If any item of listed property is not used predominantly in his own car is neither for the convenience of Uplift nor re- a qualified business use in the year it is placed in service: quired as a condition of employment.<br>1) The property is not eligible for a section 179 deduc-

**Example 4.** Marilyn Lee is a pilot for Y Company, a tion, and small charter airline. Y requires pilots to obtain 80 hours<br>of flight time annually in addition to flight time spent with<br>the airline. Pilots can usually obtain these hours by flying<br>ADS.

with Zip, an engineering contracting firm. He occasion-<br>ally takes work home at night rather than work late in the<br>office. He owns and uses a home computer which is vir-<br>tually identical to the office model. David's comput tion of employment. **Example.** On July 1, 1994, James Wand bought and

ployer's convenience and as a condition of employment can deduct depreciation, or rental expenses, for the bus- computer is listed property because it is not used at a iness use of that property. Employees should report their regular business establishment. Because the qualified expenses on Form 2106 or Form 2106—EZ and attach it business use is only 40%, he cannot elect any section to their individual income tax returns. The state of their individual income tax returns.

portation, allocate the property's use on the basis of property cost. He does this by multiplying the total cost mileage. You determine the percentage of qualified busi- by the combined business/investment use percentage ness use by dividing the number of miles the vehicle is  $(4,000 \times 70\%)$ . He then figures his 1994 depreciation driven for business purposes during the year by the total deduction. He refers to Table 10 and obtains the firstnumber of miles the vehicle is driven for all purposes (in- year rate of 10% using the half-year convention. He then cluding business miles) during the year. multiplies the combined business/investment portion of

property's use on the basis of the most appropriate unit 10%). The result is his depreciation deduction for 1994, of time. For example, you can determine the percentage \$280.

all delivery persons to own a small car or motorcycle for of business use of a computer by dividing the number of

- 
- 

with the Air Force Reserve or by flying part-time with an-<br>other airline. Marilyn owns her own airplane. The use of<br>her airplane to obtain the required flight hours is neither<br>for the convenience of the employer nor requir

placed in service a computer, which is 5–year property, **Employee deductions.** Employees who meet the re-<br>quirements for the use of listed property for both the em-<br>produce income), and 30% for investment purposes (to<br>produce income), and 30% for personal use. James's Under ADS, he figures his depreciation deduction for 1994 using the straight line method over the ADS 5–year **Method of Allocating Use** recovery period. To determine his deduction, he must For passenger automobiles and other means of trans-<br>
first determine the business/investment portion of his For other items of listed property, allocate the the cost by the first-year straight line rate (\$2,800  $\times$ 

If, in a year after you place an item of listed property in is less than 100%.<br>
service, you fail to meet the predominant use test for that  $\gamma_{\text{OU cannot tak}}$ service, you fail to meet the predominant use test for that<br>item of property, you may be required to recapture part of<br>the section 179 and depreciation deductions claimed.<br>You will also be required to figure your depreciat ture and your depreciation for that year and for all later support your own statements. See What Records Must<br>years in the recovery period, see Chapter 4 in Publica-<br>Be Kept, later. tion 534.

of listed property. If you are either the lessor (the owner made primarily for use on public streets, roads, and highof the property) or the lessee (the person who rents the ways and rated at 6,000 pounds or less of unloaded property), see Leased Property in Chapter 4 of Publica- gross vehicle weight (6,000 pounds or less of gross vehition 534. For information on applying the predominant cle weight for trucks and vans). It includes any part, comuse rules to passenger automobiles, see Leasing a Car ponent, or other item physically attached to the automoin Publication 917. **bile or usually included in the purchase price of an** bile of an

# **Special Rule for 1**) An ambulance, hearse, or combination ambulance-<br>**Passenger Automobiles hearse used directly in a trade or business**, and

# Glossary):

claimed is limited. her car (\$10,000) by the percentage in Table 2 (0.20) to

fore, she can deduct the full \$2,000. The maximum depreciation deduction you can claim for a passenger automobile is determined by the date you place the automobile in service. For passenger automo-<br>biles first placed in service during 1994, the depreciation<br>deduction, including the section 179 deduction, cannot **for Passenger Automobiles** deduction, including the section 179 deduction, cannot be more than \$2,960 for 1994 (the first tax year of the recovery period). The depreciation deduction will be lim- To assist you in computing your maximum depreciation ited to \$4,700 and \$2,850 for 1995 and 1996 (second deduction, the following worksheet is provided.

**Years After the and third years)**, respectively. The maximum deduction **First Recovery Year Exercise 2018** will be \$1,675 for each tax year after 1996.

These limits are further reduced if your business use

### **Passenger Automobile Defined Leased Property**

The predominant use rules generally apply to the rental A passenger automobile is any four-wheeled vehicle automobile.

> The following vehicles are **not** considered passenger automobiles for these purposes:

- 
- 2) A vehicle used directly in the trade or business of **Words you may need to know (see** the stransporting persons or property for compensation<br> **Clocogrith**

Placed in service<br>
Recovery period **Example.** On April 15, 1994, Virginia Hart buys a car<br>
for \$10,000. She uses the car only in her business. She files her tax return based on the calendar year. Under In addition to the rules for all listed property, a passenger automobile is also subject to other special limits. For passenger automobile is also subject to other special limits. For passenger automobiles, the total depre get her tentative depreciation deduction of \$2,000 for 1994. This is below the special limit amount of \$2,960 for **Deduction Limits Deduction Limits** passenger automobiles placed in service in 1994. There-

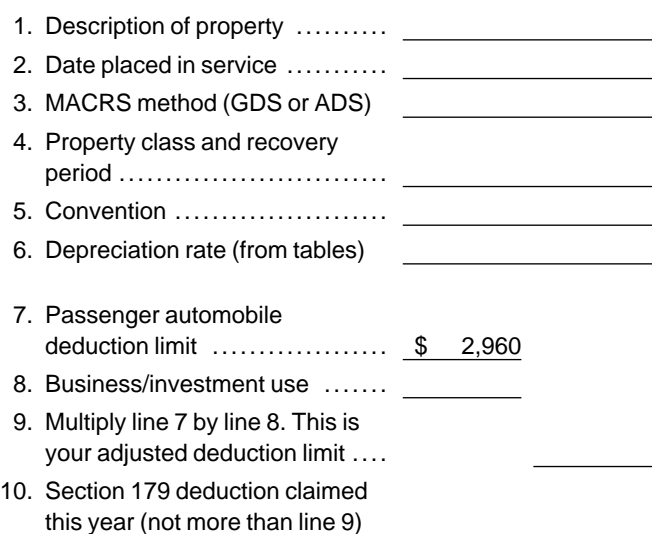

### **Note:**

1) If line 10 is equal to line 9, stop here. Your combined section 179 and depreciation deduction is limited to line 9. 2) If line 10 is less than line 9, complete Part II.

### **Part II**

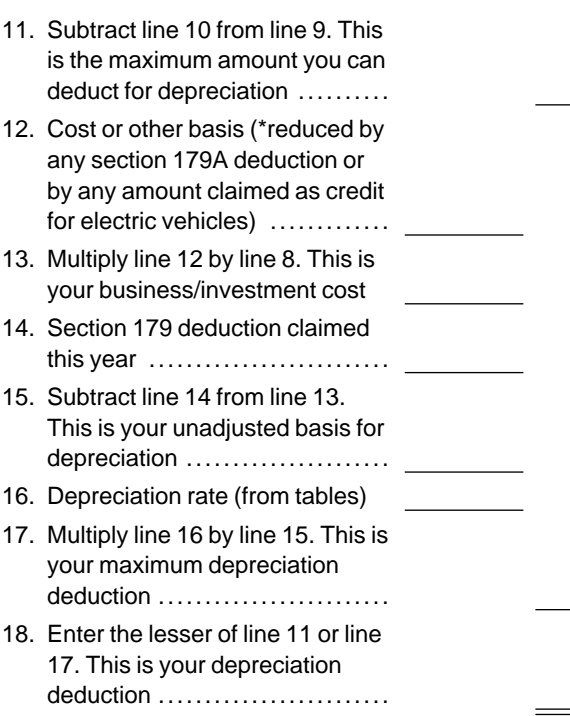

\*Note: Section 179A-Deduction for clean-fuel vehicles or clean-fuel vehicle refueling property.

The following example shows how to figure your maxi-

**Worksheet for Passenger Automobiles** *i***mum deduction using the worksheet.**<br>**Example.** On September 26, 1994, Donald Banks **(Subject to Special Limits)** bought a car for \$15,000. He used the car 60% for busi-**Part I ness during 1994. He files his tax return based on the Part I** calendar year. Under GDS, his car is 5–year property. Donald is electing a section 179 deduction of \$1,000 on<br>the car. He uses the Table 2 rates to figure his depreciation. The unadjusted basis of his car is \$8,000 (60%  $\times$ \$15,000 − \$1,000 section 179) for 1994. He multiplies his unadjusted basis (\$8,000) by the Table 2 rate (0.20) to get his tentative depreciation deduction of \$1,600. Because he used the passenger automobile only 60% for business, his depreciation deduction (including the section 179 deduction) is limited to  $$1,776$  (60%  $\times$  \$2,960). Because Donald is claiming a section 179 deduction of \$1,000 in 1994, his depreciation is limited to \$776.

## **(Subject to Special Limits)**

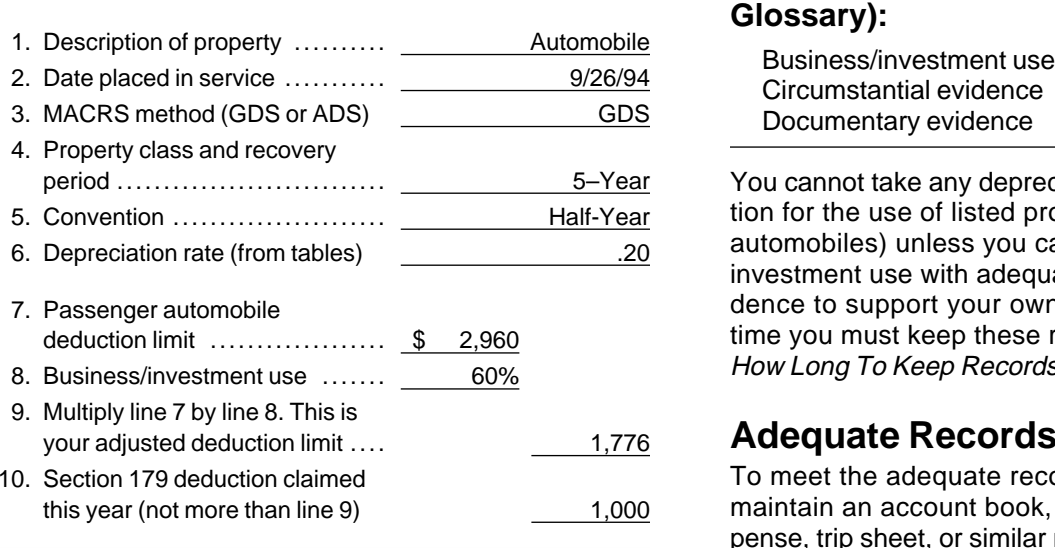

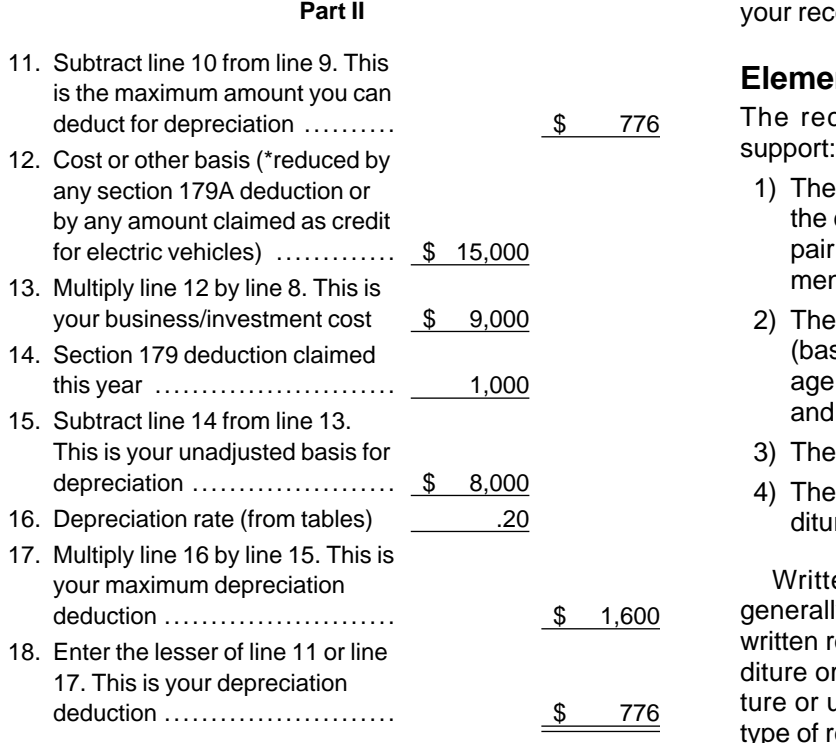

or clean-fuel vehicle refueling property. The statement prepared later.

For a detailed discussion of passenger automobiles, **Timeliness** including leased passenger automobiles, see Publica- The elements of an expenditure or use must be recorded tion 917. **And in the time you have full knowledge of the elements.** An

### **Worksheet for Passenger Automobiles What Records Must Be Kept**

# **Part I Words you may need to know (see**

Documentary evidence

You cannot take any depreciation or section 179 deduction for the use of listed property (including passenger automobiles) unless you can prove your business and investment use with adequate records or sufficient evidence to support your own statements. The period of time you must keep these records is discussed later in How Long To Keep Records.

### Adequate Records

To meet the adequate records requirement, you must maintain an account book, diary, log, statement of expense, trip sheet, or similar record or other documentary **Note: Note: evidence that, together with the receipt, is sufficient to <b>Note: evidence** that, together with the receipt, is sufficient to 1) If line 10 is equal to line 9, stop here. Your combined establish each element of an expenditure or use. It is not section 179 and depreciation deduction is limited to line 9. The recessary to record information in an account book, di-2) If line 10 is less than line 9, complete Part II. ary, or similar record if the information is already shown on the receipt. However, your records should back up your receipts in an orderly manner.

### **Elements of Expenditure or Use**

The records or other documentary evidence must ...

- 1) The amount of each separate expenditure, such as the cost of acquiring the item, maintenance and repair costs, capital improvement costs, lease payments, and any other expenses,
- 2) The amount of each business and investment use (based on an appropriate measure, such as mileage for vehicles and time for other listed property), and the total use of the property for the tax year,
- 3) The date of the expenditure or use, and
- 4) The business or investment purpose for the expenditure or use.

Written documents of your expenditure or use are generally better evidence than oral statements alone. A written record prepared at or near the time of the expen-<br>diture or use has greater value as proof of the expenditure or use. A daily log is not required. However, some<br>type of record containing the elements of an expenditure or the business use of listed property made at or near the \*Note: Section 179A-Deduction for clean-fuel vehicles time and backed up by other documents is preferable to

book, diary, or similar record prepared or maintained at gin and end at the business premises and can include a or near the time of the expenditure or use is generally stop at the business in between deliveries can be acconsidered a timely record if in the regular course of counted for by a single record of miles driven. Use of a business: passenger automobile by a salesperson for a business

- 
- 

**Confidential Information** For example, a log maintained on a weekly basis,

An adequate record of business purpose must generally director on request. be in the form of a written statement. However, the amount of backup necessary to establish a business<br>purpose depends on the facts and circumstances of<br>each case. A written explanation of the business pur-<br>pose will not be required if the purpose can be deter-<br>mined from t

An adequate record contains enough information on satisfaction, you must establish the element: each element of every business/investment use. The amount of detail required to support the use depends on the facts and circumstances. For example, a taxpayer whose only business use of a truck is to make customer deliver

# **Separate or Combined <b>Sampling**<br> **Expenditures or Uses Compling**<br> **Expenditures or Uses Manual Complications** You can maintain an adequate record for portions of a

not combined with other expenditures. If you choose, throughout the year. bined, you do not need to support the business purpose local business visits to the homes or offices of clients,

such as a round trip or uninterrupted business use, can also use it for personal purposes. She maintains ade-

expense account statement made from an account a truck to make deliveries at several locations which be-The statement is submitted by an employee to the<br>
employer, or<br>
2) The statement is submitted by an independent con-<br>
tractor to the client or customer.<br>
2) The statement is submitted by an independent con-<br>
tractor to the

which accounts for use during the week, will be consid-<br>Which accounts for use during the week, will be considture or use is confidential, it does not need to be in the ered a record made at or near the time of use. account book or similar record provided it is recorded at **Business Purpose Supported** elsewhere and made available as support to the district different part of the district elsewhere and made available as support to the district

plied with the adequate records requirement for an ele- **Business Use Supported** ment of an expenditure or use to the district director's

- 
- 

quirement by recording the length of the route, including<br>the dotal number of miles driven during the tax year and<br>the date of each trip at or near the time of the trips.<br>Although an adequate record generally must be writ-

Each use by you is normally considered a separate use. tax year and use that record to support your business However, repeated uses can be combined as a single and investment use for the entire tax year if it can be item. Shown by other evidence that the periods for which an item. Each expenditure is recorded as a separate item and adequate record is maintained are representative of use

however, amounts spent for the use of listed property **Example 1.** Denise Williams, a sole proprietor and calendar year taxpayer, operates an interior decorating pairs, can be combined. If these expenses are com- business out of her home. She uses her automobile for of each expense. Instead, you can allocate the expenses meetings with suppliers and subcontractors, and to pick based on the total business use of the listed property. up and deliver items to clients. There is no other busi-Uses which can be considered part of a single use, ness use of the automobile, but she and family members be accounted for by a single record. For example, use of quate records for the first three months of 1994 showing

that 75% of the automobile use was for business. Sub- **Employees.** Employees claiming the standard mileage contractor invoices and paid bills show that her business rate or actual expenses (including depreciation) must continued at approximately the same rate for the remain- use Form 2106 instead of Part V of Form 4562. Employder of 1994. If there is no change in circumstances, such ees claiming the standard mileage rate may be able to as the purchase of a second car for exclusive use in her use Form 2106–EZ. business, the determination that her combined business/

except that Denise maintains adequate records during vide this information on his or her tax return. the first week of every month showing that 75% of her An employer who provides more than five vehicles to use of the automobile is for business. Her business in- employees need not include any information on his or voices show that her business continued at the same her tax return. Instead, the employer must obtain the inrate during the later weeks of each month so that her formation from his or her employees and indicate on his weekly records are representative of the automobile's or her return that the information was obtained and is bebusiness use throughout the month. Therefore, the de- ing retained. termination that her business/investment use of the au- You do not need to provide the information requested tomobile for the tax year is 75% rests on sufficient sup- on page 2 of Form 4562 if, as an employer: porting evidence.

**Example 3.** Bill Baker, a sole proprietor and calendar year taxpayer, is a salesman in a large metropolitan area<br>year taxpayer, is a salesman in a large metropolitan area<br>for a company that manufactures household products uses his own automobile for business travel within the 2) You treat all vehicle use by employees as personal metropolitan area. During these weeks, his business use use. of the automobile does not follow a consistent pattern. During the fourth week of each month, he delivers all See the instructions for Form 4562.<br>business orders taken during the previous month. The business use of his automobile, as supported by adequate records, is 70% of its total use during that fourth **How Long To Keep Records** week. The determination based on the record maintained during the fourth week of the month that his busi- For listed property, records must be kept for as long as ness/investment use of the automobile for the tax year is any excess depreciation can be recaptured (included in 70% does not rest on sufficient supporting evidence be- income). cause his use during that week is not representative of For property placed in service after 1986, recapture use during other periods. can occur in any tax year of the ADS recovery period.

### **Loss of Records**

When you establish that failure to produce adequate **Deductions in Later Years** records is due to loss of the records through circum-

provide the requested information on page 2, Section B years, beginning with the first tax year in which some or of Form 4562. If you claim a deduction for any vehicle, all of the property use is for business or investment. 4562 to provide information about the vehicle use. covery period for automobiles, see Publication 917.

investment use of the automobile for the tax year is 75% **Employer who provides vehicles to employees.** An rests on sufficient supporting evidence. employer who provides vehicles to employees must ob-**Example 2.** Assume the same facts as in Example 1 tain enough information from those employees to pro-

- 
- 

stances beyond your control, such as through fire, flood,<br>earthquake, or other casualty, you have the right to sup-<br>port a deduction by reasonable reconstruction of your and personal purposes, no deduction is allowable for maining unadjusted or unrecovered basis before you **Reporting Information** compute the depreciation deduction for that tax year. In **on Form 4562** and **1990** making this determination, figure the depreciation de-<br>ductions for earlier tax years as if the listed property were If you claim a deduction for any listed property, you must used 100% for business or investment purposes in those

you must answer certain questions on page 2 of Form For more information about deductions after the re-

# **Comprehensive Example** In order to apply the other special limits for a passenger

business, investment, and nonbusiness use. For 1994,<br>his records show 22,600 total miles, 10,170 business sheet He elects to deduct \$8,875. He elects a total sec-

his records show 22,600 total miles, 10,170 business<br>
miles, 2,600 total miles, 4,640 commuting miles,<br>
and 5,690 other personal miles, 4,640 commuting miles,<br>
and 5,690 other personal miles.<br>
On March 15, 1994, Mr. Sunshi

duction and to depreciate it under GDS, it must be used  $$1,600$  [(\$65,000 × 100% business use) × 2.461%]. He

Using his record of miles, Mr. Sunshine figures his 4562. business use is 45%. Although he drove the automobile He completes Form 4562 by summarizing the totals in 2,100 miles in connection with his investments and can Part IV. His section 179 deduction and the business porinclude these miles for figuring his depreciation deduc- tion of the depreciation deduction are entered on Schedtion, he cannot include investment miles to meet the pre- ule C. The investment portion of his depreciation deducdominant use test. Because he does not meet this test, tion is entered on Schedule E. duction and must be depreciated under ADS. Under on a depreciation worksheet (not shown in this exam-ADS, the automobile is depreciated using the straight ple). A blank depreciation worksheet is contained in the line method over the ADS 5–year recovery period. instructions to Form 4562.

# **Completion of Worksheets 5. and Form 4562**

automobile that is listed property, Mr. Sunshine completes the Worksheet for Passenger Automobiles (Sub-Sunshine Greetings is a retail card shop. It is a sole<br>proprietor  $\frac{1}{2}$  of the Special Limits) and determines his maximum de-<br>proprietorship owned and operated by J. O. Sunshine.<br>The business began operations January

Because the computer is used 100% for business at  $\times$ 14.29%]. For the six card racks bought in January, the the business location, Mr. Sunshine knows it is not depreciation deduction is \$643.1(\$4.500 $\times$ 100% busidepreciation deduction is  $$643$  [(\$4,500  $\times$ 100% busitreated as listed property. However, the automobile is ness use)  $\times$  14.29%]. And, for the five card racks bought listed property and he must first determine how to depre-<br>ciate it. He knows that to qualify for the section 179 de-<br> $\times$ 14.29%]. The depreciation deduction for the building is  $\times$ 14.29%]. The depreciation deduction for the building is more than 50% for business. The now enters the depreciation information in Part II of Form

the automobile does not qualify for the section 179 de- Mr. Sunshine records all information on his property

### **Worksheet for Passenger Automobiles (Subject to Special Limits)**

### **Part I**

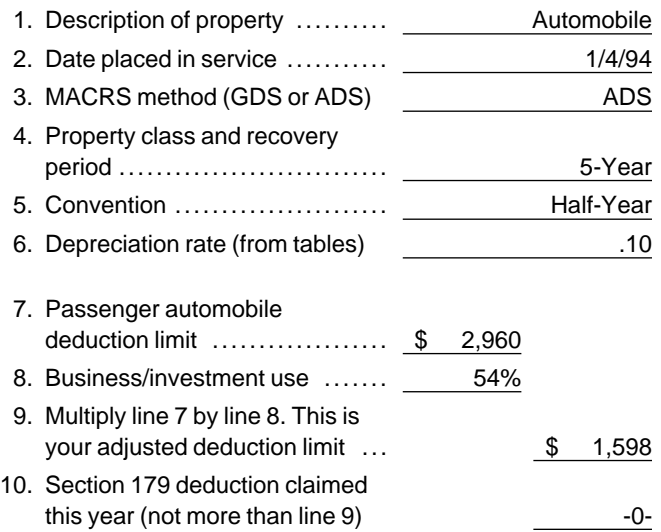

### **Note:**

1) If line 10 is equal to line 9, stop here. Your combined section 179 and depreciation deduction is limited to line 9. 2) If line 10 is less than line 9, complete Part II.

### **Part II**

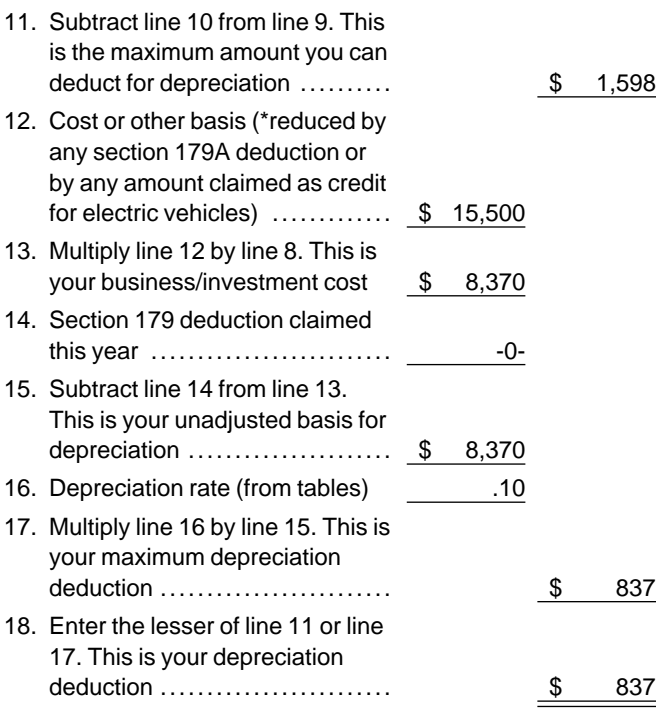

Note: \*Section 179A-Deduction for clean-fuel vehicles or clean-fuel vehicle refueling property.

### **Section 179 Deduction Worksheet** Step 1: Add Step 7 and Step 8 ........... \$ 8,875 Maximum dollar limitation ........ \$ 17,500 Step 2: Enter Step 12: Step 2: Step 2: Step 2: Step 2: Step 2: Step 2: Step 2: Step 2: Step 2: Step 2: Step 2: Step 2: Step 2: Step 2: Step 2: Step 2: Step 2: Step 2: Step 2: Step 2: Step 2: Step 2: Step 2: Step 2: Step 2: Enter the total business cost of all qualifying property placed in service in the tax year  $\dots$ ........ \$ 17,775 Note: If Step 2 is \$217,500 or more, you cannot elect section 179 for this year. Step 3: Threshold cost of your section **MACRS Worksheet** 179 property .................... \$ 200,000 **Part I** Step 4: Subtract Step 3 from Step 2. If Step 2 is less than Step 3, enter -0- ............................... \$ -0- Do not use this worksheet for automobiles. Use the Step 5: Subtract Step 4 from Step 1. This 1. Description of property ....... File cabinets is your reduced maximum 2. Date placed in service ....... 1/4/94 dollar limitation. If Step 1 is less than Step 4, enter -0-........... \$ 17,500 3. MACRS method (GDS or Step 6: **4. Property class and recovery**  $\sim$  4. Property class and recovery Enter amount you elect to expense under section 179. (Do not enter more than Step 6. Depreciation rate (from ta- 2.) ............................... \$ 8,875 bles) ........................... .1429 Step 7: **Part II**<br>Enter the smaller of Step 5 or 7. Cost or other basis<sup>\*</sup> .......... <u>\$ 600</u><br>Step 6. This is your tentative deduction ....................... \$ 8,875 8. Business/investment use .... 100% Step 8: 10. Total claimed for section 179 Enter any section 179 carryover from prior years  $\dots\dots\dots\dots\dots$  \$ -0-Step 9: 11. Subtract line 10 from line 9. Enter the smaller of your 1994 taxable income limitation or the Step 5 amount ................. \$ 17,500 12. Depreciation rate (from ta-Step 10: 13. Multiply line 11 by line 12. Add Step 7 and Step 8. Do not enter more than your Step 9 amount (No more than \$2,960 can be entered on this line for a passenger automobile). This is your 1994 section 179 **the state of the state** of land. deduction ....................... \$ 8,875

### **Carryover to 1995:**

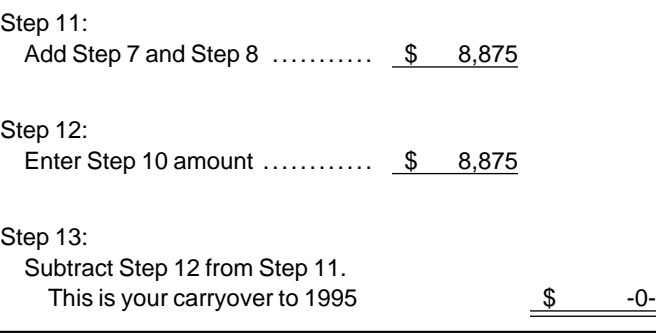

Worksheet for Passenger Automobiles in Chapter 4.

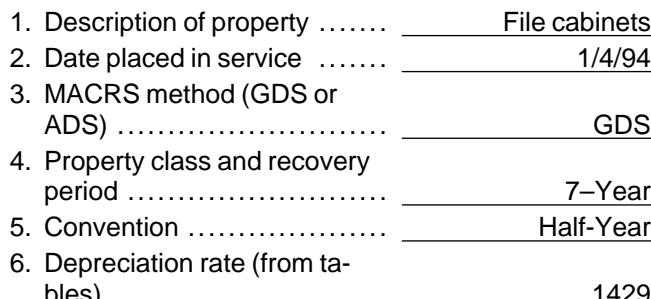

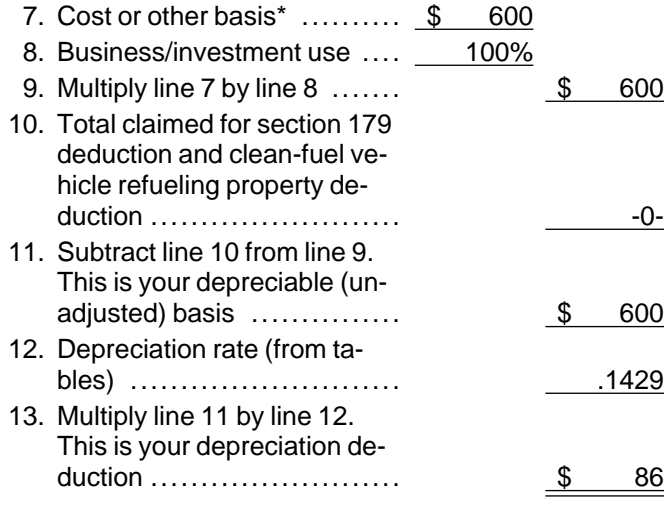

### **MACRS Worksheet MACRS Worksheet**

### **Part I Part I**

Worksheet for Passenger Automobiles in Chapter 4.

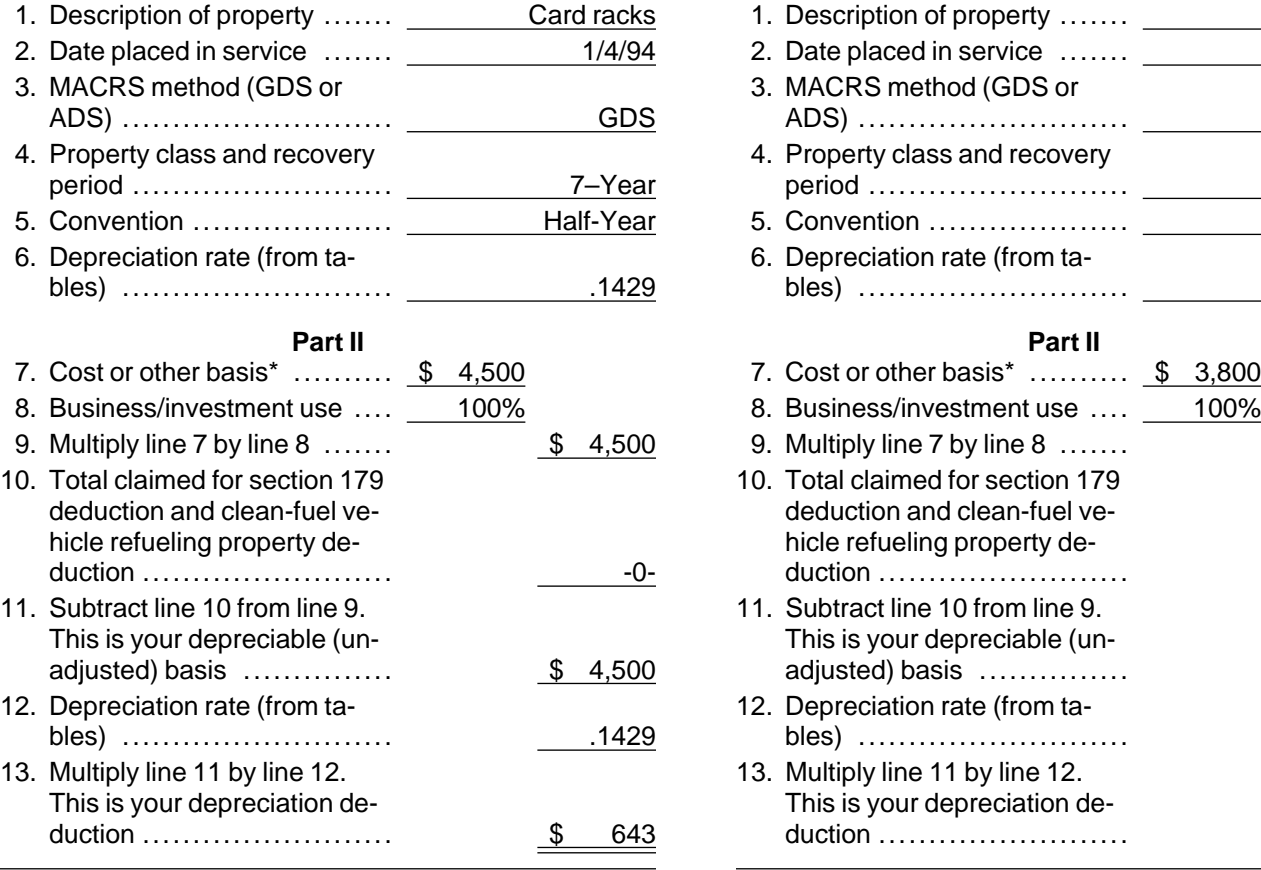

Do not use this worksheet for automobiles. Use the Do not use this worksheet for automobiles. Use the Do not use this worksheet for automobiles. Use the Do not use this worksheet for Passenger Automobiles in Chapter 4.

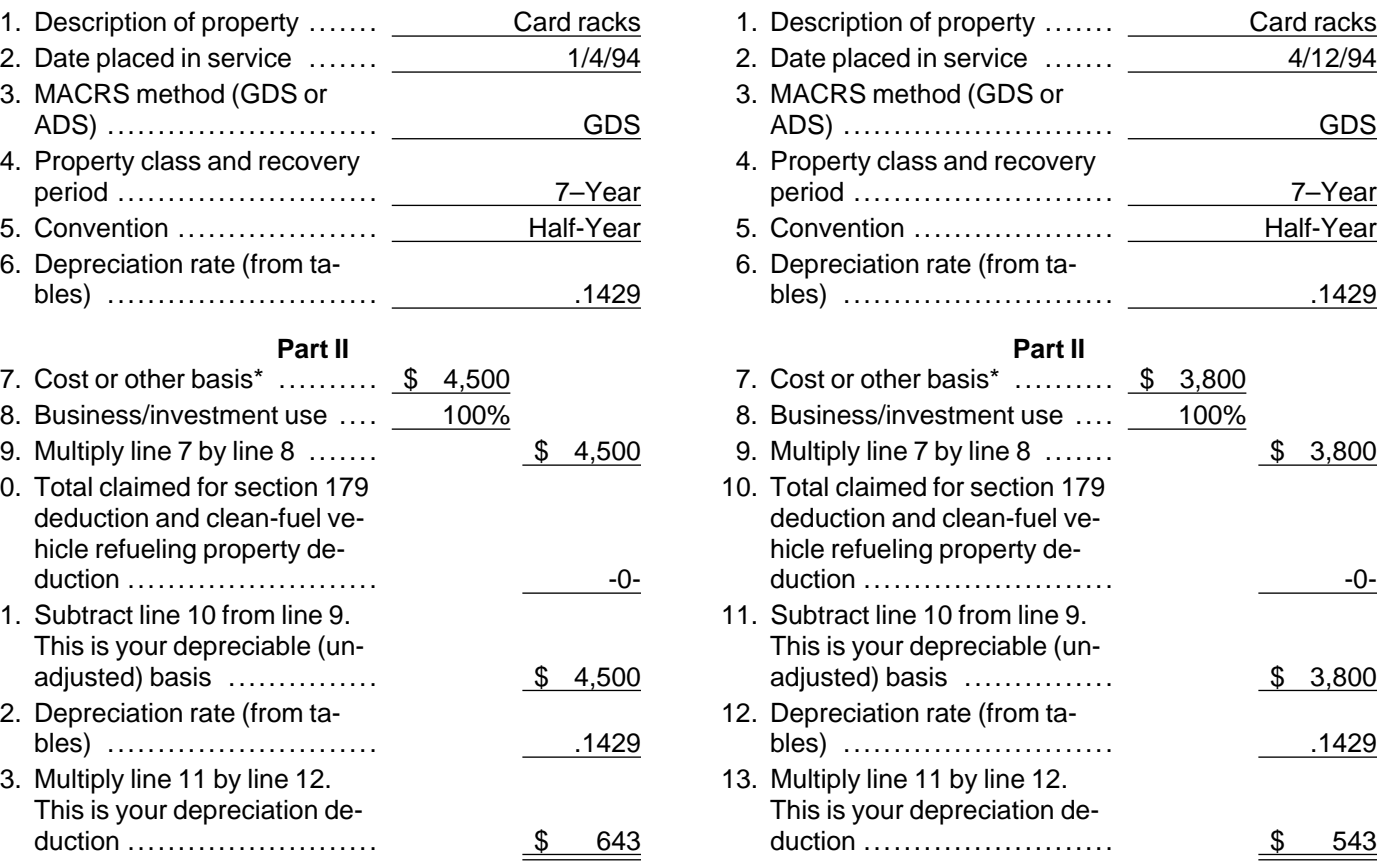

\*If real estate, do not include the basis of land. \*If real estate, do not include the basis of land.

### **MACRS Worksheet**

### **Part I**

Do not use this worksheet for automobiles. Use the Worksheet for Passenger Automobiles in Chapter 4.

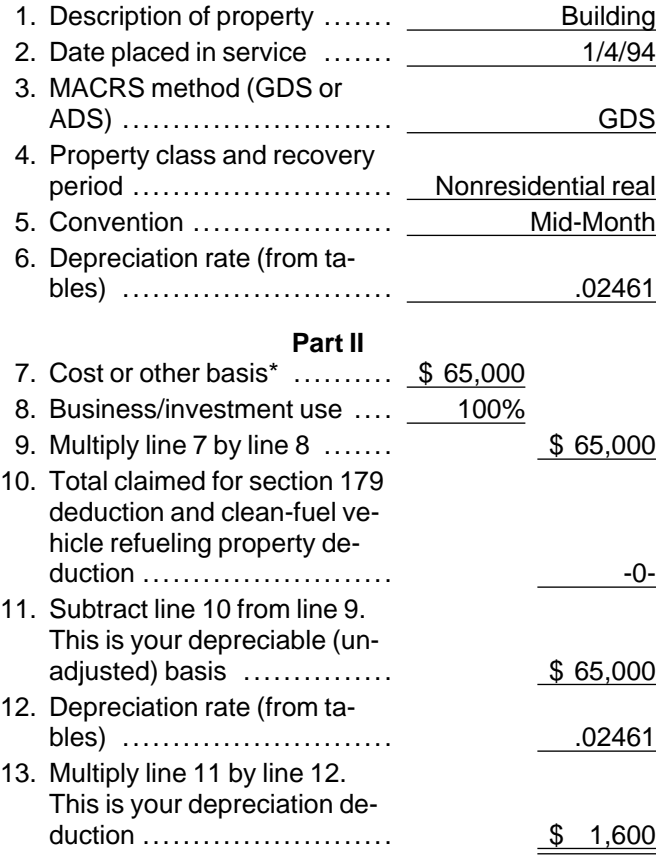

\*If real estate, do not include the basis of land.

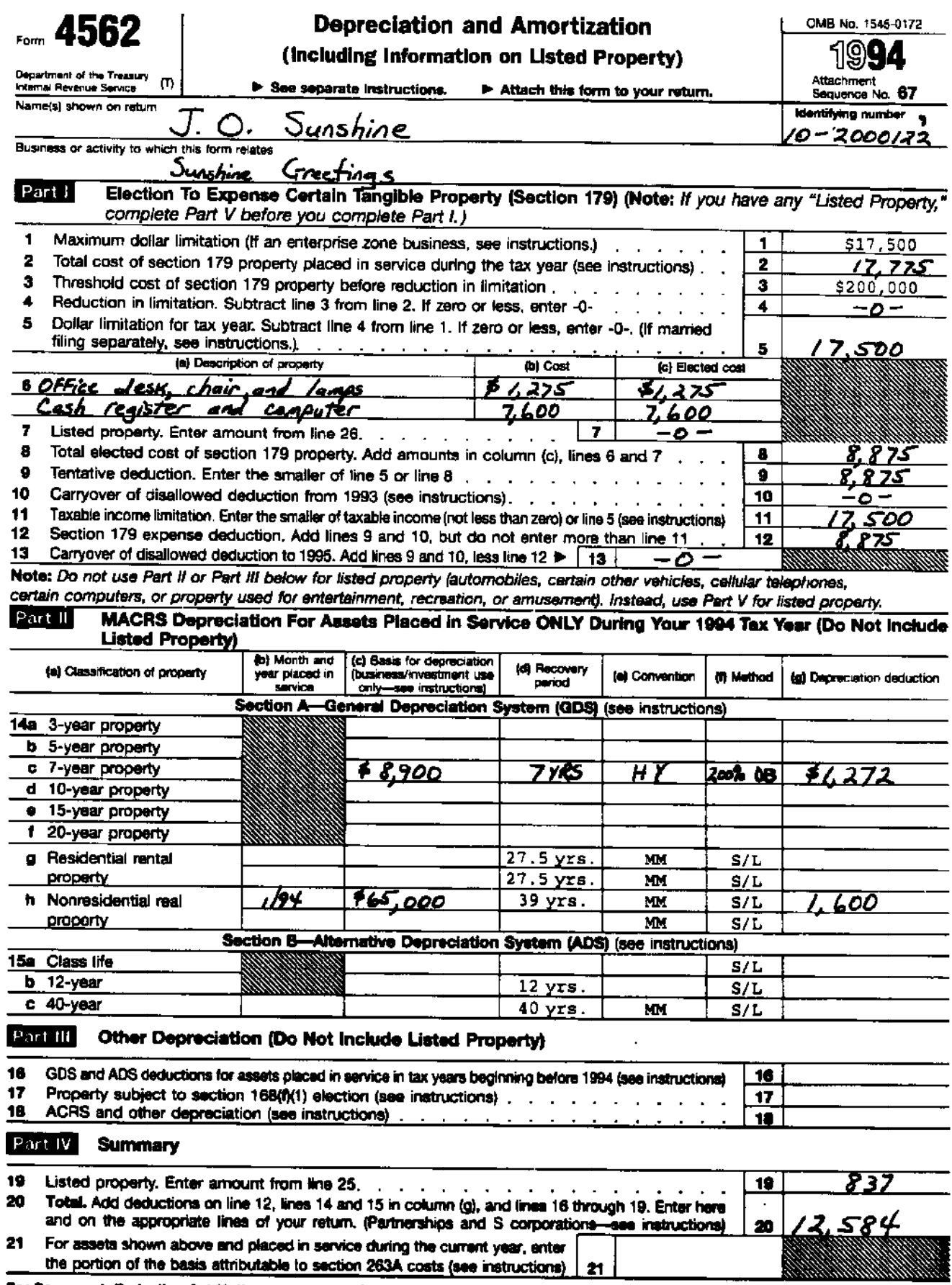

For Paperwork Reduction Act Notice, see page 1 of the separate instructions.

Cet. No. 1290BN

Form 4562 (1994)

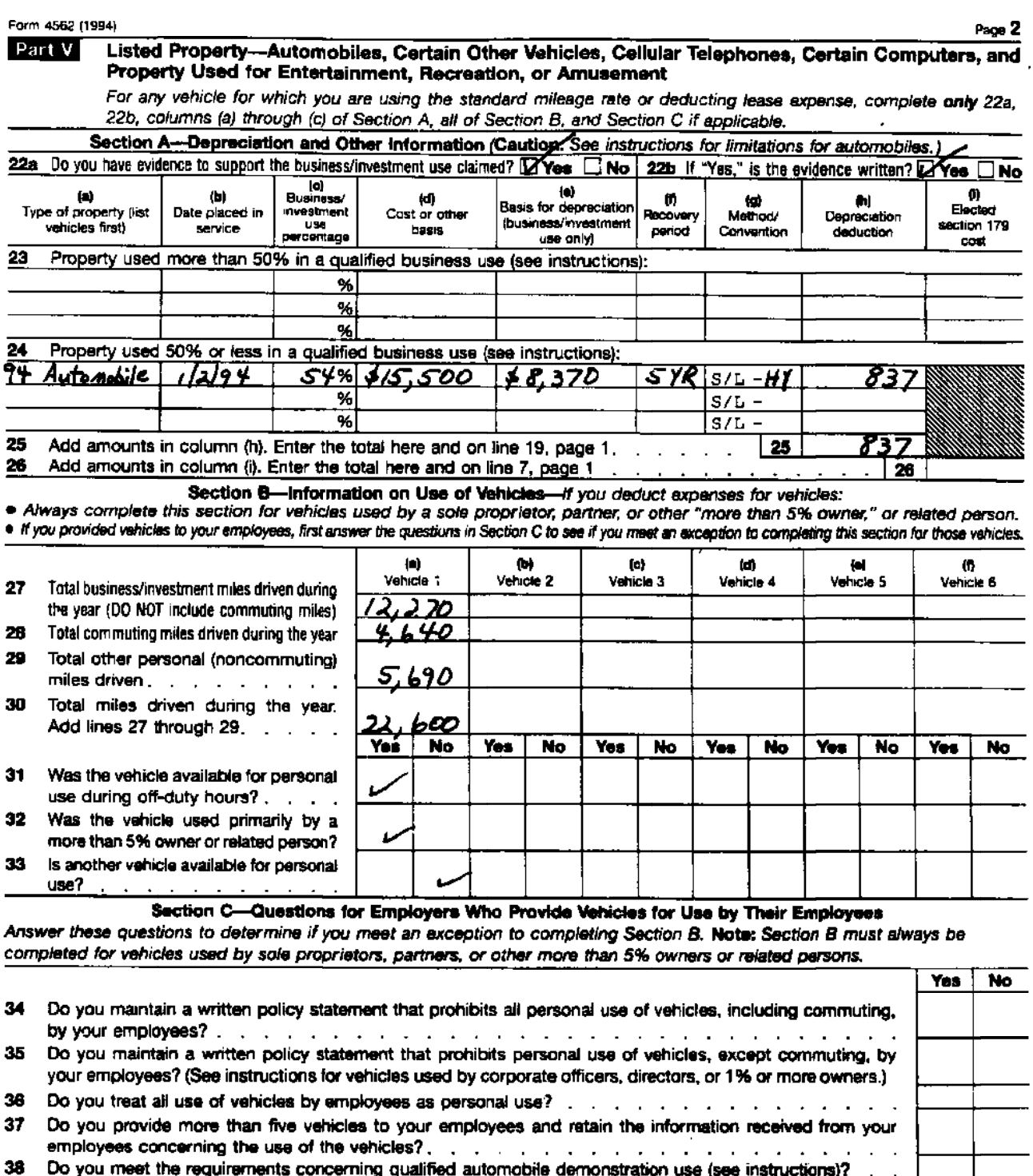

Note: if your answer to 34, 35, 36, 37, or 38 is "Yes," you need not complete Section B for the covered vahicles.

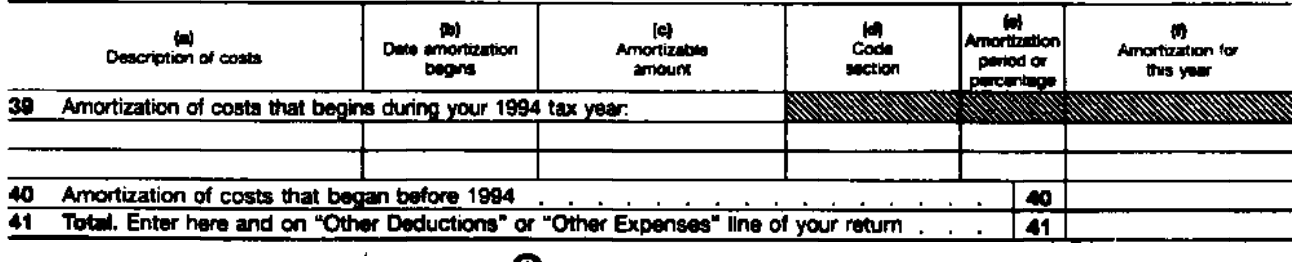

**CO** Printed on recycled paper

The definitions in this glossary are the meanings of<br>the terms as used in this publication. The same term<br>used in another publication may have a slightly different<br>property. meaning. **Disposed of:** Having sold or exchanged property after

**Abstract fees:** Expenses generally paid by a buyer to or for the production of income.<br>research the title of real property.

**Active conduct of a trade/business:** To determine if a lish certain facts.<br>trade or business is actively conducted requires an exanination of all the facts and circumstances. Generally, Exchange: To barter, swap, part with, give, or transfer<br>for the section 179 deduction, a taxpayer is considered property, for other property or services. to actively conduct a trade or business if he or she mean-<br>ingfully participates in the management or operations of brings when it is offered for sale by one who is willing but ingfully participates in the management or operations of brings when it is offered for sale by one who is willing but<br>the trade or business. A mere passive investor in a trade not obligated to sell, and is bought by one wh the trade or business. A mere passive investor in a trade not obligated to sell, and is bought by one who is willing<br>or business does not actively conduct the trade or or desires to buy but is not compelled to do so.<br>busin

Adjusted basis: The original cost of property, plus cer-<br>tain additions and improvements, minus certain deduc-<br>tions such as depreciation allowed or allowable and cas-

mobile, is used for business and investment purposes.

**Capitalized:** Expended or treated as an item of a capital going concern.<br>
nature A capitalized amount is not deductible as a cur-<br> **Grantor:** The one who transfers property to another. nature. A capitalized amount is not deductible as a current expense and must be included in the basis of **Idle:** The status of property not currently used.<br>property.<br>**Inheritance:** Property received through law of descent

**International evidence:** Details or facts which indi-<br>
usually on the death of the property owner.<br> **Listed property:** Property that includes passenger au-<br> **Listed property:** Property that includes passenger au-

**Commuting:** Travel between a personal residence and and cellular telephones or similar telecommunications work or job site in an individual's tax home. equipment.

Accelerated Cost Recovery System (MACRS) to deter- than residential rental property. mine the portion of the year to depreciate property both<br>in the year the property is placed in service and in the<br>year of disposition.<br>cluded in or deducted from income) for tax purposes.

**Copyright:** An intangible property such as the owner- This usually involves exchanges of like-kind property. ship of literary or artistic property granted by law. **Patent:** A legal written instrument issued by the govern-

**Declining balance method:** An accelerated method to ment, and conveying a right, authority, or grant to an indidepreciate property. The General Depreciation System vidual, as a patent for a tract of land, or for the exclusive (GDS) of MACRS uses the 150% and 200% declining right to make and sell a new invention.

**Glossary** balance methods for certain types of property. A depreci-<br>ation rate (percentage) is determined by dividing the de-

its permanent withdrawal from use in a trade or business

**Documentary evidence:** Written records which estab-

**Fiduciary:** The one who acts on behalf of another as a

tions such as depreciation allowed or allowable and cas-<br>
ualty losses.<br>
Agreement not to compete: An intangible property<br>
which is an agreement made by the seller of a business<br>
who consents not to be in competition with

**Basis:** A way of measuring an individual's investment in **Goodwill:** An intangible property such as the advantage property for tax purposes.  $\blacksquare$ **Business/investment use:** Usually, a percentage is not confined to a name but can also be attached to a list of solong showing how much an item of property, such as an auto-<br>showing how much an item of property, such as a showing how much an item of property, such as an auto- particular area where business is transacted, to a list of

**Class life/lives:** A number of years that establishes the<br>property: Property that includes passenger au-<br>property class and recovery period for most types of<br>property under the General Depreciation System (GDS)<br>and Altern

**Convention:** A method established under the Modified **Nonresidential real property:** Most real property other

**Placed in service:** The time that property is ready and **Structural components:** Parts that together form an available for a specified use whether in business, an ac- entire structure, such as a building. The term includes tivity to produce income, a tax-exempt activity, or a per- such parts of a building as walls, partitions, floors, and

It generally determines the depreciation method, recovery period, and convention. cluding motors, compressors, pipes and ducts. It also in-

an estate which is left after all of the other provisions of a **Taxable exchange:** An exchange of property in which will have been satisfied. the gain or loss is recognized (included in or deducted in organized (included in or

**Residential rental property:** Real property, generally from income) for tax purposes. buildings or structures, if 80% or more of its annual gross **Tax-exempt:** Not subject to payment of tax.

vices are exchanged. of an event or the failure of an event to occur.

**Salvage value:** An estimated value of property at the **Trademark and trade name:** Trademark is a symbol(s) end of its useful life. Not used under MACRS. or word(s) used to identify a particular product. A trade

**Section 1245 property:** The term section 1245 prop- name is used to designate a particular business, busierty is a tax term and includes personal property, single ness location, or class of goods.

sonal activity. ceilings, as well as any permanent coverings such as **Property class:** A category for property under MACRS. paneling or tiling, windows and doors, and all compo-<br>It generally determines the depreciation method, recoy-<br>pents of a central air conditioning or heating system in-**Recovery period:** The number of years over which the cludes plumbing fixtures such as sinks, bathtubs, basis (cost) of an item of property is recovered.<br> **Remainder interest:** A remainder interest is that part of form the

rental income is from dwelling units.<br> **Term interest:** A life interest in property, an interest in<br> **Revoke:** To reverse the selection of one of two tax<br>
alternatives.<br>
trust. It generally refers to a present or future in **Sale:** A transaction usually shown in a written contract income from property or the right to use property which between a buyer and a seller in which property or ser- terminates or fails upon the lapse of time, the occurrence

purpose agricultural and horticultural structures, storage<br>facilities used in connection with the distribution of petro-<br>leum or primary products of petroleum, and railroad<br>grading or tunnel bores.<br>**Section 1250 property:** 

Standard mileage rate: The established amount for op-<br>tional use in determining a tax deduction for automobiles<br>instead of deducting depreciation and actual operating<br>instead of deducting depreciation and actual operating<br>